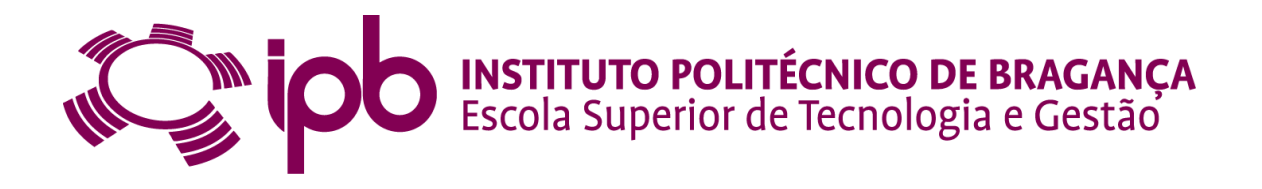

### **Exploração de uma Interface para Ligação à Rede Elétrica de Diversas Fontes Renováveis**

**José Daniel Vieira do Couto**

Dissertação apresentada à **Escola Superior de Tecnologia e Gestão Instituto Politécnico de Bragança**

para obtenção do grau de Mestre em **Engenharia Industrial – Ramo Engenharia Eletrotécnica**

Este trabalho foi efetuado sob orientação de:

**Professor Doutor Américo Vicente Teixeira Leite**

**Professora Doutora Ângela Paula Barbosa de Silva Ferreira**

**Novembro de 2015**

### **Exploração de uma Interface para Ligação à Rede Elétrica de Diversas Fontes Renováveis**

**José Daniel Vieira do Couto**

Relatório Final de Projeto apresentado na **Escola Superior de Tecnologia e Gestão Instituto Politécnico de Bragança**

Para obtenção do grau de Mestre em **Engenharia Industrial – Ramo Engenharia Eletrotécnica**

Este trabalho foi efetuado sob orientação de:

### **Professor Doutor Américo Vicente Teixeira Leite**

**Professora Doutora Ângela Paula Barbosa de Silva Ferreira**

**Novembro de 2015**

### <span id="page-4-0"></span>**Agradecimentos**

A realização desta dissertação marca o fim de uma importante etapa da minha vida. É com muita satisfação que expresso aqui o mais profundo agradecimento a todos aqueles que tornaram a realização deste trabalho possível.

Em primeiro lugar gostaria de agradecer aos Professores Doutores Vicente Leite e Ângela Ferreira por toda a sua dedicação, conhecimento e pela enorme disponibilidade em estar presente para a realização deste projeto.

Gostaria também de agradecer ao Mestre José dos Santos Teixeira Batista pela contribuição e acolhimento no Laboratório de Sistemas Eletromecatrónicos, não deixando de agradecer ao técnico Filipe Manuel Cachopo Fernandes pelo seu apoio e amizade.

Não menos importante queria agradecer aos meus Pais e à minha irmã pelo seu incansável apoio em todo o percurso académico e apesar de todos os obstáculos eles estiveram sempre ao meu lado para chegar até esta fase final.

Um agradecimento muito especial à minha namorada que me tem apoiado ao longo de todo este percurso e tem sido uma ajuda preciosa em todo o desenrolar do projeto.

A todos, muito obrigada!

#### <span id="page-6-0"></span>**Resumo**

O objetivo desta dissertação consiste no estudo e exploração de uma interface para ligação à rede elétrica de diversas fontes distribuídas baseadas em energias renováveis. A interface é composta por um conversor DC/DC elevador e um inversor de tensão monofásico, para ligação à rede de diversas fontes, como por exemplo, uma bateria, um painel solar fotovoltaico ou um gerador elétrico cuja força motriz emula uma fonte renovável de energia.

A estratégia de controlo da interface assenta num controlo independente do conversor elevador e do inversor de tensão monofásico. O primeiro visa a extração de energia proveniente da fonte de energia, obtida manualmente através do utilizador, ou automaticamente através de um algoritmo de MPPT, e o segundo destina-se a fornecer energia à rede elétrica com controlo independente das potências ativa e reativa.

O controlo do inversor de tensão monofásico é baseado numa técnica de controlo vetorial, VOC – *Voltage Oriented Control*. O inversor de tensão é também utilizado no controlo da tensão à entrada do inversor, garantindo um determinado valor de tensão no barramento DC.

O desenvolvimento do programa de controlo foi realizado no *software Simulink*. Foi utilizada uma interface gráfica, desenvolvida no programa *ControlDesk*, para permitir durante o funcionamento em tempo real, os ajustes necessários de todos os parâmetros utilizados e visualização de diversas variáveis do sistema.

Na fase de validação experimental, foi utilizada uma fonte de tensão contínua para emulação de uma bateria de 96 V. De salientar que ainda foi possível obter resultados em tempo real de toda a estrutura de potência que se encontra no laboratório, bem como efetuar comparações entre o inversor experimental e um inversor comercial (fabricante SMA). Para este trabalho de comparação entre o inversor comercial e o implementado em laboratório, foi ainda testado um algoritmo de seguimento de potência máxima com painel fotovoltaico de 2 kW, disponível na cobertura do laboratório.

A estrutura de potência experimental foi ainda utilizada como interface com uma micro rede, de forma a integrar uma fonte adicional de geração distribuída. Adicionalmente, a interface permite implementar a compensação o fator de potência da micro rede.

**Palavras-chave:** Inversor de Tensão Monofásico, Conversor Elevador, Gerador Síncrono de Ímanes Permanentes, Fileira Fotovoltaica, algoritmo MPPT.

### <span id="page-8-0"></span>**Abstract**

The objective of this work is the study and exploitation of an interface for the connection to the grid of various distributed energy sources based on renewable energy. The interface is composed by a step-up DC-DC-converter and a single-phase voltage inverter for connection to the grid of various sources, such as a battery, a photovoltaic solar panel or an electric generator which prime mover emulates a renewable energy source.

The implemented control strategy of the interface is based on an independent control of the step-up converter and the single-phase voltage inverter. The first one aims at extracting energy from the power source manually, defined by the user, or automatically, maximizing it, through a MPPT algorithm, while the second one intends to provide energy to electrical grid with independent control of active and reactive powers.

The control of the single-phase voltage inverter is based on a vector control technique, VOC - Voltage Oriented Control. The voltage inverter is also used to control the inverter input voltage, ensuring a certain voltage level in the DC bus.

The development of the control program was made in *Simulink* software. It was used a graphical interface developed in *ControlDesk* program, in order to allow the necessary adjustments of all parameters and display of various system variables, during real time operation.

In the experimental validation phase, a DC voltage source was used to emulate a battery of 96 V. It should be noted that it was still possible to achieve results in real time of the overall power structure present in the laboratory, and to make comparisons between the experimental inverter and a commercial one (SMA manufacturer). For this comparison study between the commercial inverter and the implemented one in the laboratory, it was also tested an algorithm for maximum power point tracking with the photovoltaic panel of 2 kW, available in the roof of the laboratory.

The experimental power structure was also used as an interface with a micro grid, accomplishing the integration of an additional distributed energy source. In addition, this interface allows implementing the power factor compensation of the micro grid.

**Keywords:** Single-phase Voltage Source Inverter, Boost Converter, Permanent Magnet Synchronous Generator, Photovoltaic String, MPPT algorithm.

# Índice

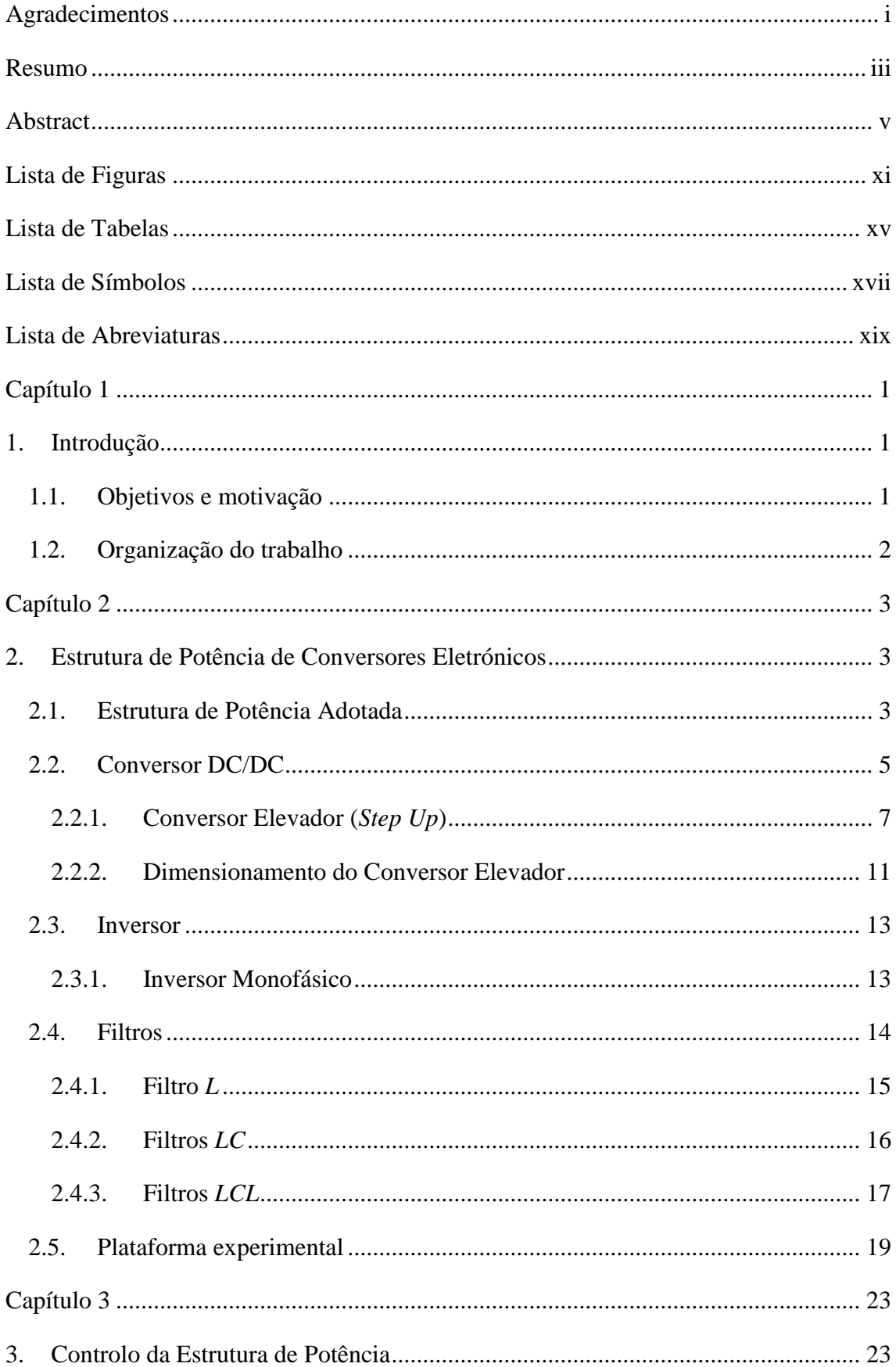

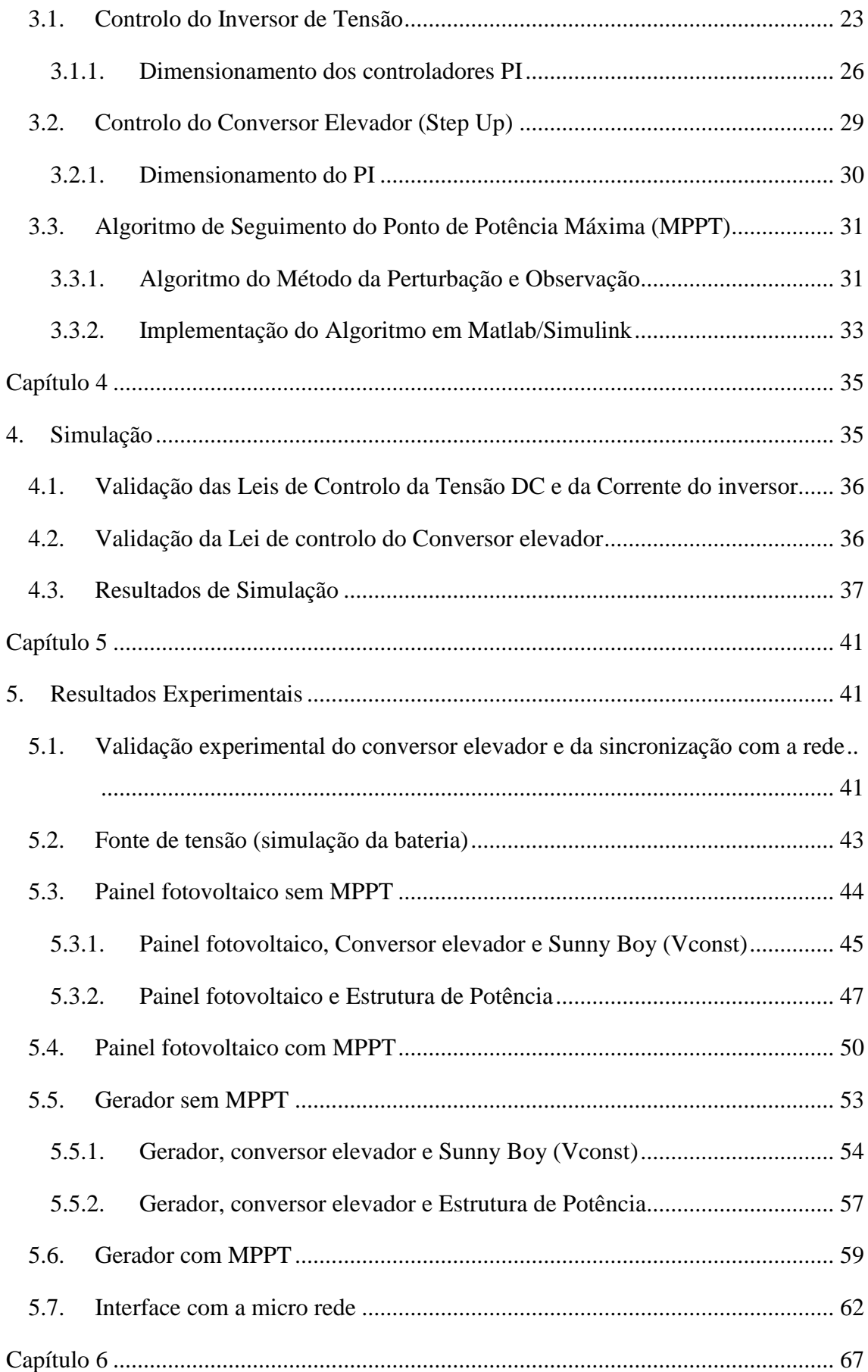

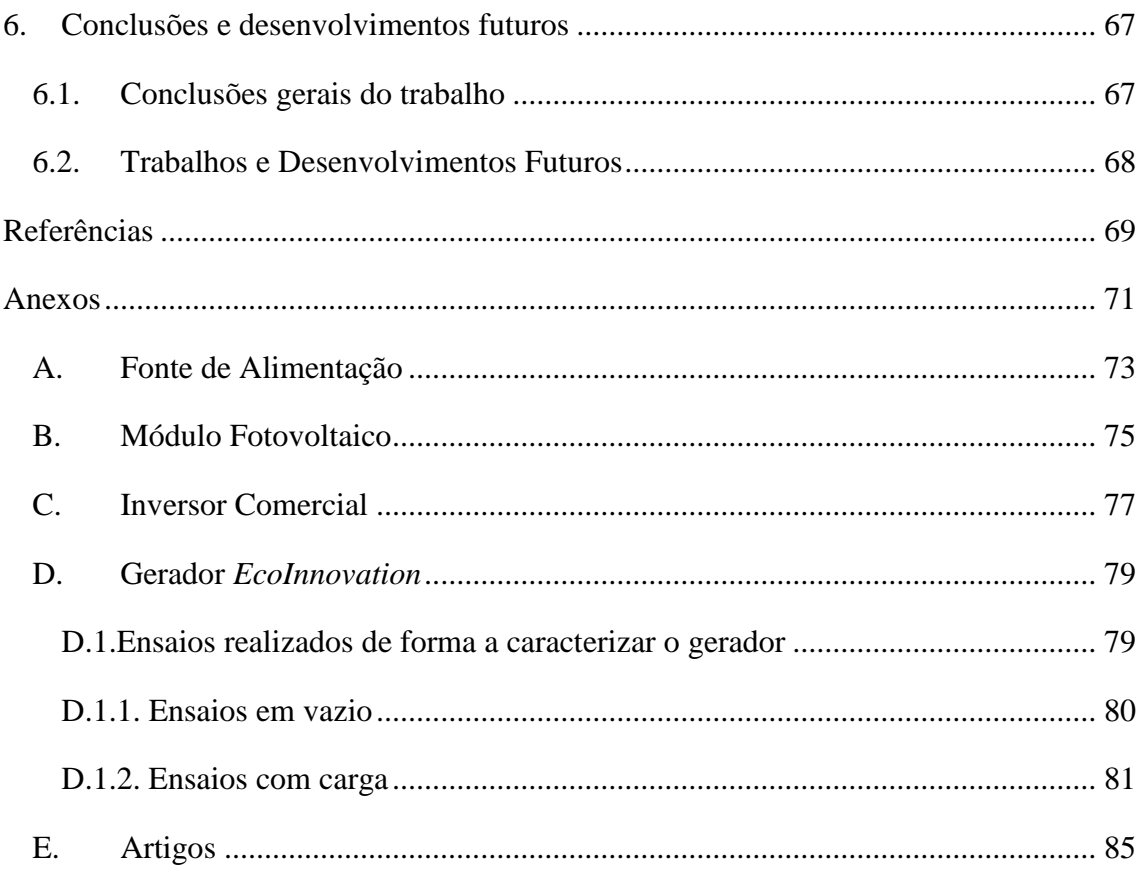

# <span id="page-14-0"></span>**Lista de Figuras**

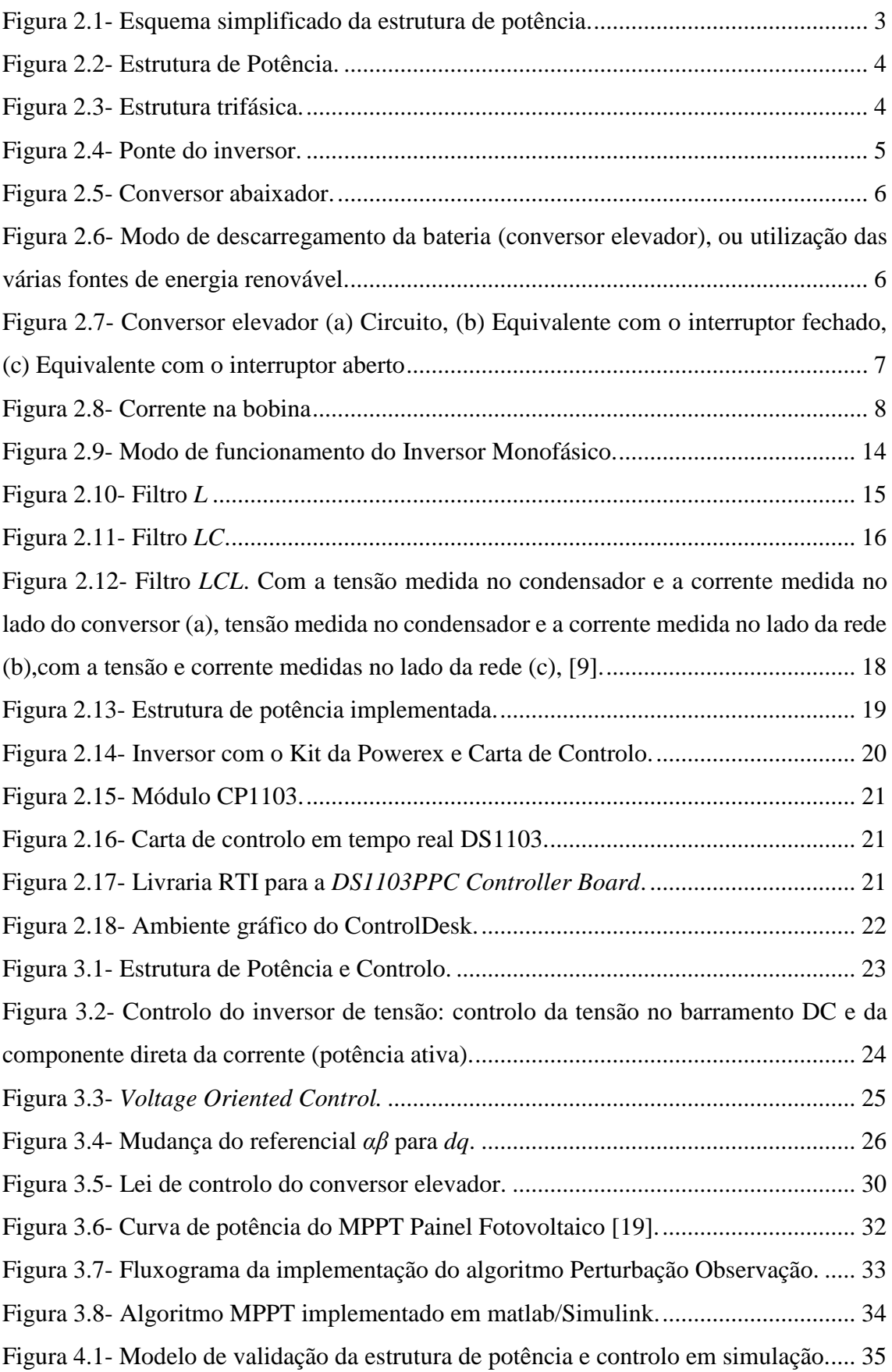

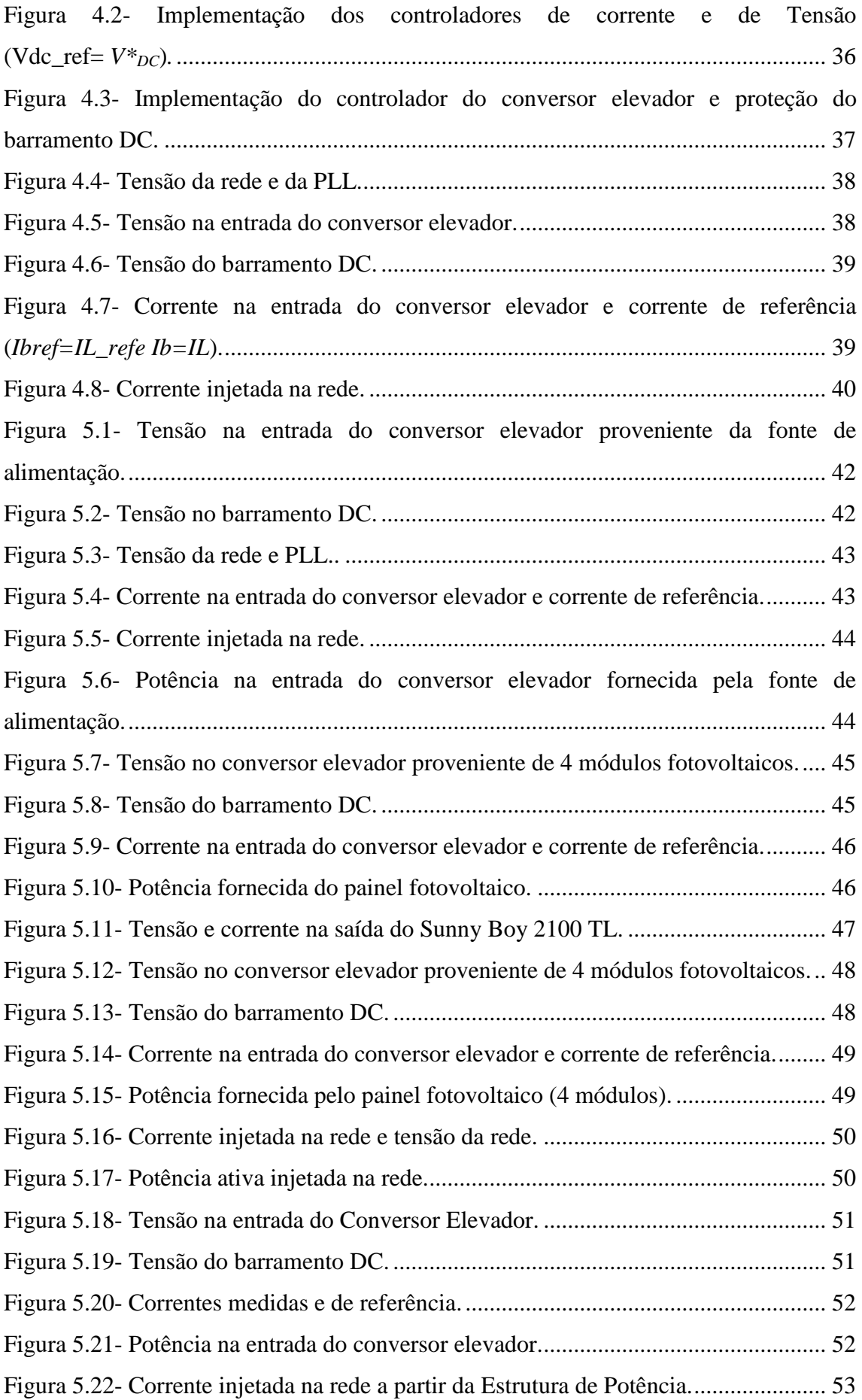

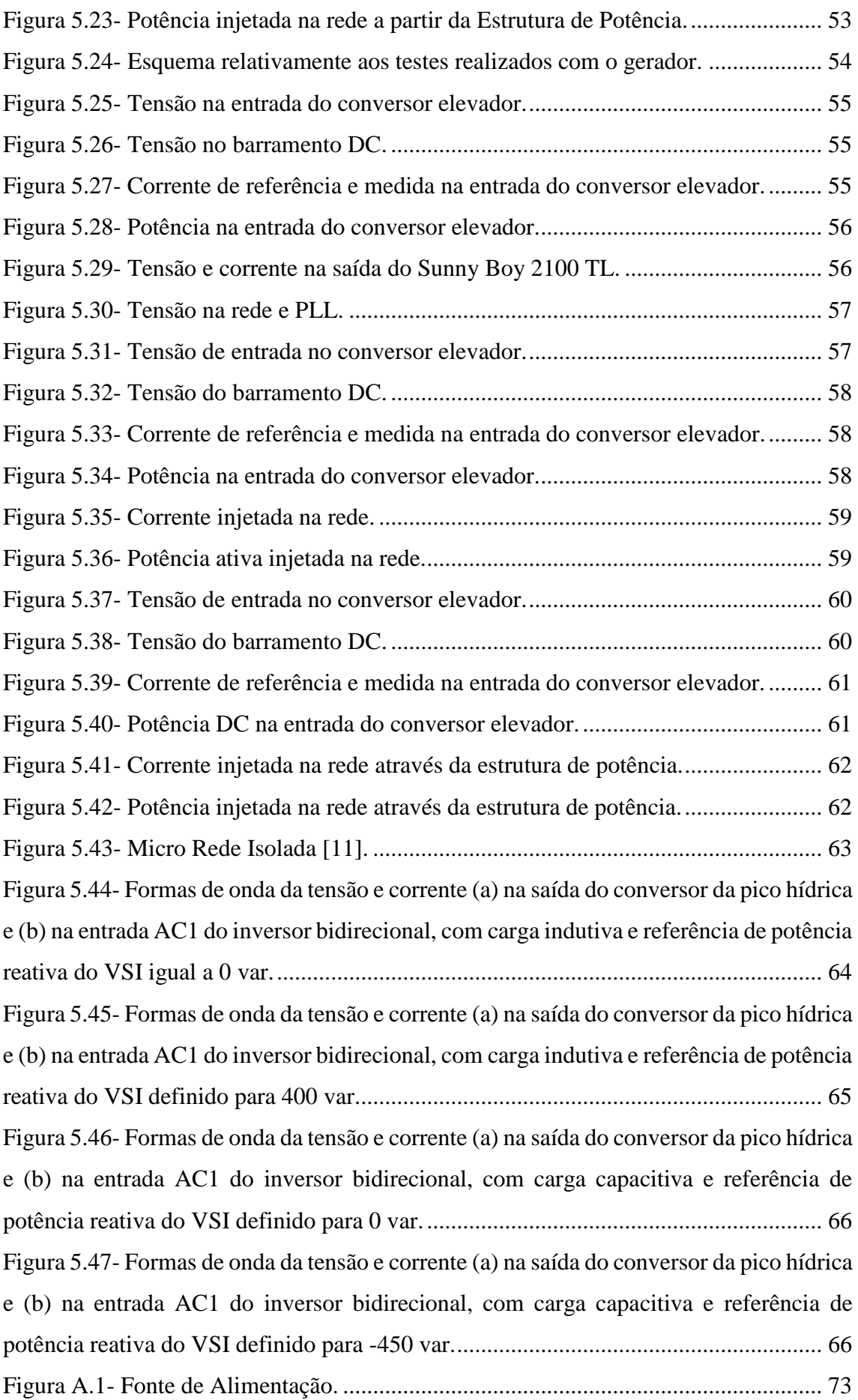

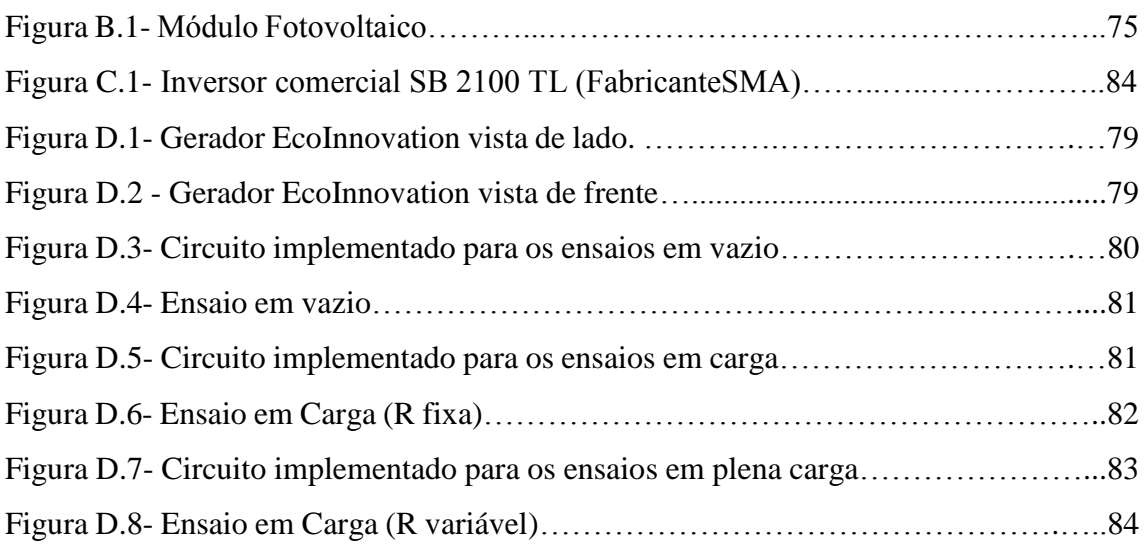

# <span id="page-18-0"></span>**Lista de Tabelas**

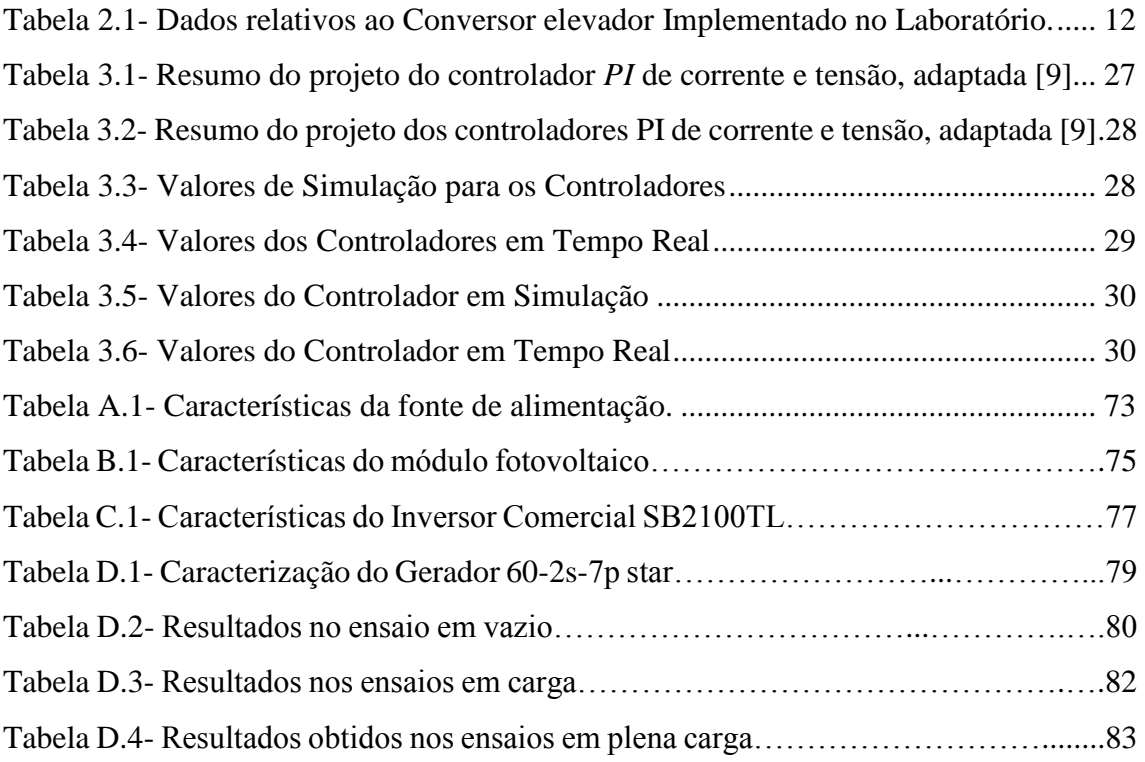

# <span id="page-20-0"></span>**Lista de Símbolos**

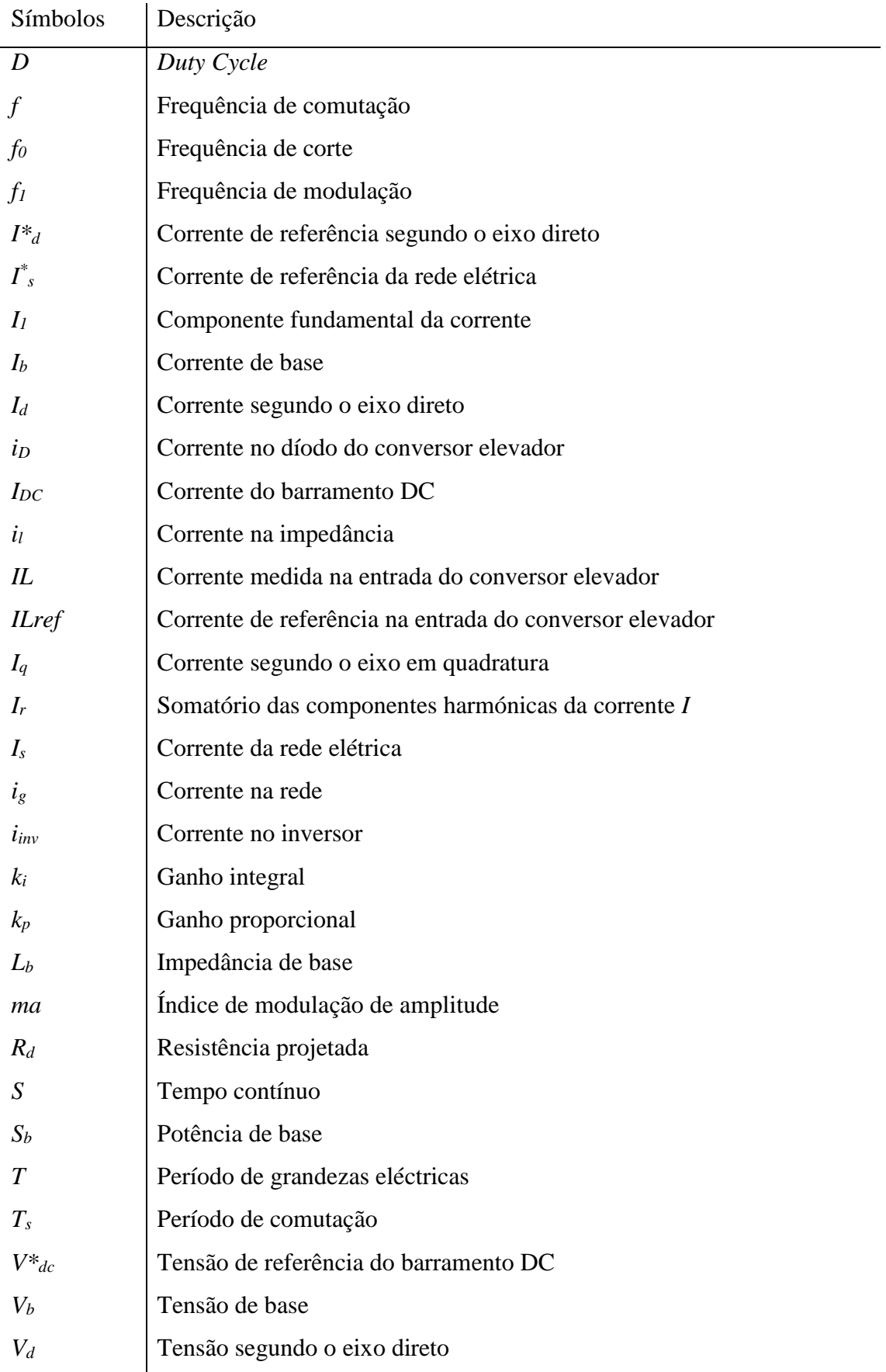

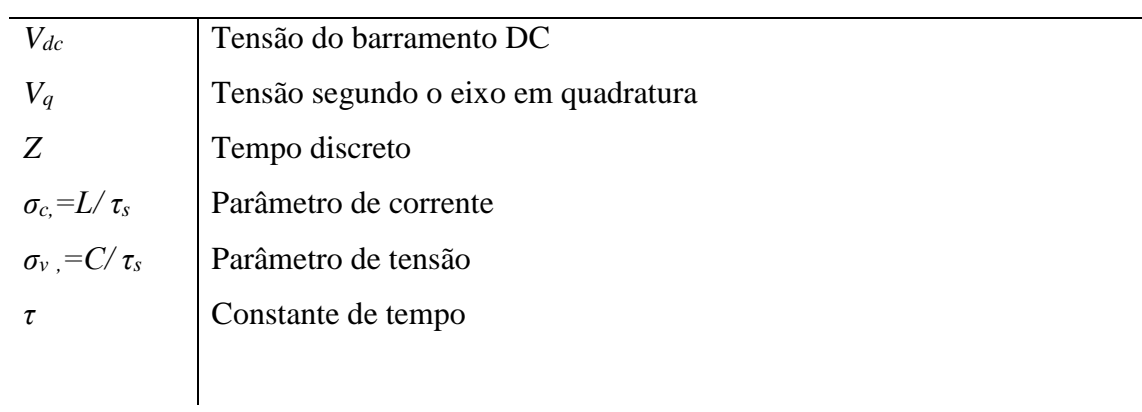

#### Abreviaturas Descrição AC C DC IGBT IPB L VOC VSI P PFg PI PLL PWM P&O MPPT R RF Corrente alternada Condensador Corrente contínua Insulated Gate Bipolar Transistor Instituto Politécnico de Bragança Indutância *Voltage Oriented Control Voltage Source Inverter* Potência Fator de Potência do gerador Controlador proporcional Integrador *Phase locked Loop Pulse Width Modulation* Perturbação e Observação *Maximum Power Point Tracking* Resistência *Ripple*

### <span id="page-22-0"></span>**Lista de Abreviaturas**

### <span id="page-24-0"></span>**Capítulo 1**

### <span id="page-24-1"></span>**1. Introdução**

### <span id="page-24-2"></span>**1.1. Objetivos e motivação**

As Energias Renováveis surgem como uma alternativa às fontes de energia provenientes de derivados de petróleo e de outros combustíveis fósseis, permitindo, assim, reduzir a dependência energética da importação de energia primária e reduzir as emissões de CO<sub>2</sub>.

Com a instabilidade associada ao preço do petróleo surgiram vários incentivos por parte das entidades competentes. A exploração de sistemas de energia baseados em fontes renováveis permite que exista uma redução das fontes não renováveis. No entanto para a exploração destes sistemas renováveis é necessário que estes sejam integrados na rede elétrica por intermédio de inversores que injetem energia obedecendo a critérios de qualidade. Como exemplo, a corrente injetada na rede elétrica tem alguns requisitos, desde logo a qualidade da corrente bem como a sincronização com a tensão da rede elétrica.

Neste trabalho, o principal objetivo é estudar e explorar uma interface para ligação à rede elétrica de diversas fontes renováveis, incluindo a afinação dos controladores, quer de corrente quer de tensão, de um inversor monofásico e de um conversor elevador controlado em corrente.

Deste modo foi possível testar a estrutura de potência implementada e o controlo para injetar energia na rede elétrica a partir de várias fontes renováveis de energias, como por exemplo fotovoltaica e eólica. No entanto a energia produzida através destas fontes ainda poderia ser armazenadas em baterias, que serão uma solução para quando não exista o consumo de energia [\[1\]](#page-92-1).

Ao longo do trabalho também é desenvolvido o estudo e a análise do controlo de um inversor de tensão monofásico, para injeção da energia proveniente de uma determinada fonte de energia elétrica. Nesta fase, a análise será feita em *Simulink* (toda a estrutura) e experimentalmente (inversor de tensão). Numa segunda fase é também implementado no laboratório, o conversor DC/DC elevador.

O estudo realizado visa aplicar o controlo do inversor para ligação à rede de geradores eólicos e de um painel fotovoltaico, através de simulação e implementação laboratorial da estrutura de potência adotada no Laboratório de Sistemas

Eletromecatrónicos (LSE). Após esta implementação prática foi possível efetuar uma comparação entre um conversor comercial, neste caso do fornecedor SMA, e o inversor existente no LSE.

#### <span id="page-25-0"></span>**1.2. Organização do trabalho**

O trabalho é constituído por seis capítulos. Após a presente introdução, segue-se a descrição da estrutura de potência adotada neste trabalho. No terceiro capítulo é realizado o dimensionamento dos controladores utilizados e validados através da sua implementação em MATLAB/*Simulink* bem como o controlo para o inversor de tensão monofásico e do conversor elevador.

No quarto capítulo são descritas as validações das leis de controlo bem como os resultados obtidos em simulação.

No quinto capítulo são descritos, em detalhe, os resultados práticos obtidos através das várias fontes de energia (fotovoltaica e gerador). Estes resultados foram obtidos de duas formas. A primeira foi realizada manualmente, implicando apenas ao utilizador a variação da corrente de referência. A segunda foi através da implementação de um algoritmo de seguimento de potência máxima (MPPT).

Por fim, são apresentadas as principais conclusões do trabalho e as perspetivas de novos desenvolvimentos.

### <span id="page-26-0"></span>**Capítulo 2**

### <span id="page-26-1"></span>**2. Estrutura de Potência de Conversores Eletrónicos**

Os conversores eletrónicos de potência, são dispositivos que controlam o fluxo de potência entre dois sub-sistemas elétricos, operando na mudança do valor eficaz da tensão, da frequência e/ou da forma de onda, recorrendo, fundamentalmente a uma sequência de comutações de interruptores estáticos. Este capítulo descreve a estrutura de potência adotada para o conversor eletrónico implementado e seu potencial, nomeadamente em termos de bidirecionalidade. Será descrita a implementação do conversor DC (elevador ou abaixador) assim como o dimensionamento do mesmo. Posteriormente, é apresentado o funcionamento do inversor monofásico. São ainda apresentados os principais conceitos sobre filtros e referenciadas metodologias de projeto de filtros *L, LC* ou *LCL.* Por fim, é apresentada, sucintamente, a plataforma experimental em termos de *hardware.*

#### <span id="page-26-2"></span>**2.1. Estrutura de Potência Adotada**

O diagrama de blocos da [Figura 2.1](#page-26-3) apresenta os módulos base da estrutura de potência adotada neste trabalho, assumindo-se a interligação de uma fonte DC a uma rede monofásica. A fonte DC pode traduzir uma fileira (*string*) de módulos fotovoltaicos, um banco de baterias ou ainda uma fonte AC com retificação passiva. Identificam-se o conversor DC/DC, elevador ou abaixador, o inversor monofásico e o bloco de filtragem a montante da rede elétrica.

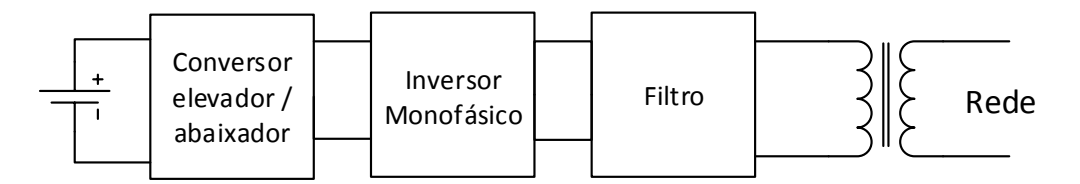

**Figura 2.1- Esquema simplificado da estrutura de potência.**

<span id="page-26-3"></span>Na [Figura 2.2](#page-27-0) é apresentada a estrutura de potência com recurso aos elementos que a integram, salientando-se ainda a inclusão de um transformador de isolamento entre o filtro e a rede de forma a garantir isolamento galvânico entre os dois subsistemas.

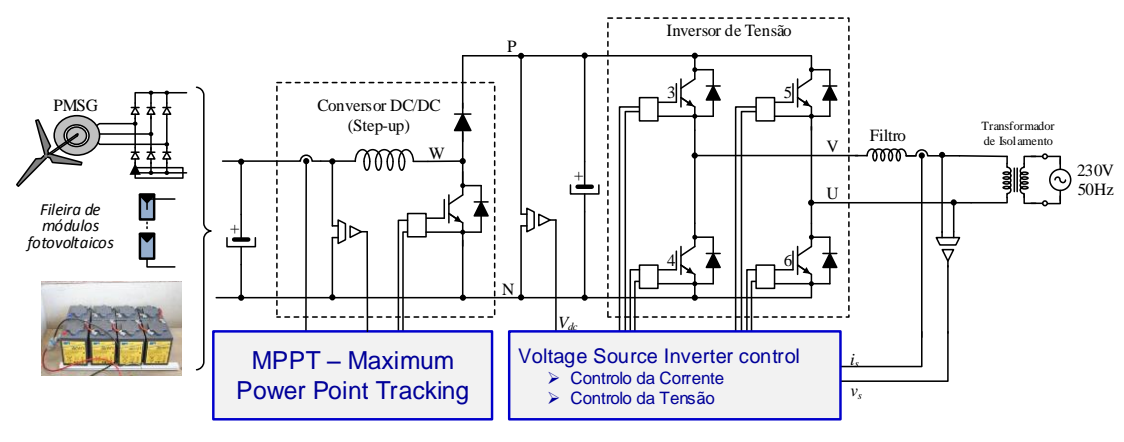

**Figura 2.2- Estrutura de Potência.**

<span id="page-27-0"></span>Esta estrutura utiliza os três braços de um módulo de potência trifásico, como proposto na [Figura 2.2,](#page-27-0) dois braços são utilizados para implementar o inversor monofásico e o terceiro é utilizado para a implementação do conversor DC/DC, bidirecional.

Dividir-se-á toda a estrutura de potência, apresentada na [Figura 2.2](#page-27-0), de modo a compreender como se comporta cada bloco, descrevendo inicialmente o comportamento dos três braços, tal como é apresentado na [Figura 2.3.](#page-27-1)

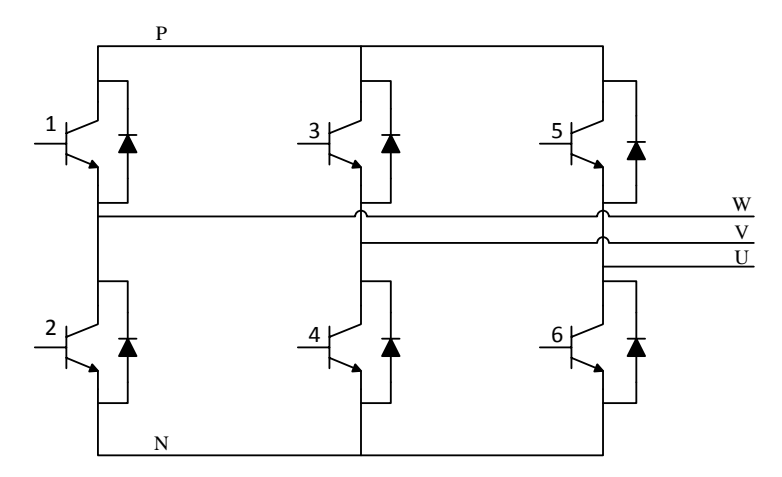

**Figura 2.3- Estrutura trifásica.**

<span id="page-27-1"></span>Os IGBT's 1 e 2, apresentados na [Figura 2.3,](#page-27-1) referenciado como braço W, implementam o conversor DC/DC, responsável por elevar ou baixar a tensão de acordo com a especificidade da aplicação.

Por fim, os IGBT's 3,4,5 e 6 [\(Figura 2.4\)](#page-28-1), referenciados como braços U e V, são responsáveis por retificar ou inverter as grandezas elétricas para que o fluxo de potência seja direcionamento para o carregamento de baterias, ou para injetar energia na rede elétrica.

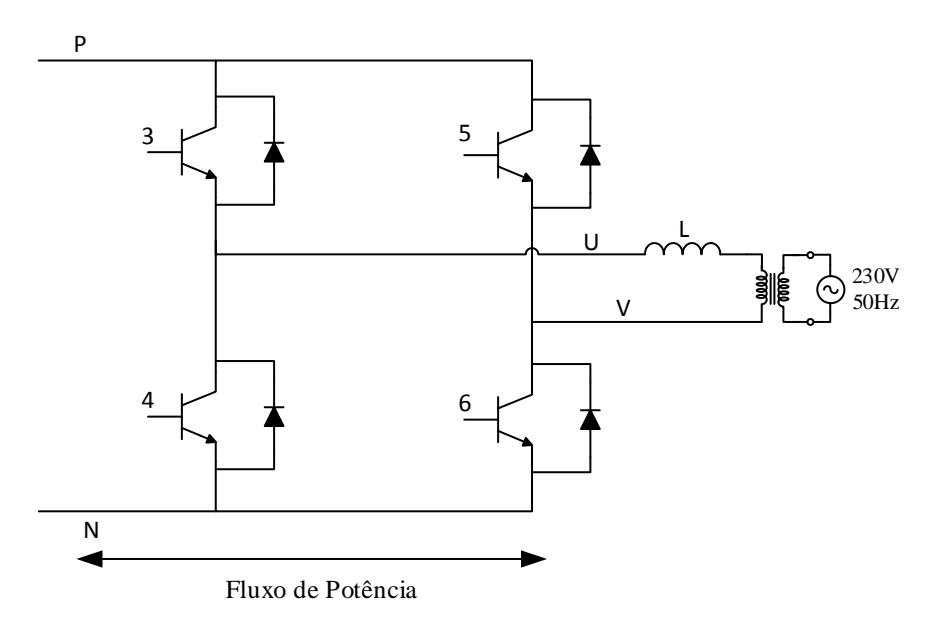

**Figura 2.4- Ponte do inversor.**

<span id="page-28-1"></span>Ao utilizar a rede elétrica só é necessário habilitar, ou não, os IGBT's de forma a alcançar os objetivos pretendidos. De salientar que a implementação realizada neste projeto só contempla o comportamento unidirecional, para um fluxo de potência a injetar na rede elétrica.

Para além destes dois blocos existentes na estrutura de potência, também existe um terceiro bloco referente à filtragem, na saída do inversor. Este pode ser implementado através de um filtro *L, LC* ou *LCL,* descritos no subcapítulo [2.4](#page-37-0) bem como as principais diferenças entres eles.

#### <span id="page-28-0"></span>**2.2. Conversor DC/DC**

Conversores DC/DC são circuitos eletrónicos que convertem tensão contínua para um nível diferente de tensão contínua, fornecendo muitas vezes uma saída regulada. Este tipo de conversores são aplicados em várias áreas, desde computadores portáteis bem como telemóveis. No entanto os conversores são desenvolvidos de forma a maximizar o armazenamento de energia de sistemas fotovoltaicos e de turbinas eólicas, por exemplo, e são chamados optimizadores de energia [\[2\]](#page-92-2). Para a implementação de um conversor abaixador, desabilita-se o IGBT 2 e habilita-se o IGBT 1, que será aquele que recebe os impulsos para o funcionamento do conversor abaixador, tal como apresenta [Figura 2.5.](#page-29-0) Assumindo um fluxo de potência da direita para a esquerda, o conversor DC/DC é

abaixador. Um exemplo de aplicação deste modo de funcionamento é, por exemplo, o carregamento de uma bateria cuja tensão seja inferior à tensão da fonte (rede elétrica) retificada.

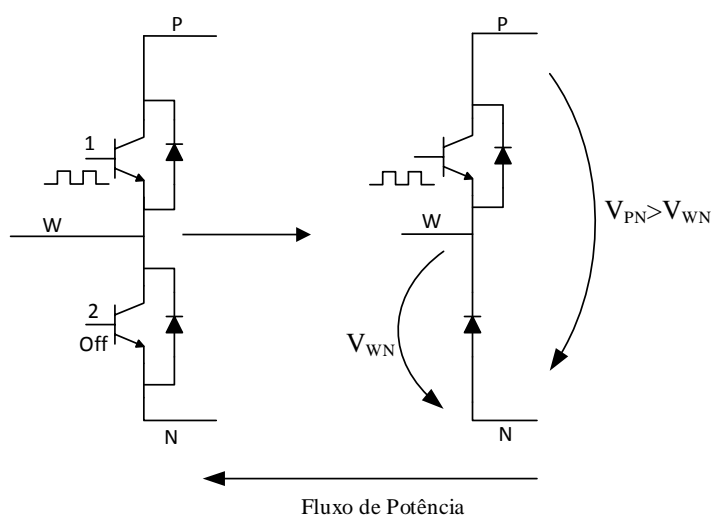

**Figura 2.5- Conversor abaixador.**

<span id="page-29-0"></span>Para a implementação de um conversor elevador, desabilita-se o IGBT 1 e habilita-se o IGBT 2, que será aquele que recebe os impulsos para o funcionamento do conversor elevador, tal como apresenta a [Figura 2.6.](#page-29-1)

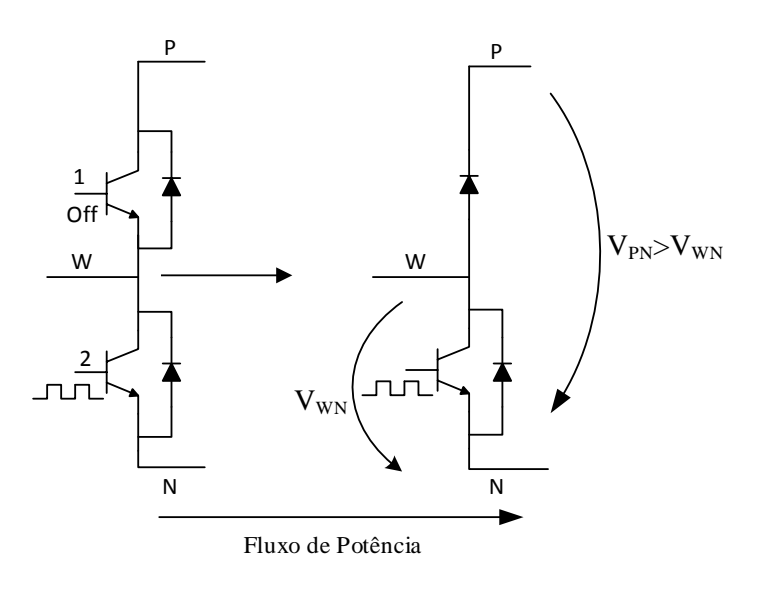

<span id="page-29-1"></span>**Figura 2.6- Modo de descarregamento da bateria (conversor elevador), ou utilização das várias fontes de energia renovável.**

De salientar que a implementação realizada neste projeto só contempla um conversor elevador, no sentido da fonte de energia para a rede elétrica, o qual será apresentado no subcapítulo seguinte, bem como o seu funcionamento e dimensionamento.

### <span id="page-30-0"></span>**2.2.1. Conversor Elevador (***Step Up***)**

Tal como foi referido anteriormente, o conversor elevador converte uma tensão contínua para um nível de tensão contínua diferente, neste caso o valor da saída deverá ser superior ao da entrada. Basicamente este conversor é constituído por um díodo, uma bobina e um condensador. A configuração deste conversor é apresentado na [Figura 2.7.](#page-30-1)

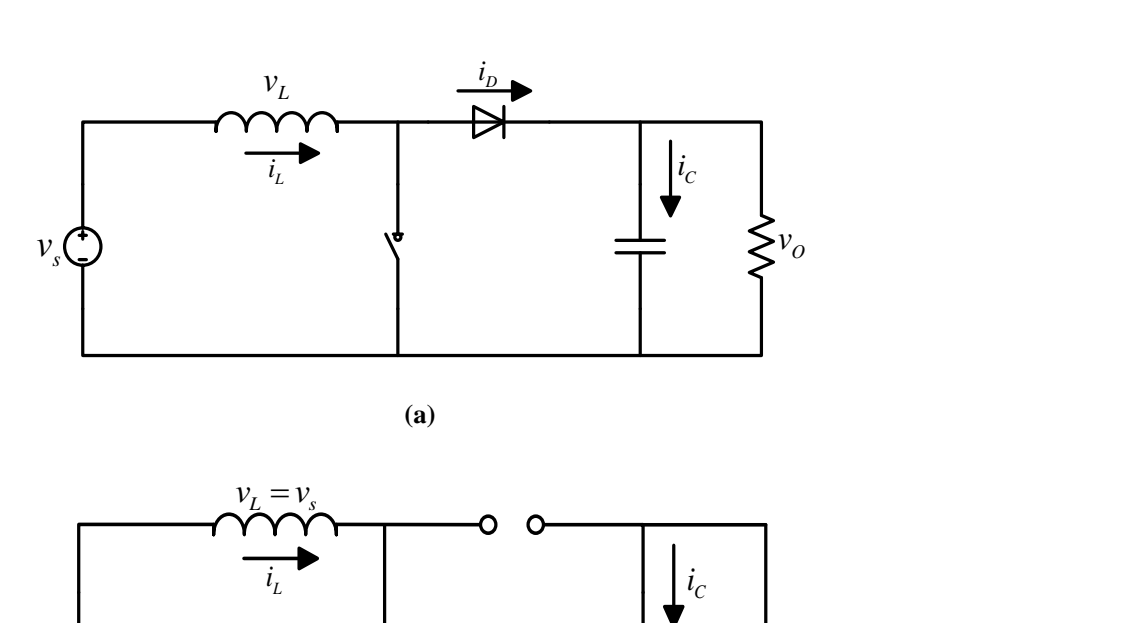

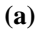

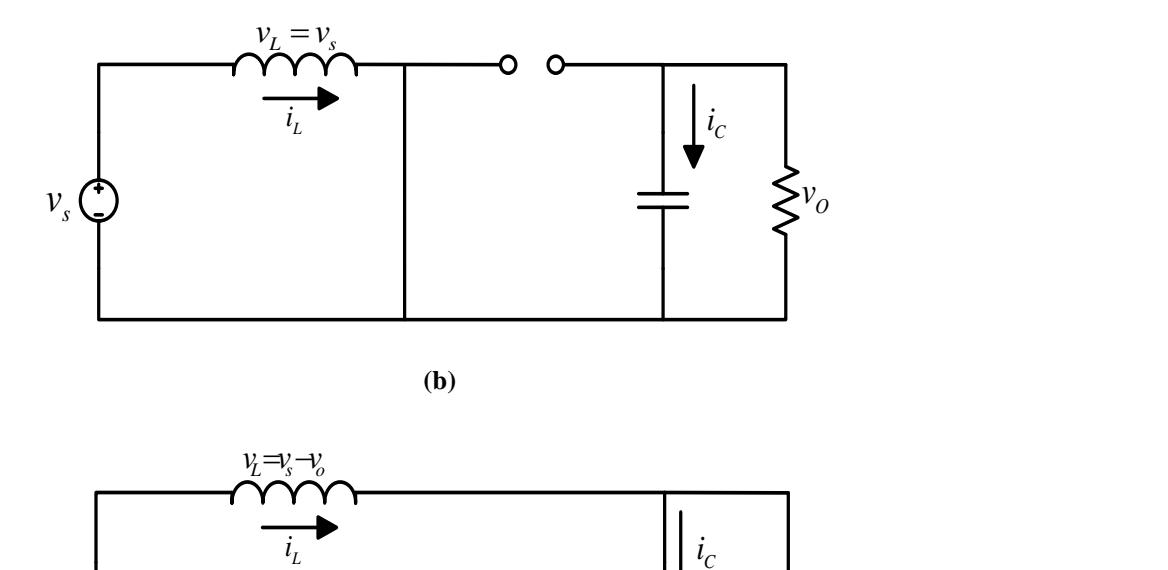

**(b)**

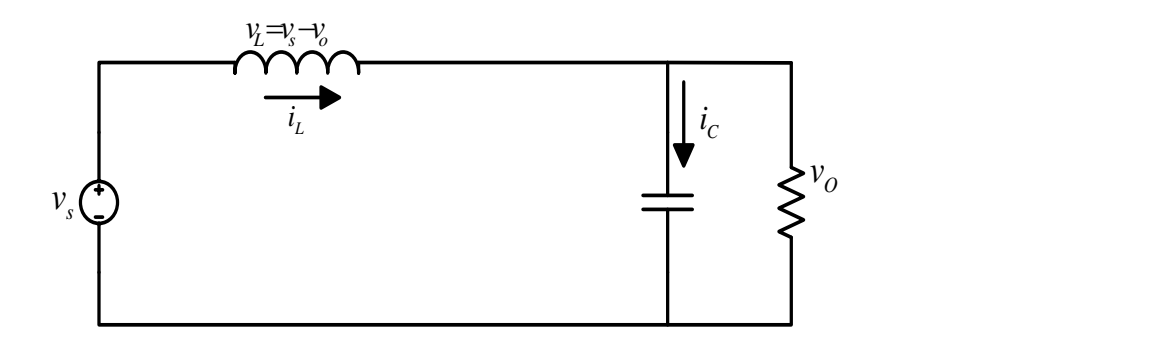

<span id="page-30-1"></span>**(c) Figura 2.7- Conversor elevador (a) Circuito, (b) Equivalente com o interruptor fechado, (c) Equivalente com o interruptor aberto**

A análise prossegue, examinando a tensão na bobina e a corrente com o interruptor fechado, [Figura 2.7](#page-30-1) (b), e com interruptor aberto, [Figura 2.7](#page-30-1) (c).

**Análise com o interruptor fechado:** Com o interruptor fechado o díodo é polarizado inversamente. Posto isto, examinando o circuito anteriormente apresentado, a tensão na bobina é a apresentada pela seguinte equação:

$$
VI = Vs = L \frac{di_L}{dt}
$$
 (2.1)

A taxa de variação da corrente é constante, de modo a que a corrente aumente de uma forma linear com o interruptor fechado [\(Figura 2.8\)](#page-31-0). Esta variação de corrente é calculada da seguinte forma [\[2\]](#page-92-2):

$$
\lim_{\Delta t \to 0} \frac{\Delta i_L}{\Delta t} = \frac{di_L}{dt} = \frac{Vs}{L} \approx \frac{\Delta i_L}{DT}
$$
\n(2.2)

em que *D* é o duty cycle, *T* é o período da forma de onda da corrente *iL*, *V<sup>s</sup>* é a tensão da fonte, *L* é indutância e *i<sup>L</sup>* é corrente na indutância. Da equação anterior, a variação de *I<sup>L</sup>* é passível de ser reescrita através de [\[2\]](#page-92-2):

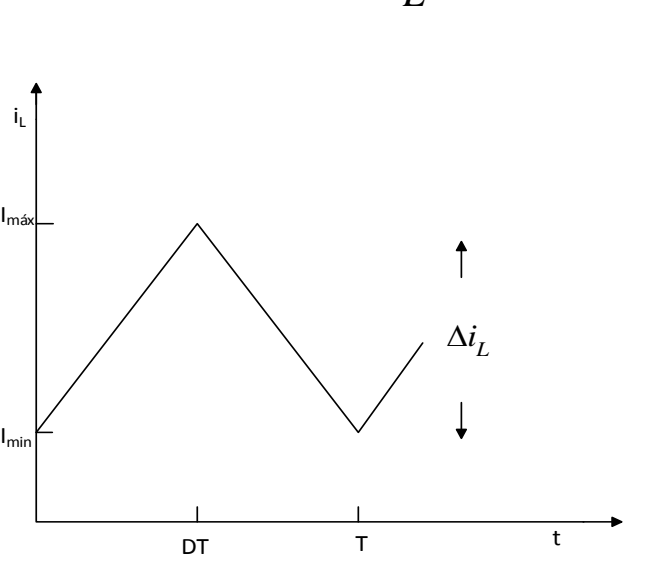

 $(\Delta i_L)_{closed}$ *VsDT L*  $\Delta i_I$ <sub>*closed</sub>* =</sub> (2.3)

**Figura 2.8- Corrente na bobina.**

<span id="page-31-0"></span>**Análise com o interruptor aberto:** Quando o interruptor se encontra aberto, a corrente na bobina não muda instantaneamente, pelo que irá decrescer linearmente. Com isto o díodo fica diretamente polarizado proporcionando um caminho à corrente que flui na bobina. Assumindo que a tensão de saída (*Vo*) é constante, a tensão que atravessa a bobina é apresentada da seguinte forma.

$$
v_L = V_s - V_o = L \frac{di_L}{dt}
$$
  

$$
\frac{di_L}{dt} = \frac{V_s - V_o}{L}
$$
 (2.4)

A taxa de variação da corrente na bobina é constante, de modo a que a corrente diminua de uma forma linear com o interruptor aberto [\(Figura 2.8\)](#page-31-0). Esta variação de corrente na bobina, quando o interruptor se encontra em aberto, é calculada por,

$$
\frac{\Delta i_L}{\Delta t} = \frac{\Delta i_L}{(1 - D) \cdot T} = \frac{V_s - V_o}{L}
$$
\n(2.5)

Resolvendo em ordem a  $\Delta i_L$ ,

$$
\left(\Delta i_L\right)_{open} = \frac{(Vs - V_o)(1 - D) \cdot T}{L} \tag{2.6}
$$

Em regime estacionário, a variação da corrente na bobina deve ser nula, tal como se apresenta na equação (2.7).

$$
(\Delta i_L)_{closed} + (\Delta i_L)_{open} = 0
$$
  

$$
\frac{V_s DT}{L} + \frac{(V_s - V_o)(1 - D)T}{L} = 0
$$
 (2.7)

Resolvendo em ordem a *Vo*,

$$
V_s(D+1-D) - V_o(1-D) = 0
$$
  

$$
V_o = \frac{V_s}{1-D}
$$
 (2.8)

A equação (2.8) é baseada em componentes ideais. Em termos práticos, os componentes reais contêm perdas no circuito, inviabilizando a equação (2.8) acima de um dado valor de *D*.

Quando o interruptor se encontra sempre aberto, isto é *D* igual a zero, (equação (2.8)), a tensão de saída é igual à tensão de entrada. Se existir uma alteração do *D* irá existir uma variação da tensão à saída do conversor elevador, no entanto a tensão à saída do conversor será superior à tensão de entrada, de acordo com (2.8).

O valor médio da corrente na bobina é determinado através do reconhecimento da potência fornecida pela fonte que deve ser, por sua vez, a mesma potência absorvida pela carga, representada por uma resistência, no pressuposto dos componentes serem ideais, *i.e.*, sem perdas. O valor médio da corrente é então,

$$
I_L = \frac{V_s}{(1-D)\cdot R} \tag{2.9}
$$

em que *R* é a resistência.

Os valores máximo e mínimo da corrente presente na bobina são determinados recorrendo ao valor médio e à variação da corrente, através de [\[2\]](#page-92-2):

$$
I_{\max} = I_L + \frac{\Delta_{iL}}{2} = \frac{V_s}{(1 - D)^2 \cdot R} + \frac{V_s \cdot DT}{2L}
$$
 (2.10)

$$
I_{\min} = I_L - \frac{\Delta_{iL}}{2} = \frac{V_s}{(1 - D)^2 \cdot R} - \frac{V_s \cdot DT}{2L}
$$
 (2.11)

O valor mínimo da indutância da bobina, para uma dada frequência de comutação do conversor elevador, *f*, é expressa da seguinte forma,

$$
(Lf)_{\min} = \frac{D(1-D)^2 \cdot R}{2}
$$
 (2.12)

ou,

$$
L_{\min} = \frac{D(1-D)^2 \cdot R}{2f} \tag{2.13}
$$

Desta forma define-se um valor inicial para a indutância da bobina que, na prática, pode assumir valores diferentes, devido ao *stock* existente em laboratório. Geralmente, deve-se introduzir uma margem de dimensionamento, normalmente na gama de 25% [\[2\]](#page-92-2).

O desenvolvimento das equações anteriores assume que a saída do conversor elevador é constante, implicando um valor de capacidade ilimitada. Em termos práticos, um valor de capacidade, limitada, resulta numa flutuação, ou *ripple,* na tensão de saída*.* O *ripple* da tensão de saída é caracterizado por,

$$
\Delta V_o = \frac{V_o \cdot DT}{RC} = \frac{V_o \cdot D}{RCf}
$$
\n(2.14)

ou,

$$
\frac{\Delta V_o}{V_o} = \frac{D}{RCf}
$$
\n(2.15)

onde, *C* é o valor da capacidade do condensador e *f* é a frequência de comutação.

#### <span id="page-34-0"></span>**2.2.2. Dimensionamento do Conversor Elevador**

O dimensionamento do conversor elevador inclui a definição do *D*, da capacidade do condensador, da indutância da bobina e da corrente na impedância. Descreve-se, de seguida, o dimensionamento prático das grandezas envolvidas no conversor elevador, com base na formulação apresentada na secção anterior.

Supondo que a tensão de entrada do conversor é 200 V, e a tensão de saída 400 V, recorrendo à equação (2.8) obtém-se o *Duty Cycle,*

$$
\frac{400}{200} = \frac{1}{1 - D} \Leftrightarrow D = 0.5
$$
 (2.16)

Para uma frequência de comutação de 10 kHz, admitindo-se um fluxo de potência, P, igual a 1000 W e definido o *D*, para dimensionar o valor mínimo da indutância da bobina a utilizar, recorre-se a (2.13), ou seja*,*

$$
L_{\min} = \frac{0.5 \cdot (1 - 0.5)^2 \cdot \frac{400}{2.5}}{2 \cdot 10000} \Leftrightarrow L_{\min} = 1 \text{ mH}
$$
 (2.17)

onde, o valor da resistência de carga é  $V_o/I_{de}$ , e a corrente do barramento DC, à saída do conversor, é estimada através de  $P/V_o$ .

Assumindo uma margem de dimensionamento de +25%, como sugerido em [4], o valor mínimo da indutância a considerar é então 1\*0.25 mH.

O valor médio da intensidade de corrente na bobina, é estimado através de (2.9) obtendo-se,

$$
I_L = \frac{200}{(1-0.5) \cdot \frac{400}{2.5}} \Leftrightarrow I_L = 5 \text{ A}
$$
 (2.18)

Quanto aos valores máximos e mínimo da intensidade de corrente *IL*, conforme Fig. 2.8, são estimados através de (2.10) e (2.11), respetivamente, tal que:

$$
I_{\text{max}} = \frac{200}{(1-0.5)^2 \cdot \frac{400}{2.5}} + \frac{200 \cdot 0.5}{2 \cdot 1.25 \cdot 10^{-3} \cdot 10000} = 9 \text{ A}
$$
(2.19)  

$$
I_{\text{min}} = \frac{200}{(1-0.5)^2 \cdot \frac{400}{2.5}} - \frac{200 \cdot 0.5}{2 \cdot 1.25 \cdot 10^{-3} \cdot 10000} = 1 \text{ A}
$$
(2.20)

$$
I_{\min} = \frac{200}{(1 - 0.5)^2 \cdot \frac{400}{2.5}} - \frac{200 \cdot 0.5}{2 \cdot 1.25 \cdot 10^{-3} \cdot 10000} = 1 \text{ A}
$$
 (2.20)

 $I_L = \frac{200}{(1-0.5) \cdot \frac{400}{2.5}} \Leftrightarrow I_L = 5 \text{ A}$ <br>
Ouanto aos valores máximos e mínimo da intensida<br>
Fig. 2.8, são estimados através de (2.10) e (2.11), respetivar<br>  $I_{\text{max}} = \frac{200}{(1-0.5)^2 \cdot \frac{400}{2.5}} + \frac{200 \cdot 0.5}{2 \cdot 1.2$ Quanto ao dimensionamento do condensador, tendo por base os valores já estimados e com recurso à equação (2.15) reúnem-se as condições necessárias para o dimensionamento daquele, existindo a necessidade de impor um valor para o *ripple* [\[2\]](#page-92-2). Aceitando um *ripple* de 1 % ( $\Delta V_o/V_o$ ), a capacidade mínima do condensador é estimada através de,

$$
C_{\min} > \frac{D}{R \cdot f \cdot \frac{\Delta V_o}{V_o}}
$$
\n(2.21)

obtendo-se, *Cmin* igual a 31.25 μF.

Este dimensionamento permite obter valores de partida, ou seja nas condições ideais. Acresce ainda que os recursos laboratoriais são limitados e o dimensionamento dos componentes foi ajustado ao material disponível. A [Tabela 2.1](#page-35-0) apresenta os valores dos elementos passivos utilizados na implementação do conversor.

**Tabela 2.1- Dados relativos ao Conversor elevador Implementado no Laboratório.**

<span id="page-35-0"></span>

| Capacidade do condensador | $1000 \mu F$ |
|---------------------------|--------------|
| Indutância da bobina      | 12 mH        |
## **2.3. Inversor**

O módulo do inversor, com comportamento bidirecional, é responsável por inverter ou retificar as grandezas elétricas, em função do fluxo de potência pretendido [\[3,](#page-92-0) [4\]](#page-92-1).

O inversor implementado será monofásico, disponibilizando um braço para a implementação do conversor elevador, tornado o comportamento unidirecional de toda a estrutura de potência, de forma a injetar a energia na rede, de acordo com a [Figura 2.2.](#page-27-0)

## **2.3.1. Inversor Monofásico**

A função do inversor de tensão monofásico é converter a corrente DC à saída do conversor elevador numa corrente AC.

Tendo em conta o que já foi referido, é necessário que o funcionamento do inversor monofásico atue de uma forma correta. Pela [Figura 2.9](#page-37-0) pode-se verificar que existe um conjunto de quatro IGBT*'s*, em ponte completa. Desta forma, para que o inversor execute todas a operações de funcionamento é necessário existir um tempo morto entre os IGBT's, isto deve-se ao facto de os tempos de comutação não serem iguais, isto é, os interruptores eletrónicos (IGBT's) demoram mais tempo a sair de condução do que a entrar. O tempo morto tem como objetivo, em cada braço, atrasar a entrada em condução e garantir a saída imediata. Isto garante que os impulsos enviados aos IGBT's do mesmo braço nunca estejam ativos ao mesmo tempo, isto é, por exemplo, quando o IGBT 3 recebe ordem de entrada em condução deve esperar (tempo morto programado) de modo a dar tempo que o IGBT 4 saia de condução.

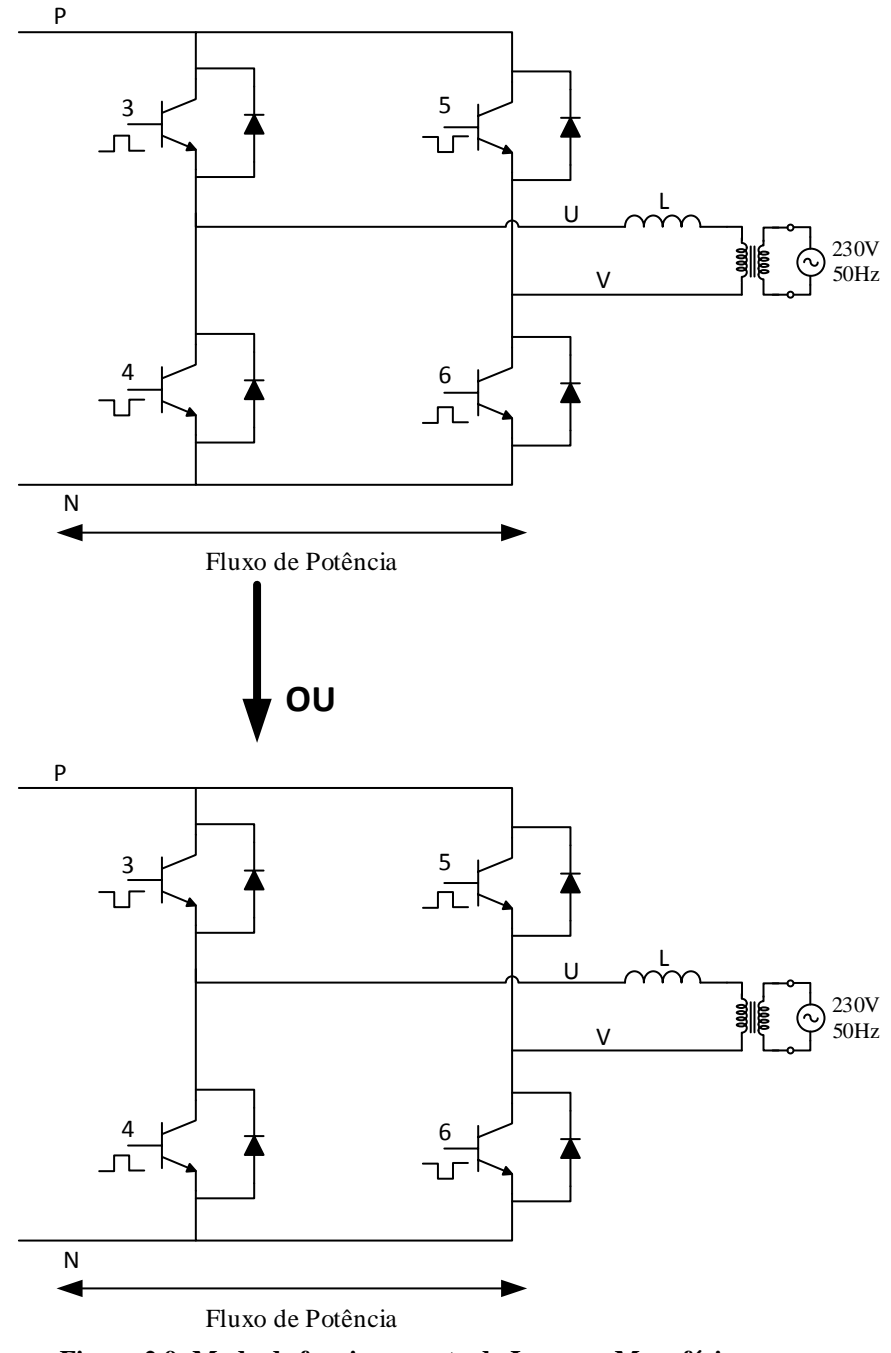

**Figura 2.9- Modo de funcionamento do Inversor Monofásico.**

## <span id="page-37-1"></span><span id="page-37-0"></span>**2.4. Filtros**

Os filtros são circuitos eletrónicos de potência passivos, utilizados de forma a eliminar ou atenuar frequências indesejáveis nas grandezas elétricas. Os filtros podem ser passa baixo, passa alto ou passa banda, dependendo da gama de frequências que se pretende eliminar. No âmbito do trabalho desenvolvido, foram testados vários filtros passa baixo, isto é, filtros que permitem a passagem de baixas frequências e atenua as

altas. Desta forma, a análise subsequente apresenta os princípios básicos do dimensionamento deste tipo de filtros.

O objetivo do filtro passa baixo, no âmbito da estrutura de potência da [Figura 2.2,](#page-27-0) é a eliminação do ruído na corrente a injetar na rede, ou seja, frequências superiores à fundamental (50 Hz). Devido à natureza dos sinais que são gerados, através de impulsos, necessita-se de filtrar o sinal para tentar minimizar as distorções presentes na rede, em conformidade com os níveis de qualidade de serviço que se devem garantir e reduzir as perdas.

Existem três configurações típicas para a implementação de filtros passivos, combinando elementos indutivos e capacitivos, dos quais se destacam:

- Filtros *L;*
- Filtros *LC;*
- Filtros *LCL.*

## **2.4.1. Filtro** *L*

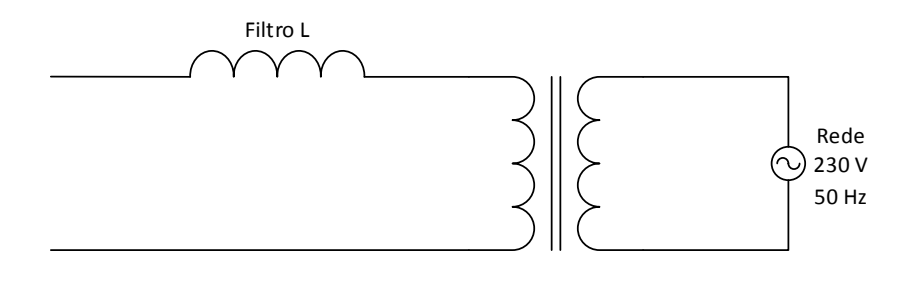

**Figura 2.10- Filtro** *L.*

<span id="page-38-0"></span>A topologia do filtro *L* é a mais simples de todas. Como se pode verificar na [Figura](#page-38-0)  [2.10,](#page-38-0) este filtro consiste em ter uma bobina em série com a rede. A dinâmica deste filtro no sistema é muito fraca, devido à queda de tensão na indutância que causa elevados tempos de resposta. Para uma boa filtragem é necessário valores de indutância grandes, o que torna o filtro caro, pesado e de grandes dimensões [\[5\]](#page-92-2).

Uma das componentes que influência a qualidade de energia é o *ripple*. Quanto maior for o fator *ripple* mais baixa será a qualidade do sinal. *I<sup>r</sup>* é somatório das componentes harmónicas da corrente *I*, sendo esta definida por:

$$
RF = \frac{I_r}{I} \cdot 100\left[\% \right] \tag{2.22}
$$

$$
I = I_r + I_1 \tag{2.23}
$$

onde, *I<sup>1</sup>* é a componente fundamental da corrente.

O cálculo do filtro *L* recorre-se ao sistema por unidade, definindo-se a tensão e potência, *Vb e Sb*, o que permite escrever a impedância, corrente e indutância de base, através de:

$$
Z_b = \frac{V_b^2}{S_b} \tag{2.24}
$$

$$
I_b = \frac{S_b}{V_b} \tag{2.25}
$$

$$
L_b = \frac{Z_b}{2\pi f} \tag{2.26}
$$

O dimensionamento do filtro pode ser efetuado através de [6]:  
\n
$$
RF_{sw} = \frac{I_r}{I_1} = \sqrt{\frac{\pi}{3} \left( \frac{\pi}{4} \left( 1 + \frac{3}{4} m_a^2 \right) - \frac{4}{3} m_a \right)} \cdot \frac{T_s}{T} \cdot \frac{L_b}{L}
$$
\n(2.27)

onde *T<sup>s</sup>* é o período de comutação (*Ts*=1/*fsw*), *T* é o período das grandezas elétricas associadas à rede (*T*=1/*f*), índice de modelação de amplitude, *ma*, e impedância de base *Lb*.

### **2.4.2. Filtros** *LC*

O filtro *LC* consiste numa bobina em série com o inversor e um condensador em paralelo [\(Figura 2.11\)](#page-39-0).

<span id="page-39-0"></span>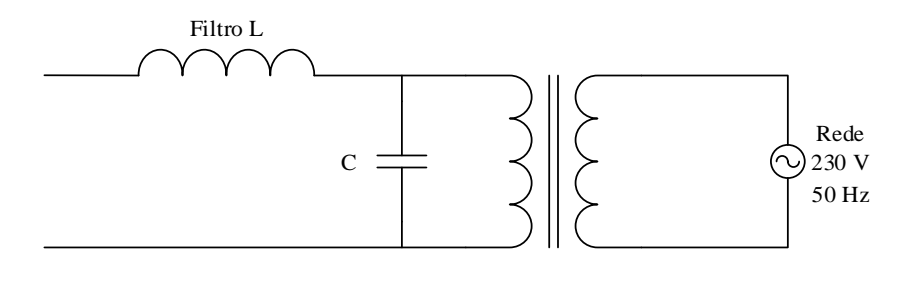

**Figura 2.11- Filtro** *LC***.**

O recurso a filtros *LC* diminui os requisitos da indutância, o que resulta em bobinas mais baratas e com menores dimensões, o que acarreta uma redução das perdas no núcleo da bobina e na resistência parasita [\[7\]](#page-92-4).

O dimensionamento do filtro (*L, C*) pode ser efetuado de acordo com as expressões seguintes [\[8\]](#page-92-5):

$$
L = \frac{R_d}{2\pi f_0} \tag{2.28}
$$

$$
C = \frac{1}{2\pi f_0 R_d} \tag{2.29}
$$

em que a *Rd* é a resistência projetada existente no condensador e *f0* é a frequência de corte.

## **2.4.3. Filtros** *LCL*

Na literatura técnica existem muitas tipologias que podem ser consideradas para a projeção de um filtro *LCL* [\[5\]](#page-92-2).

Salientam-se três modos de implementação, sendo esta definida através da nossa escolha. Na [Figura 2.12](#page-41-0) estão apresentadas os três modos para a implementação do filtro *LCL* [\[9\]](#page-92-6).

No entanto, neste tipo de projetos / aplicações existem restrições relativamente aos parâmetros do filtro [\[5\]](#page-92-2).

 O valor da capacidade do condensador está limitado pela diminuição do fator potência (capacitivo) que, para valores eficazes da tensão e corrente constantes, não deve implicar uma redução da potência superior a 5 % da potência nominal.

 O valor da indutância deve ser menor que 0.1 p.u. para filtros de baixa potência, contudo em altas potências o grande objetivo é evitar a saturação das bobinas.

 A frequência de ressonância do filtro deve estar compreendida entre 10 vezes a frequência da rede e metade da frequência de comutação.

Igualmente ao tipo de filtros anteriores os valores por unidade são igualmente definidos:

$$
Z_b = \frac{V_b^2}{S_n} \tag{2.30}
$$

$$
L_b = \frac{Z_b}{2\pi f} \tag{2.31}
$$

$$
C_b = \frac{1}{2\pi f \cdot Zb} \tag{2.32}
$$

onde, *V<sup>b</sup>* é a tensão *rms* entre fases.

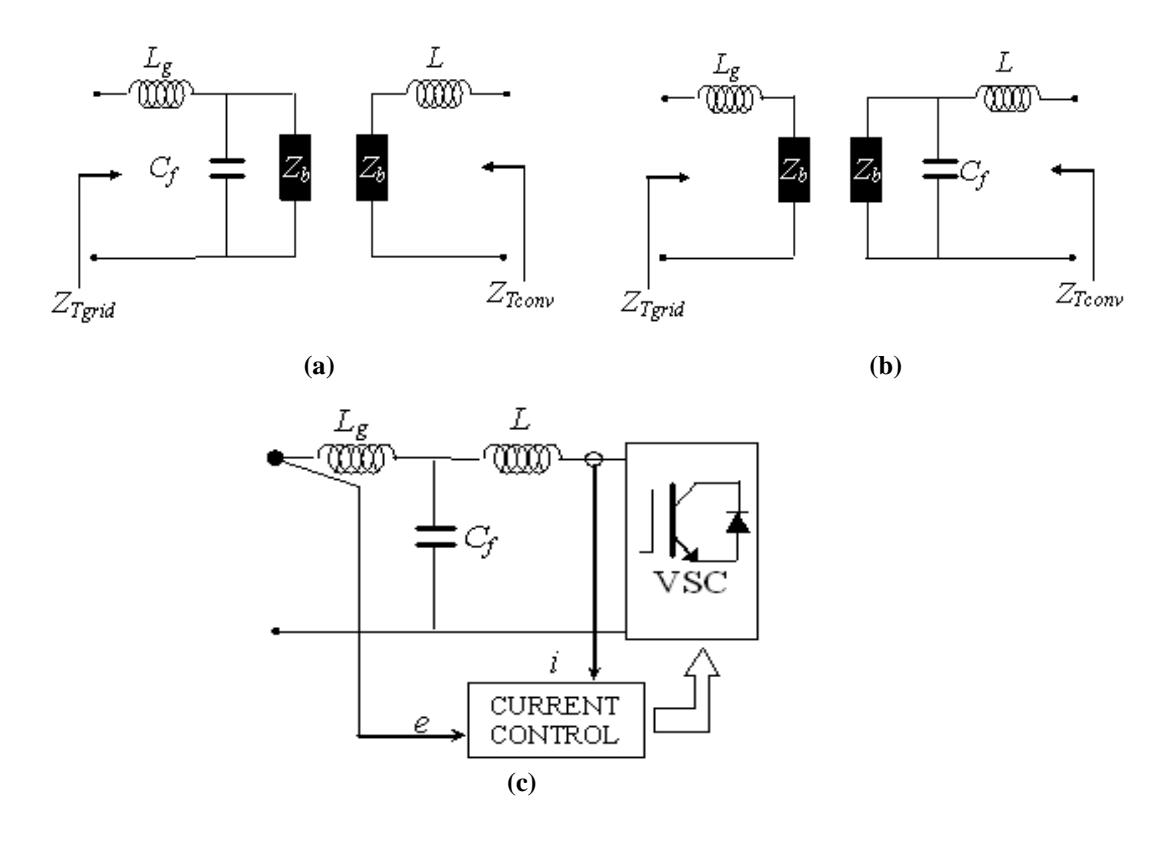

<span id="page-41-0"></span>**Figura 2.12- Filtro** *LCL***, Com a tensão medida no condensador e a corrente medida no lado do conversor (a), tensão medida no condensador e a corrente medida no lado da rede (b), com a tensão e corrente medidas no lado da rede (c), [\[9\]](#page-92-6).**

## **2.5. Plataforma experimental**

A implementação prática da estrutura de potência proposta nos subcapítulos anteriores é apresentada na Figura 2.13.

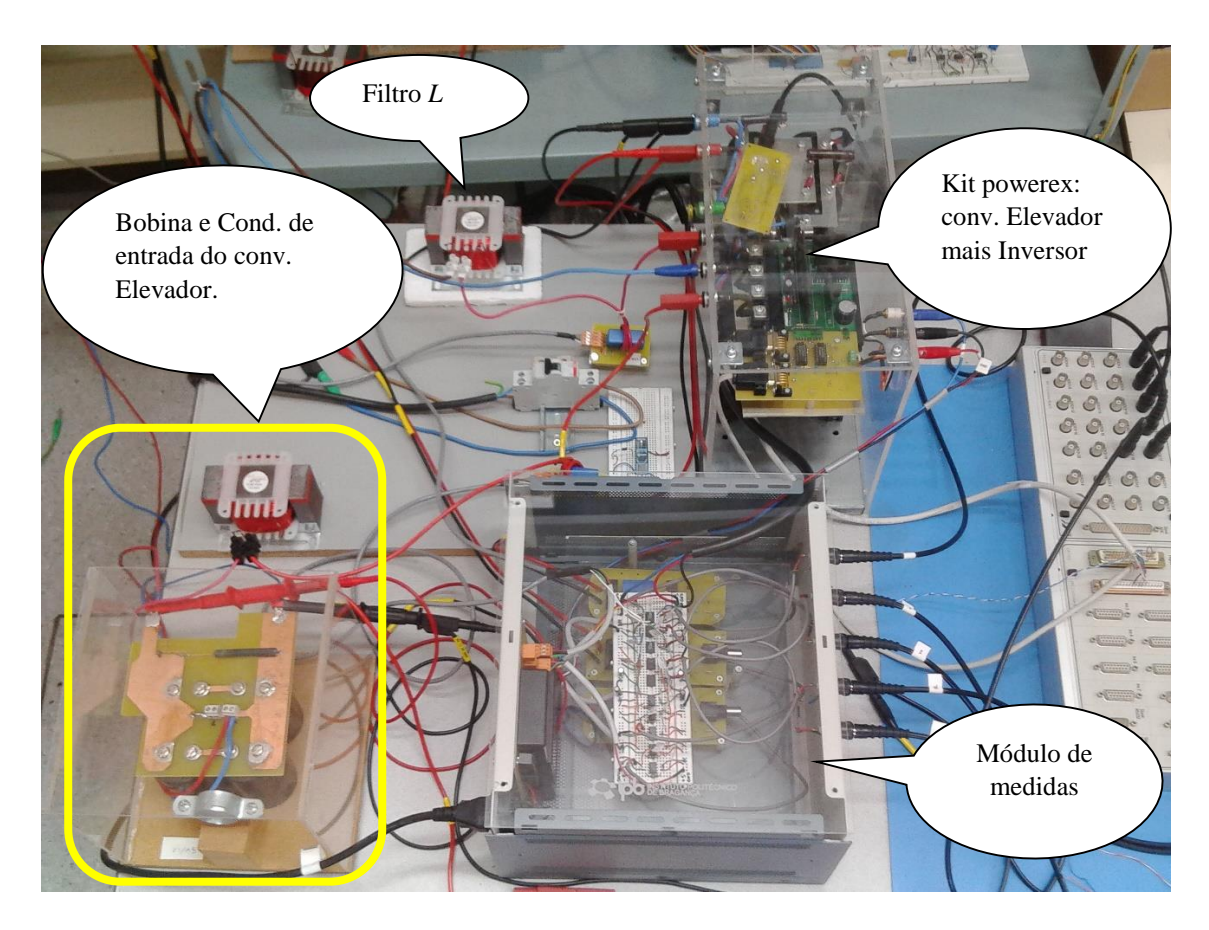

**Figura 2.13- Estrutura de potência implementada.**

<span id="page-42-0"></span>Entre a estrutura de potência apresentada na figura anterior e a rede existe um transformador de isolamento (razão de transformação de 1:1) cuja potência nominal é 1500 W. Os transformadores de isolamento contêm isolação galvânica que lhes permite proteger contra choques elétricos e/ou proteger dois circuitos elétricos que não devem ser ligados. Neste caso em concreto serve apenas para proteger toda a estrutura de potência em relação à rede elétrica.

No entanto os inversores comerciais contêm internamente um conversor elevador e um filtro na saída para a rede, no caso da estrutura implementada em laboratório estes encontram-se dispersos pela bancada [\(Figura 2.13\)](#page-42-0). Neste caso o filtro implementado foi um filtro *L* (explicado no subcapítulo [2.4\)](#page-37-1), e o conversor elevador (explicado no subcapítulo [2.2](#page-28-0)).

Após ter sido apresentada toda a estrutura de potência falta apenas a apresentação do inversor implementado no laboratório. O inversor será a parte mais importante, pois compete-lhe converter a tensão DC para corrente AC e em fase com a rede pública.

O inversor contém condensadores, módulo de IGBT's, dissipador, um *kit* da *POWEREX* e uma carta de interface tal como está apresentado na [Figura 2.14.](#page-43-0)

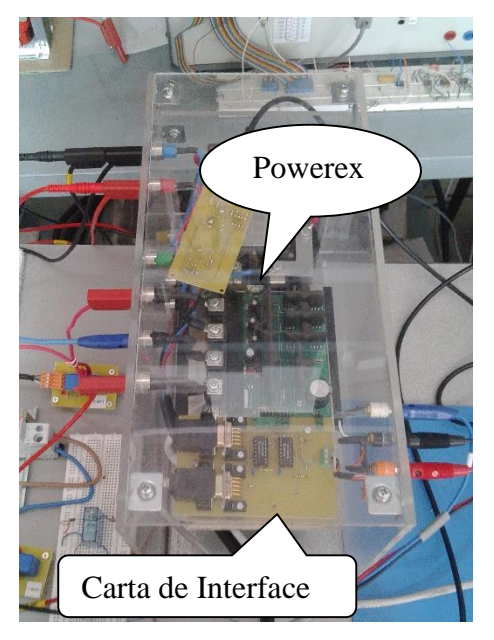

**Figura 2.14- Inversor com o Kit da Powerex e Carta de Controlo.**

<span id="page-43-0"></span>Esta carta de interface serve apenas para passar de uma gama de [0-5 V], dos sinais obtidos através do módulo CP1103 [\(Figura 2.15\)](#page-44-0) para o *kit* da *POWEREX* entre [0-15 V].

O módulo CP1103 permite a comunicação entre a estrutura de potência e a carta *DS1103PPC Control Board* [\(Figura 2.16\)](#page-44-1), a qual é especificamente desenhada para desenvolvimento de controladores digitais rápidos de múltiplas variáveis, e também para monitorização e controlo em tempo real.

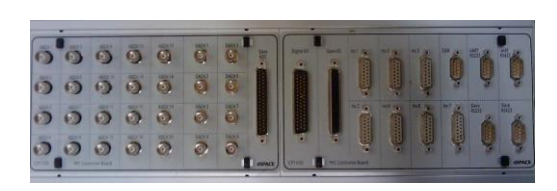

<span id="page-44-1"></span>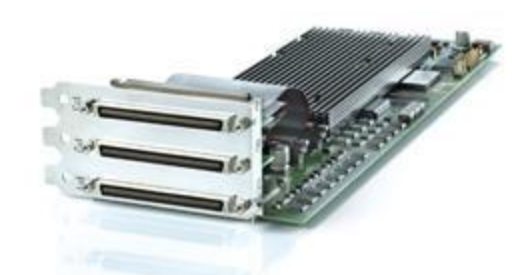

<span id="page-44-0"></span>**Figura 2.15- Módulo CP1103. Figura 2.16- Carta de controlo em tempo real DS1103.**

A instalação da placa pode ser feita num computador ou numa caixa de expansão da dSPACE. A sua programação é feita no ambiente do *Simulink* com os blocos específicos da livraria de controlo em tempo real (*RTILib*), [Figura 2.17.](#page-44-2) O controlo é em tempo real, com possibilidade de alterar o valor de variáveis do diagrama implementado em *Simulink*. Para o efeito, são necessários os pacotes *MLIB/MTRACE* e *ControlDesk,*  [Figura 2.18,](#page-45-0) que integram o sistema de desenvolvimento da dSPACE, juntamente com a *toolbox* do *MATLAB Real Time Workshop.*

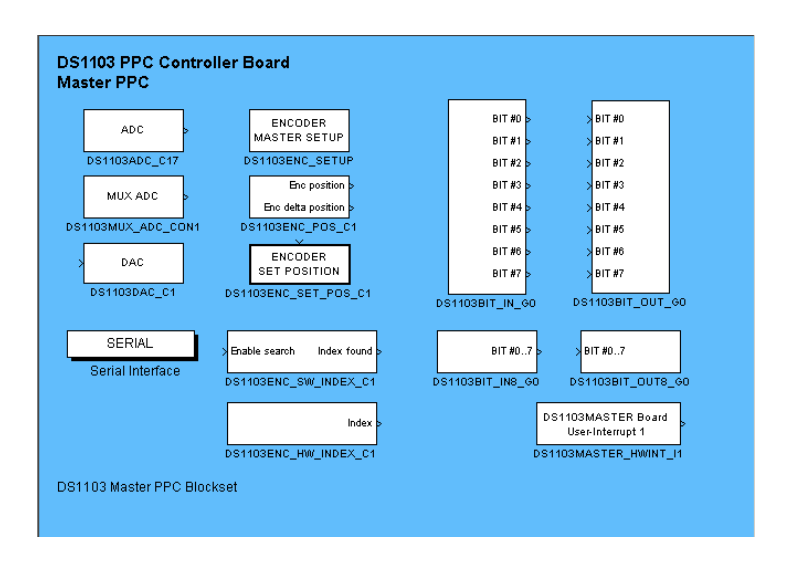

<span id="page-44-2"></span>**Figura 2.17- Livraria RTI para a** *DS1103PPC Controller Board***.**

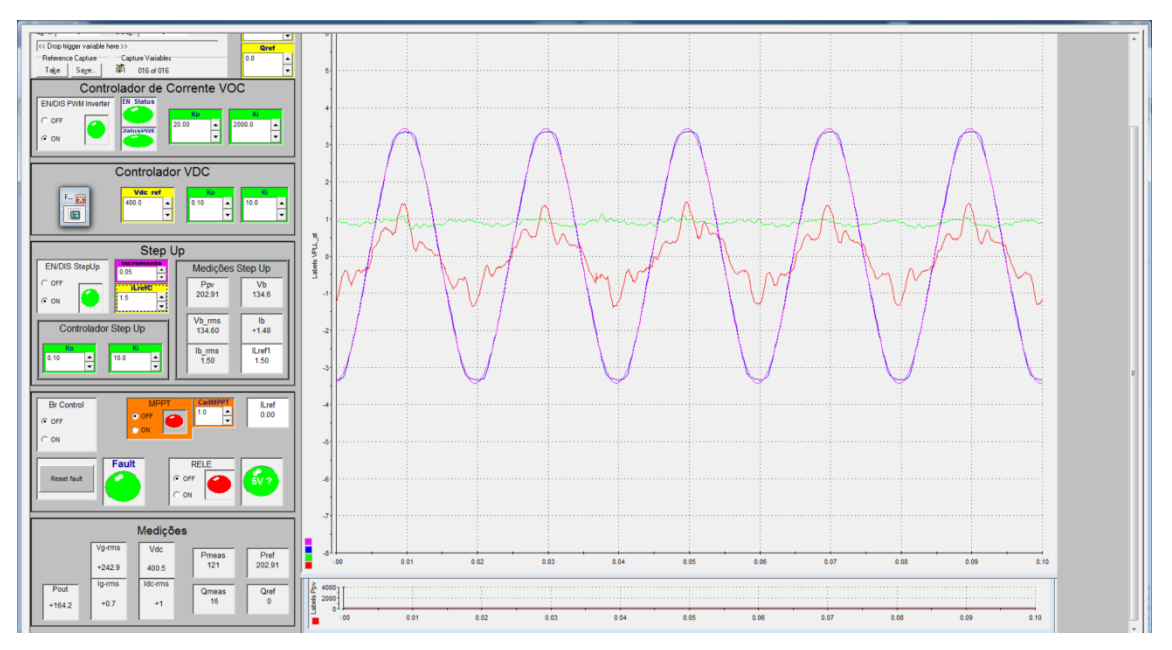

<span id="page-45-0"></span>**Figura 2.18- Ambiente gráfico do** *ControlDesk***.**

# **Capítulo 3**

# <span id="page-46-1"></span>**3. Controlo da Estrutura de Potência**

Neste capítulo é descrito quer o comportamento quer o controlo de cada controlador implementado. Entre as possíveis configurações aplicáveis à implementação do controlo, utilizar-se-á um controlo em tensão ou em corrente dependendo dos casos, [Figura 3.1.](#page-46-0)

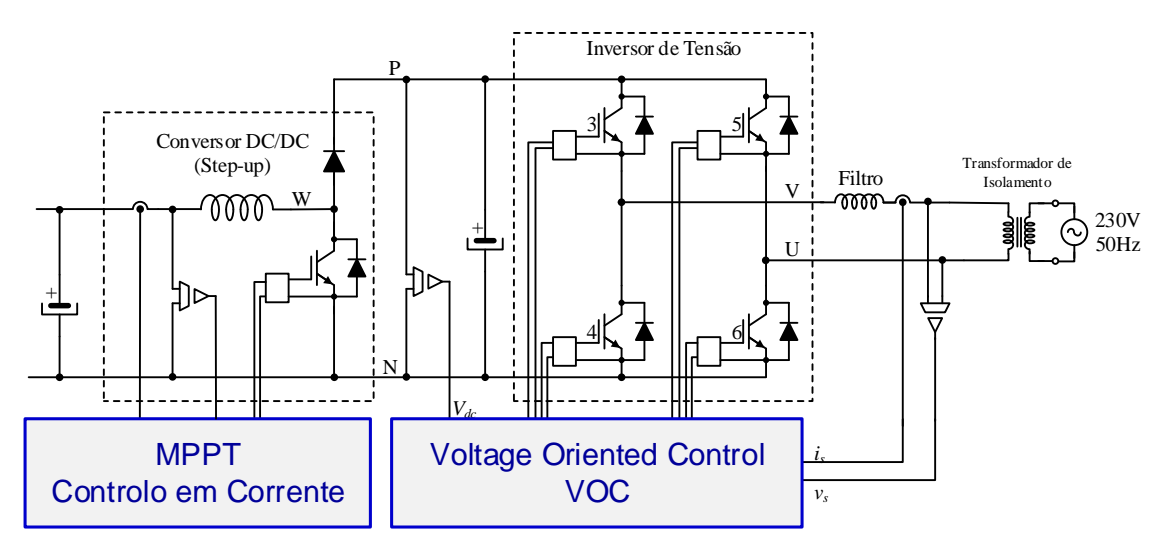

**Figura 3.1- Estrutura de Potência e Controlo.**

### <span id="page-46-0"></span>**3.1. Controlo do Inversor de Tensão**

O controlo do inversor de tensão (VSI - *Voltage Source Inverter*) tem duas funções:

- Controlo de tensão do barramento DC:
- Controlo da corrente injetada na rede (*is*).

Para realizar estas funções, são utilizados controladores do tipo Proporcional Integral (PI) [\[3,](#page-92-0) [10,](#page-92-7) [11\]](#page-92-8), um para controlo da tensão do barramento DC e dois para controlo das componentes, *dq*, da corrente injetada na rede elétrica. Em seguida são dimensionados os parâmetros dos controladores PI (de corrente e de tensão), como pontos de partida para a validação em tempo real.

No caso do controlador PI de tensão é necessário manter a tensão do barramento DC constante. Esta será medida, de forma a ser comparada com a tensão de referência (*V \* dc*) [\[9\]](#page-92-6) [\(Figura 3.2\)](#page-47-0). Este valor está especificado em 400 V de forma a garantir que o inversor implementado no laboratório consiga trabalhar de uma forma correta. Para isso,

terá de ser superior ao valor máximo da tensão à saída, isto é, a tensão da rede (cerca de 230× $\sqrt{2}$ ). Da comparação entre o valor ( $V_{dc}$ ) e o valor de referência ( $V^*_{dc}$ ) resulta um erro que será o valor que entra no controlador de tensão (PI*\_Vdc*)*.* O erro medido corresponde ao desvio do valor da tensão medido (*Vdc*) em relação ao valor de referência  $(V^*_{dc})$ .

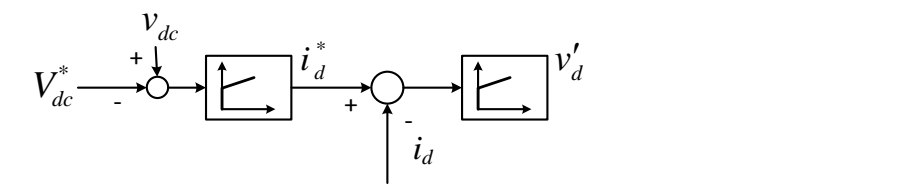

<span id="page-47-0"></span>**Figura 3.2- Controlo do inversor de tensão: controlo da tensão no barramento DC e da componente direta da corrente (potência ativa).**

O controlador PI da tensão *Vdc* atua de forma a reduzir o erro existente entre o valor de referência e o valor medido, em regime permanente. O sinal à saída deste controlador corresponde à corrente de referência (*id).* Esta corrente, corresponde à componente segundo o eixo direto da corrente injetada na rede, *is,* que controla a potência ativa.

O objetivo final do inversor é fornecer à rede uma corrente de referência como foi descrito anteriormente. Assim, tal como no controlador PI da tensão *Vdc* existe uma comparação, desta vez não de tensão mas sim de correntes. Neste caso, entre a corrente de referência e a corrente medida.

Assim, os controladores de corrente controlam as componentes da corrente *i<sup>s</sup>* segundo o eixo direto (*id*) e em quadratura (*iq*). A saída dos controladores de corrente correspondem às tensões de referência *v'd* e *v'q*, utilizadas no *VOC* [\(Figura 3.3\)](#page-48-0)*,* que irá efetuar todos os cálculos necessários ao controlo do inversor de tensão monofásico, controlado em tensão (*vα*)*.*

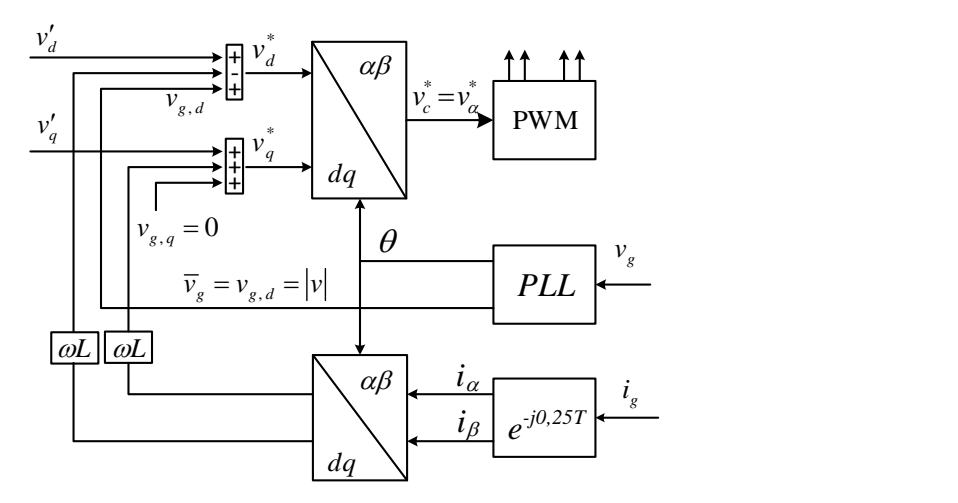

**Figura 3.3-** *Voltage Oriented Control.*

<span id="page-48-0"></span>A utilização da lei de controlo vetorial para o controlo do inversor [\[10,](#page-92-7) [11\]](#page-92-8) , permite que seja controlada a potência ativa e reativa de forma independente. A desvantagem da aplicação desta lei está na necessidade de realizar uma transformação do referencial *αβ* para um referencial *dq* síncrono com o vetor da tensão da rede [\(Figura 3.4\)](#page-49-0) [\[11\]](#page-92-8). Esta transformação é conhecida por transformada de *Park*, e é normalmente utilizada para o caso de um inversor trifásico. Como o inversor foi concebido para ser monofásico, a solução encontrada passa por criar um circuito imaginário do inversor de tensão [\[3,](#page-92-0) [12\]](#page-93-0), ao qual é associada uma fase *b* desfasada de 90º (imaginária) relativamente à fase real. Assim, já é possível aplicar a transformada do referencial ortogonal fixo *αβ* para o referencial ortogonal *dq* síncrono com a rede, o qual gira com uma velocidade angular igual à frequência da rede.

A vantagem de se utilizar o referencial *dq*, resulta do facto de as componentes direta e em quadratura da corrente injetada na rede passarem de sinais sinusoidais para sinais contínuos e, consequentemente, os controladores PI passam a ter o desempenho esperado (sem erro em regime permanente). Por outro lado, ao alinhar-se o eixo direto, *d*, com o vetor da tensão da rede (*voltage oriented*) consegue-se fazer um controlo independente das duas componentes da corrente e, dessa forma, das potências ativa e reativa [\[1\]](#page-92-9), [\[10\]](#page-92-7).

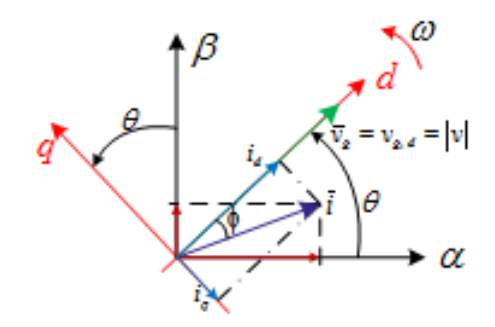

**Figura 3.4- Mudança do referencial** *αβ* **para** *dq***.**

### <span id="page-49-1"></span><span id="page-49-0"></span>**3.1.1. Dimensionamento dos controladores PI**

O dimensionamento dos parâmetros dos controladores PI consiste na obtenção dos valores iniciais (ganhos proporcional e integral) para efeitos de simulação. A metodologia para a obtenção dos parâmetros obedece aos seguintes passos:

- Dimensionamento no domínio de Laplace;
- Simulação e validação dos ganhos;
- Passagem para o domínio discreto (para implementação na plataforma em tempo real);
- Simulação (em Z) dos ganhos;
- Validação em tempo real (sujeita a ajustes);
- Validar em tempo real e se necessário fazer ajustes.

Seguindo o proposto em [9], numa fase inicial do projeto, torna-se necessário obter os valores dos seguintes parâmetros:

$$
\sigma_c = \frac{L}{T_s} \tag{3.1}
$$

$$
\tau = \frac{L}{R} \tag{3.2}
$$

$$
\sigma_{v} = \frac{C}{T_{s}}
$$
\n(3.3)

onde  $T_s$  é o período de amostragem,  $\sigma_c$  e  $\sigma_v$  são parâmetros de corrente e tensão, respetivamente, é a constante de tempo, *L* e *C* são a indutância da bobina à saída do inversor e capacidade condensador (barramento DC), respetivamente.

Com *L*=5.6 mH, *Ts*=1/10 kHz, *R*=0.28 Ω e *C*=1000 µF, as expressões (3.1), (3.2) ,(3.3), são avaliadas em  $\sigma_{\rm c}$ =56,  $\sigma_{\rm v}$ =10 e  $\tau$ =20×10<sup>3</sup> s.

Com base nestes parâmetros e com recurso à [Tabela 3.1](#page-50-0) [\[9\]](#page-92-6) dimensionam-se os ganhos proporcional e integral, *k<sup>p</sup>* e *ki,* expressos em valor percentual e já no domínio do tempo contínuo.

<span id="page-50-0"></span>

|                                             | Sem filtro                                                                                                    | Filtro $1/(1+nT_{sS})$                       |
|---------------------------------------------|----------------------------------------------------------------------------------------------------|----------------------------------------------|
| Controlador PI de<br>Corrente               |                                                                                                    |                                              |
| $k_p$                                       | 33% $\sigma_c$                                                                                                    | $[100/(3+n)]\% \sigma_c$                     |
| Constante de tempo do<br>controlador, $T_i$ | $\tau \rightarrow$ limitar a corrente de ultrapassagem (current overshoot) 10 $\tau \rightarrow$ rejeição<br>elevada de interferências na rede |                                              |
| $k_i$                                       | $k_p/T_i$                                                                                                    |                                              |
| <b>Controlador PI de</b><br>Tensão          |                                                                                                    |                                              |
| $k_p$                                       | $20\% \sigma_{v}$<br>2% $\sigma_{v}$ $\rightarrow$ melhor desacoplamento do circuito de corrente                                               |                                              |
| $T_{i,v}$                                   | $17T_s$<br>65 $T_s \rightarrow$ melhor desacoplamento do<br>circuito de corrente                                                               | $[(3+n)/3]$ 17 $T_s$<br>$[(3+n)/3]$ 65 $T_s$ |
| $k_i$                                       | $k_p/T_i$                                                                                                    |                                              |

**Tabela 3.1- Resumo do projeto do controlador** *PI* **de corrente e tensão, adaptada [\[9\]](#page-92-6).**

Os parâmetros de inicialização dos controladores PI são os propostos na [Tabela](#page-51-0)  [3.2](#page-51-0)., no domínio de Laplace.

<span id="page-51-0"></span>

|                                             | Sem filtro                                                                                                    | Filtro $1/(1+nT_{sS})$                                                                      |
|---------------------------------------------|----------------------------------------------------------------------------------------------------|---------------------------------------------------------------------------------------------|
| Controlador de<br><b>Corrente PI</b>        |                                                                                                    |                                                                                             |
|                                             | $33\%$ $\sigma$ c                                                                                                    | $[100/(3+n)]\%$ $\sigma c$                                                                  |
| $k_p$                                       | 18.48                                                                                                    | 13.33                                                                                       |
|                                             | $\tau \rightarrow$ limitar a corrente de ultrapassagem (current overshoot) $10\tau \rightarrow$ rejeição<br>elevada de interferências na rede |                                                                                             |
| Constante de tempo<br>do controlador, $T_i$ | $\tau = 0.02$<br>$10 \tau = 0.2$                                                                                                    | $\tau=1.2$<br>$10 \tau = 12$                                                                |
|                                             | $k_p/T_i$                                                                                                    |                                                                                             |
| $k_i$                                       | Com $\tau$ 924<br>Com $10\tau$ 92.4                                                                                                    | Com $\tau = 11.11$<br>Com $10\tau = 1.11$                                                   |
| Controlador de<br><b>Tensão PI</b>          |                                                                                                    |                                                                                             |
|                                             | $20\%$ $\sigma_{v}$<br>$2\% \sigma_{v} \rightarrow$ melhor desacoplamento do circuito de corrente                                             |                                                                                             |
| $k_{p,v}$                                   | com 20% $\sigma_{v} = 2$<br>com 2% $\sigma_v = 0.2$                                                                                           | com 20% $\sigma_v = 2$<br>com 2% $\sigma_{v} = 0.2$                                         |
|                                             | $17T_s$<br>65 $T_s \rightarrow$ melhor desacoplamento do                                                                                      | $[(3+n)/3]$ 17 $T_s$                                                                        |
|                                             | circuito de corrente                                                                                                    | $[(3+n)/3]$ 65 $T_s$                                                                        |
| $T_{i,v}$                                   | $17 T_s = 0.0017$<br>65 $Ts = 0.0065$                                                                                                    | $17 Ts = 0.00238$<br>65 $Ts = 0.0091$                                                       |
|                                             | $k_p/T_i$                                                                                                    |                                                                                             |
| $k_{i,v}$                                   | com 17 Ts e $k_p$ 20%, $k_p$ = 1176.47<br>com 65 Ts e $k_p$ 2%, $k_p$ = 30.7692                                                               | com 17 Ts e $k_p$ 20%,<br>$k_i$<br>$= 840.336$<br>com 65 Ts e $k_p$ 2%,<br>$k_i=$<br>21.978 |

**Tabela 3.2- Resumo do projeto dos controladores PI de corrente e tensão, adaptada [\[9\]](#page-92-6).**

Os parâmetros acima indicados estão presentes no tempo contínuo, no entanto o trabalho encontra-se realizado em tempo discreto, sendo, portanto, necessário fazer uma transformação de tempo contínuo para tempo discreto [\[13\]](#page-93-1).

Os parâmetros dos ganhos proporcional e integral, utilizados em tempo discreto nas simulações efetuadas, são apresentados na [Tabela 3.3.](#page-51-1)

<span id="page-51-1"></span>

| Simulação                              | AS D |      |
|----------------------------------------|------|------|
| <b>Controlador do Barramento</b><br>DC |      |      |
| <b>Controlador de Corrente</b>         |      | 5000 |

**Tabela 3.3- Valores de Simulação para os Controladores.**

Os valores apresentados na [Tabela 3.3](#page-51-1) são valores de inicialização, isto é, valores de iniciais para quando for efetuada a implementação em tempo real. Como é de prever, o funcionamento em tempo real tem comportamento diferente em relação à simulação, devido a ruídos/perturbações e imperfeições da modelação. Assim, pode ser necessário proceder a novos ajustes nos ganhos dos controladores. Os valores finais dos controladores em tempo real apresentam-se na [Tabela 3.4.](#page-52-0)

<span id="page-52-0"></span>

| Real                                   | $\mathbf{I} \mathbf{v}$ |      |
|----------------------------------------|-------------------------|------|
| <b>Controlador do Barramento</b><br>DC |                         |      |
| <b>Controlador de Corrente</b>         |                         | 2000 |

**Tabela 3.4- Valores dos Controladores em Tempo Real.**

Tal como é visível pelas [Tabela 3.3](#page-51-1) e [Tabela 3.4,](#page-52-0) os valores não necessitaram de muitos ajustes. Apenas o controlador de corrente no ganho integral exigiu um novo ajuste.

## **3.2. Controlo do Conversor Elevador (Step Up)**

O conversor elevador tem por função controlar a potência à entrada da estrutura de potência (saída da fonte de energia). Tal é feito, de duas formas, como se verá posteriormente:

- Controlo direto da corrente de entrada (na bobina);
- Controlo da corrente através de um algoritmo de seguimento de ponto de potência máxima (MPPT- *Maximum Power Point Tracking*).

A corrente medida na entrada é comparada com a corrente de referência a qual é introduzida diretamente pelo utilizador, ou dada pelo algoritmo MPPT [\(Figura 3.5\)](#page-53-0) e o controlador PI encarrega-se de anular o desvio entre estas correntes. A saída do controlador PI corresponde à tensão de controlo do bloco de PWM que gera o sinal de controlo do IGBT do conversor elevador.

Assim, o controlador elevador é responsável por enviar a corrente de referência (introduzida pelo utilizador, ou fornecida pelo algoritmo MPPT) para a entrada do inversor de tensão. A partir daqui, é o inversor de tensão que prossegue com o controlo de potência, como descrito na secção 3.1.

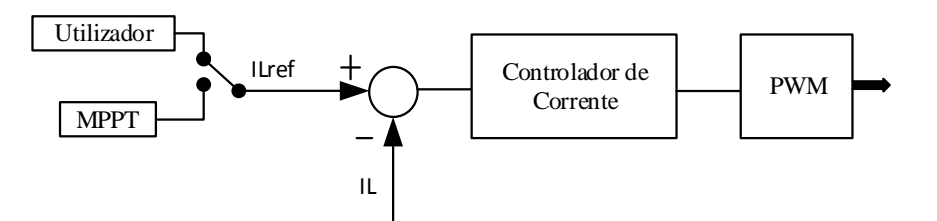

**Figura 3.5- Lei de controlo do conversor elevador.**

## <span id="page-53-3"></span><span id="page-53-0"></span>**3.2.1. Dimensionamento do PI**

Tal como o controlador do inversor de tensão, o controlador do conversor elevador também necessita de ajustar os ganhos.

Para este controlador os parâmetros seguiram os mesmos passos do subcapítulo [3.1.1.](#page-49-1)

Após várias simulações e ajustes dos parâmetros do controlador do conversor elevador chegou-se aos valores apresentados na [Tabela 3.5.](#page-53-1)

<span id="page-53-1"></span>

| Simulação                       | $\mathbf{u}_p$ | $\mathbf{I}$ |
|---------------------------------|----------------|--------------|
| <b>Controlador do Conversor</b> |                |              |
| elevador                        |                |              |

**Tabela 3.5- Valores do Controlador em Simulação.**

Após validação do controlador em simulação e após os testes realizados apresentados ao longo do projeto, os valores implementados em tempo real estão apresentados na [Tabela 3.6.](#page-53-2)

**Tabela 3.6- Valores do Controlador em Tempo Real.**

<span id="page-53-2"></span>

| <b>Real</b>                                 | $\mathbf{I} \mathbf{v}$ | W |
|---------------------------------------------|-------------------------|---|
| <b>Controlador do Conversor</b><br>elevador |                         |   |

Com base nas [Tabela 3.5](#page-53-1) e [Tabela 3.6,](#page-53-2) pode-se verificar que os parâmetros são iguais. Isto deve-se ao facto de a simulação ter sido feita o mais próximo possível do que é a realidade, simulando casos reais que podem ser construtivos em termos de resultados de simulação.

### <span id="page-54-0"></span>**3.3. Algoritmo de Seguimento do Ponto de Potência Máxima (MPPT)**

Este subcapítulo trata do controlo do MPPT em sistemas fotovoltaicos ou turbinas eólicas para ligação à rede, [\[12,](#page-93-0) [14\]](#page-93-2), focando-se essencialmente nas rápidas alterações climáticas [\[15\]](#page-93-3), ou seja sombreamentos provocadas pelas nuvens ou variações da velocidade do vento. Por fim, serão analisadas algumas vantagens e desvantagens da aplicação do MPPT.

O MPPT, tal como o próprio nome indica consiste em maximizar a conversão de energia fornecida pela radiação solar ou vento, de forma a otimizar o aproveitamento. Este algoritmo trabalha sempre para que a potência extraída seja a máxima, também conhecido por ponto ótimo de funcionamento. Existem várias estratégias de implementação de MPPT disponíveis na literatura, [\[16\]](#page-93-4) [\[17\]](#page-93-5) e nomeadamente para diferentes topologias de conversores e condições ambientais [\[18\]](#page-93-6).

Hoje em dia um inversor fotovoltaico comercial tem uma eficiência de 99% em relação ao MPPT, numa vasta gama de condições atmosféricas [\[19\]](#page-93-7). Em locais com condições de nebulosidade variável ou vento, é necessário um rápido rastreamento da potência máxima, implicando um ajuste no algoritmo implementado para que o objetivo seja sempre extrair a potência máxima. Portanto é necessário implementar um algoritmo de MPPT, neste caso o algoritmo implementado será o da perturbação e observação *(P&O – Perturb and Observe)*.

#### **3.3.1. Algoritmo do Método da Perturbação e Observação**

Com base na literatura, o algoritmo *P&O* é o mais utilizado e de fácil implementação [\[16,](#page-93-4) [19\]](#page-93-7). Este método também é chamado como *"hill-climbed"* (escalada de montanha). A [Figura 3.6](#page-55-0) representa a variação ao qual está submetido o painel fotovoltaico. Visto que a variação influência diretamente o valor de tensão, têm-se à esquerda *dP/dV* > 0, enquanto à direita *dP/dV* < 0 [\(Figura 3.6\)](#page-55-0). É em função de medidas consecutivas da potência que se implementa o incremento ou decremento da corrente de referência.

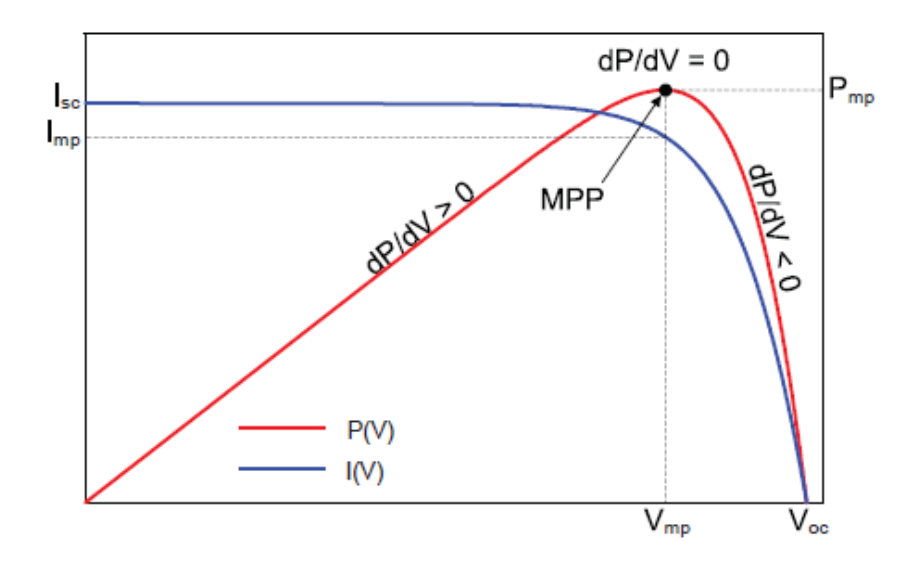

**Figura 3.6- Curva de potência do MPPT Painel Fotovoltaico [\[19\]](#page-93-7).**

<span id="page-55-0"></span>O *P&O* tal como já referenciado é de fácil implementação. Este algoritmo é aplicado em vários sistemas, porque não necessita de qualquer tipo de informação sobre o sistema primário, baseando-se apenas nas medidas de tensão e corrente. Contudo o *P&O* também apresenta algumas desvantagens, como por exemplo, o facto de existirem oscilações em torno do MPPT em regime estacionário, isto é, o MPPT pode efetuar o rastreamento no sentido errado, por exemplo uma rápida mudança em torno da radiação provocada por uma nuvem. Outra desvantagem é o incremento do algoritmo imposto para executar o rastreamento, que não pode ser um rastreamento muito rápido pois este pode passar do ponto de potência máximo e perder-se, ou seja do MPP. Desta forma o MPPT deveria ter um rastreamento rápido no início para chegar o mais perto possível do ponto de potência máxima e, em seguida ter um rastreamento mais lento para estar em torno do ponto ótimo. A [Figura 3.7](#page-56-0) apresenta uma implementação do algoritmo *P&O* de uma forma simples.

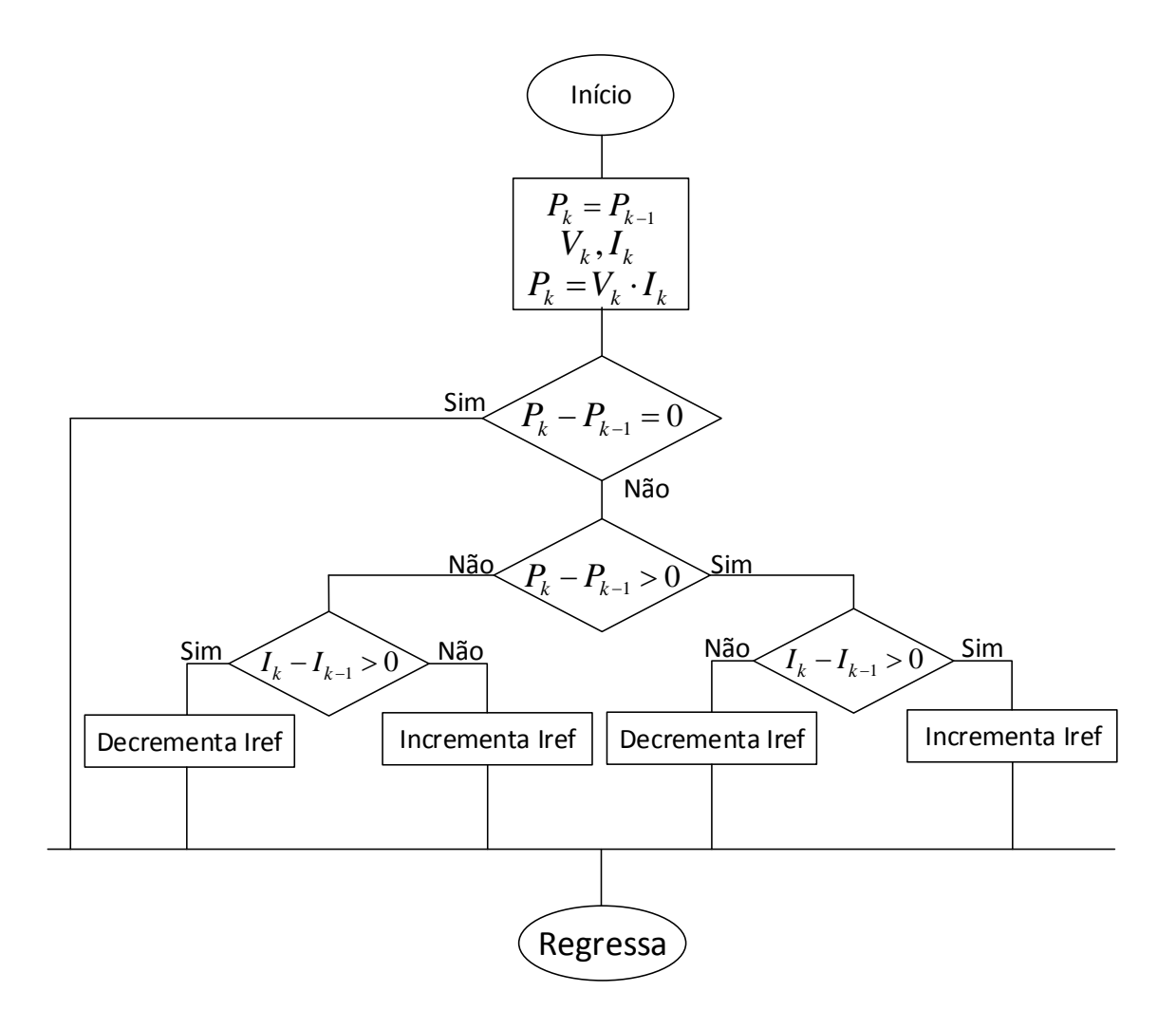

<span id="page-56-0"></span>**Figura 3.7- Fluxograma da implementação do algoritmo Perturbação Observação.**

# **3.3.2. Implementação do Algoritmo em Matlab/Simulink**

Com os dados fornecidos anteriormente e com a explicação do funcionamento do MPPT, existem condições suficientes para implementar o método em *Matlab/Simulink*. Através do fluxograma apresentado na [Figura 3.7](#page-56-0) a corrente de referência é descrita da seguinte forma:

$$
IL_{ref} = IL_{ref_{k-1}} + \left[ (\Delta P > 0)(\Delta I > 0) \cdot Inc + (\Delta P > 0)(\Delta I \le 0) \cdot Dec + \right]
$$
  

$$
IL_{ref} = IL_{ref_{k-1}} + \left[ (\Delta P < 0)(\Delta I > 0) \cdot Dec + (\Delta P < 0)(\Delta I \le 0) \cdot Inc \right]
$$
 (3.4)

A equação (3.4) é depois utilizada para implementar o algoritmo MPPT no *Simulink*, como representado na [Figura 3.8.](#page-57-0)

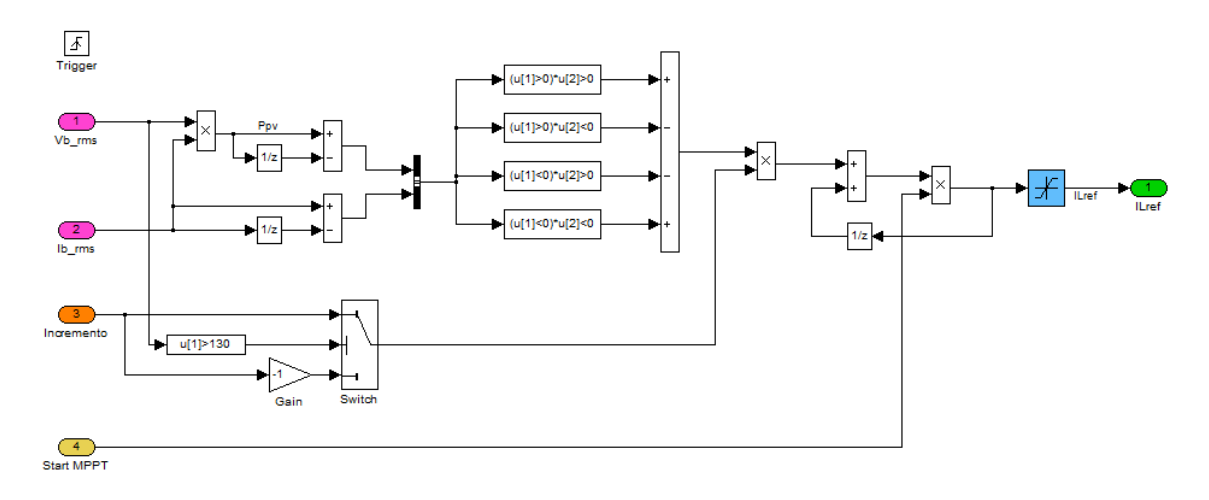

**Figura 3.8- Algoritmo MPPT implementado em Matlab/***Simulink***.**

<span id="page-57-0"></span>Os blocos apresentados na [Figura 3.8](#page-57-0) modelam o conjunto de funções necessárias para que o algoritmo faça o que foi descrito ao longo deste subcapítulo [\(3.3\)](#page-54-0). Acresce ainda o bloco u[1] > 130 que garante que a tensão mínima na entrada do conversor elevador é 130 V.

# **Capítulo 4**

# **4. Simulação**

A simulação deste projeto serviu de uma forma geral para validar toda a estrutura de potência adotada e respetivo controlo. Esta simulação foi implementada em *Matlab Simulink* que permite a programação por blocos, ilustrada na [Figura 4.1.](#page-58-0) Assim, foi possível testar várias situações, desde diferentes tipos de filtros, afinações dos controladores PI, análise/controlo do inversor bem como do conversor elevador.

Toda a análise feita em simulação é importante para o passo seguinte, que será o funcionamento em tempo real. Com os dados da simulação obtêm-se valores de partida dos parâmetros dos controladores e uma análise de desempenho, que serão de grande importância para a realização do projeto em tempo real.

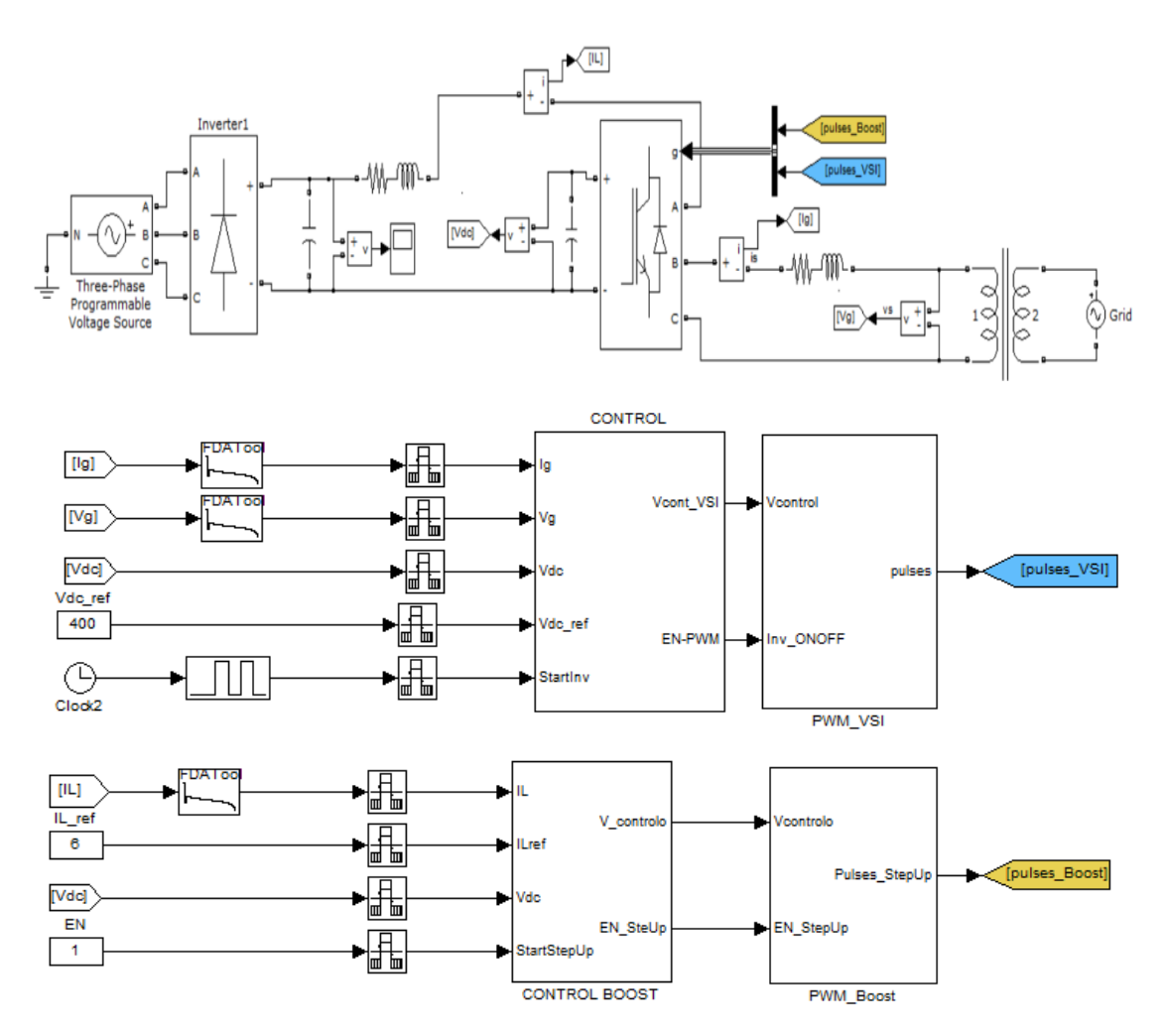

<span id="page-58-0"></span>**Figura 4.1- Modelo de validação da estrutura de potência e controlo em simulação.**

# **4.1. Validação das Leis de Controlo da Tensão DC e da Corrente do inversor**

O inversor de tensão tem implementadas duas leis de controlo, o controlo da tensão do barramento DC (de modo a garantir uma tensão de 400 V) e o controlo das componentes da corrente injetada na rede (de modo a garantir o controlo, independente, da potência ativa e reativa injetadas na rede). Estas leis têm de funcionar em simultâneo para garantir um bom funcionamento do inversor.

A validação das leis de controlo do inversor realizou-se em duas fases. Primeiro, simulando uma fonte de tensão DC ideal com uma tensão de 400 V, procedeu-se à validação do controlador PI da componente direta da corrente injetada na rede (*d\_ref*) que controla a potência ativa. Neste caso, a referência para o controlador era a própria corrente, *d\_ref*. Do mesmo modo, foi validado o controlador PI da componente em quadratura da corrente injetada na rede (*q\_ref*) que controla a potência reativa. Neste caso, a referência, *q\_ref*, é obtida a partir do valor de referência da potência reativa a injetar na rede (Figura 4.2). Posteriormente, procedeu-se à validação do controlador da tensão do barramento DC. Neste caso, a tensão de referência é imposta diretamente (400 V) e a saída do controlador (PI\_Vdc) passa a ser a referência da componente direta *d\_ref* [\(Figura](#page-59-0)  [4.2\)](#page-59-0).

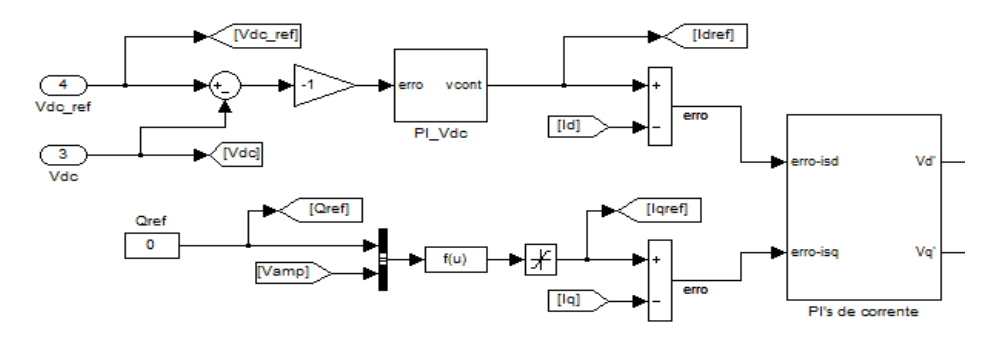

<span id="page-59-0"></span>**Figura 4.2- Implementação dos controladores de corrente e de Tensão (Vdc\_ref=** *V\*DC***)***.*

## **4.2. Validação da Lei de controlo do Conversor elevador**

O controlo do conversor elevador está relacionado com o controlo da potência à entrada, que é realizado através do controlo da corrente que circula na bobine (corrente de entrada do conversor elevador). A validação deste controlo fez-se, numa primeira fase, com uma tensão constante de 200 V.

Deste modo, o controlo do conversor elevador é feito em corrente, e consistiu em impor, diretamente, a corrente à entrada (impondo o valor de *ILref*). Posteriormente, este valor de referência *ILref* será dado pelo algoritmo de MPPT que maximiza a potência à entrada. A corrente de referência é, então, comparada com a corrente medida (*IL*) e o controlador "PI\_Boost" [\(Figura 4.3\)](#page-60-0) encarrega-se de gerar a tensão de controlo para o PWM do circuito de comando do IGBT do conversor elevador.

Adicionalmente, foi implementada uma proteção de sobretensão para limitar a tensão no barramento DC [\(Figura 4.3\)](#page-60-0). Esta proteção é necessária, porque se o inversor sair de condução (manualmente, ou por falha do *hardware* ou da rede), a corrente do conversor elevador continuaria a ser injetada no barramento DC à entrada do inversor e, consequentemente, a tensão subiria indefinidamente até destruir o condensador por sobretensão.

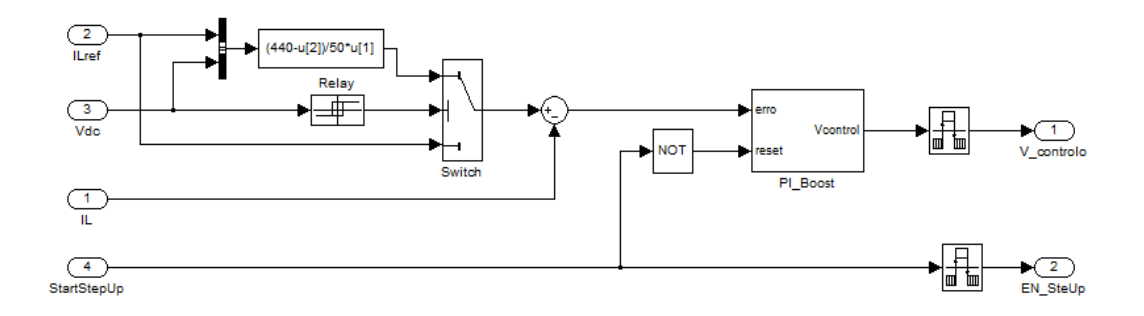

<span id="page-60-0"></span>**Figura 4.3- Implementação do controlador do conversor elevador e proteção do barramento DC.**

### **4.3. Resultados de Simulação**

Neste subcapítulo serão descritos os resultados obtidos através da simulação. Esta validação foi feita através do Matlab*/Simulink* permitindo perceber os comportamentos dos controladores e ajustar todos os parâmetros previamente obtidos (capítulo [3\)](#page-46-1) para que a corrente injetada na rede tenha a maior qualidade possível, nomeadamente através da validação do filtro à saída do inversor. Desta forma, foi possível validar em simulação todo o comportamento da estrutura de potência.

Uma técnica frequentemente utilizada para a sincronização entre conversores e a rede pública é o recurso aos sistemas PLL (*phase locked loop*). A PLL gera uma onda modulada em amplitude e fase, com a tensão da rede. A [Figura 4.4](#page-61-0) apresenta as duas grandezas, a saída da PLL e a tensão na rede, que como se pode verificar, estão síncronas.

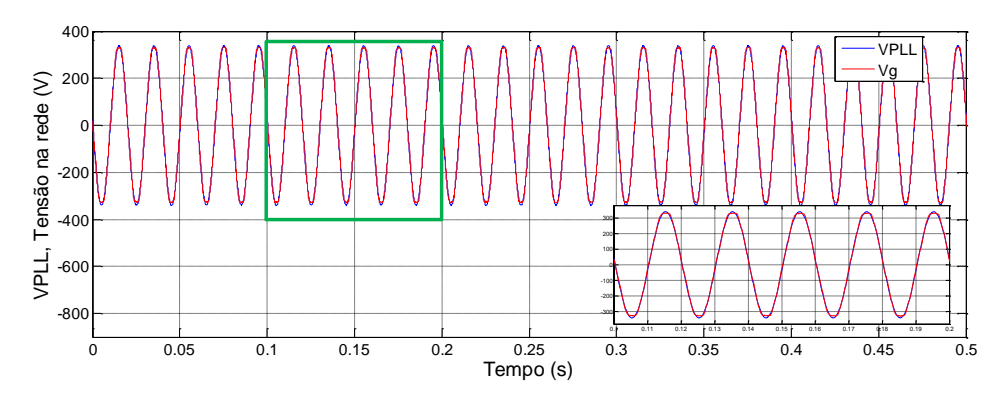

**Figura 4.4- Tensão da rede e da PLL.**

<span id="page-61-0"></span>Após esta fase obteve-se a aquisição da tensão de entrada no conversor elevador, ilustrada na [Figura 4.5.](#page-61-1)

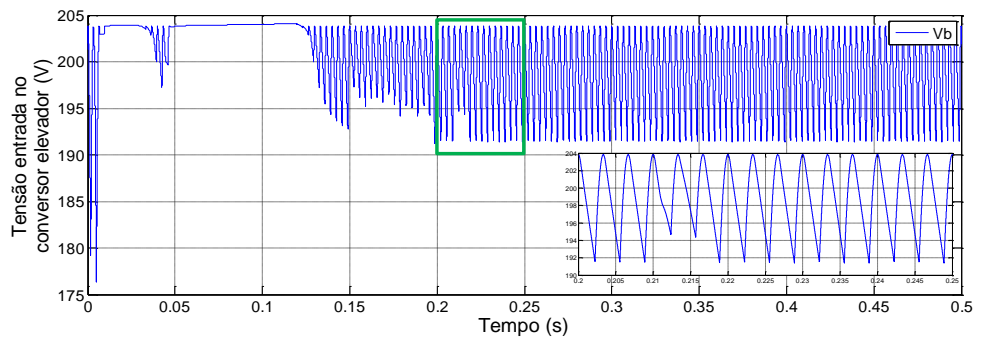

**Figura 4.5- Tensão na entrada do conversor elevador.**

<span id="page-61-1"></span>De seguida validou-se o comportamento do controlador da tensão no barramento DC. É percetível através [Figura 4.6,](#page-62-0) que o controlador estabiliza a tensão nos 400 V para que o inversor funcione corretamente. Salienta-se que, para que esta tensão esteja estabilizada nos 400 V, foram utlizados os parâmetros (*kp e ki*) dimensionados nos subcapítulos [3.1.1](#page-49-1) e [3.2.1](#page-53-3) e à proteção implementada em *Matlab/Simulink* representada na [Figura 4.3.](#page-60-0)

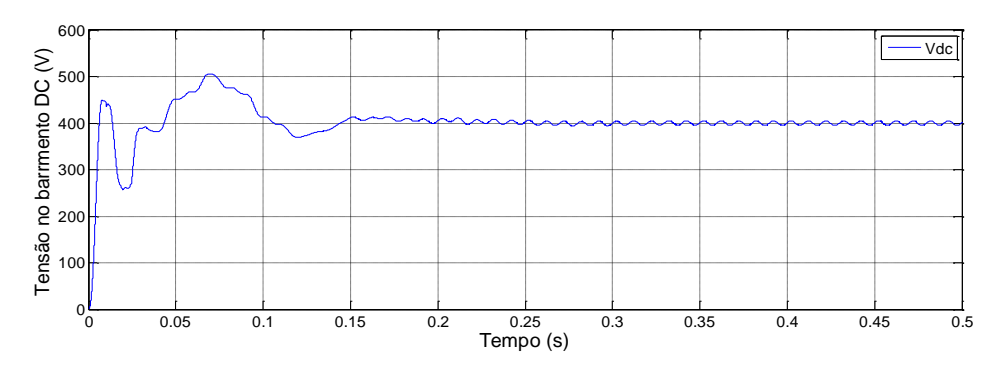

**Figura 4.6- Tensão do barramento DC.**

<span id="page-62-0"></span>Com estes resultados do barramento DC e da tensão do conversor elevador, passase à análise da corrente de referência e corrente medida no conversor elevador. Visto que estes resultados são de simulação, impôs-se logo de início uma corrente de referência alta, cerca de 6 A, para a qual foi possível observar o comportamento do controlador de corrente, sabendo que este deveria manter a corrente pedida no conversor elevador na ordem dos 6 A. O resultado obtido está apresentado na [Figura 4.7.](#page-62-1)

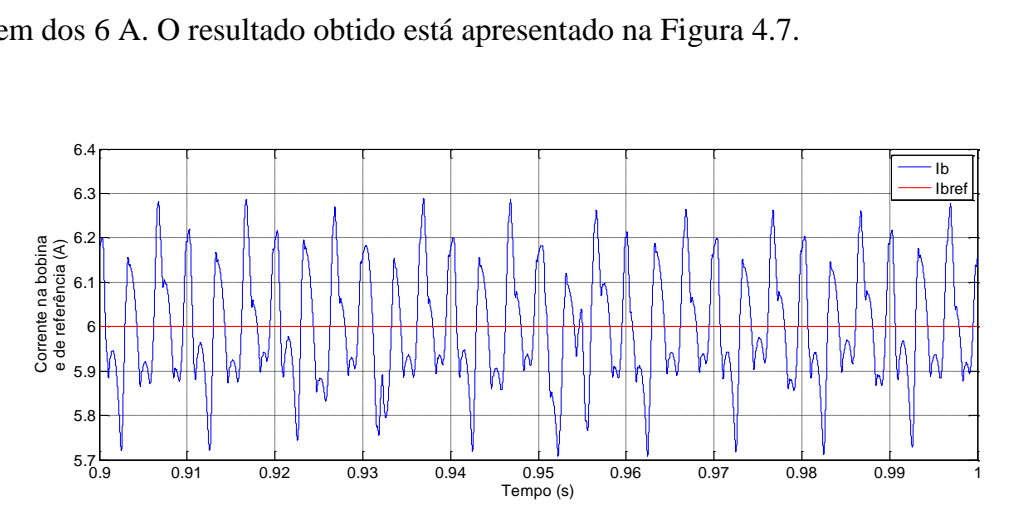

<span id="page-62-1"></span>**Figura 4.7- Corrente na entrada do conversor elevador e corrente de referência (***Ibref=IL\_refe Ib=IL***).**

Por fim, e com os controladores validados, torna-se importante verificar se a corrente injetada na rede apresenta a forma de onda pretendida. Observando a [Figura 4.8](#page-63-0) é possível visualizar que a forma de onda da corrente injetada na rede contem um ruído pequeno, no entanto aceitável.

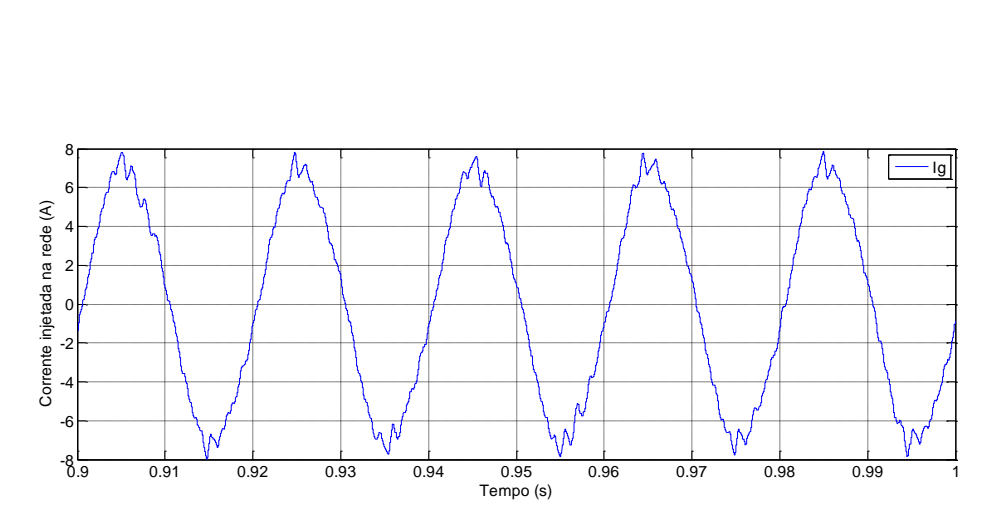

<span id="page-63-0"></span>**Figura 4.8- Corrente injetada na rede.**

# **Capítulo 5**

## **5. Resultados Experimentais**

Neste capítulo reúnem-se os resultados obtidos através dos ensaios elaborados no laboratório. Numa primeira fase são apresentados os resultados com uma fonte de alimentação. A fonte está a simular uma bateria, o que permite efetuar o teste do conversor elevador com tensões baixas, como se previa inicialmente.

Numa segunda fase, são apresentados os resultados com a fonte já substituída por uma fileira fotovoltaica constituída por nove módulos idênticos. Com o objetivo de comparar a estrutura de potência experimental com um inversor comercial foram realizados testes recorrendo também ao algoritmo de seguimento de potência máxima (MPPT).

Na terceira fase, idêntica à anteriormente descrita, o sistema de geração distribuída é substituído por um gerador de ímanes permanentes, acionado por um motor de indução. Este, por sua vez, é controlado por um conversor AC/AC alimentado a partir da rede, aproximando-se assim ao modelo de uma pico-hídrica ou um aerogerador, dependendo do controlo do motor de indução. Neste ensaio considera-se também a implementação do MPPT de modo a que a potência seja máxima.

Finalmente, o sistema de geração distribuída baseado no gerador de ímanes permanentes, anteriormente descrito, é interligado através da estrutura de potência implementada, a uma micro rede isolada existente no laboratório e baseada numa estrutura modular comercial. Os testes realizados permitem validar a capacidade de compensação do fator de potência da micro rede através de controlo da potência reativa injetadas na micro rede.

# **5.1. Validação experimental do conversor elevador e da sincronização com a rede**

A fonte de alimentação apresenta uma tensão de saída da ordem de 70 V (valor máximo, informação fornecida através do fabricante e visível pela [Figura 5.1](#page-65-0)).

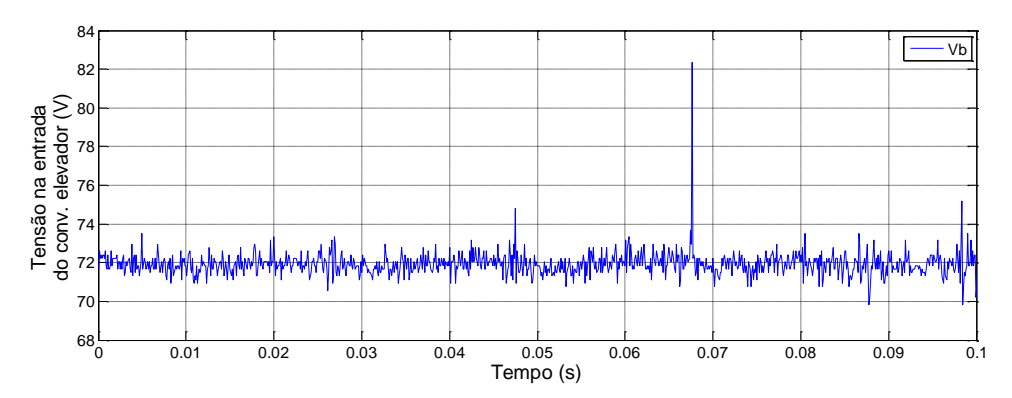

<span id="page-65-0"></span>**Figura 5.1- Tensão na entrada do conversor elevador proveniente da fonte de alimentação.**

Com esta tensão na entrada do conversor elevador, consequentemente existe uma tensão de saída, cujo valor é apresentado na [Figura 5.2,](#page-65-1) o que corresponde a um fator de aumento da tensão da ordem de seis vezes. Tal é possível porque o conversor elevador é controlado em corrente.

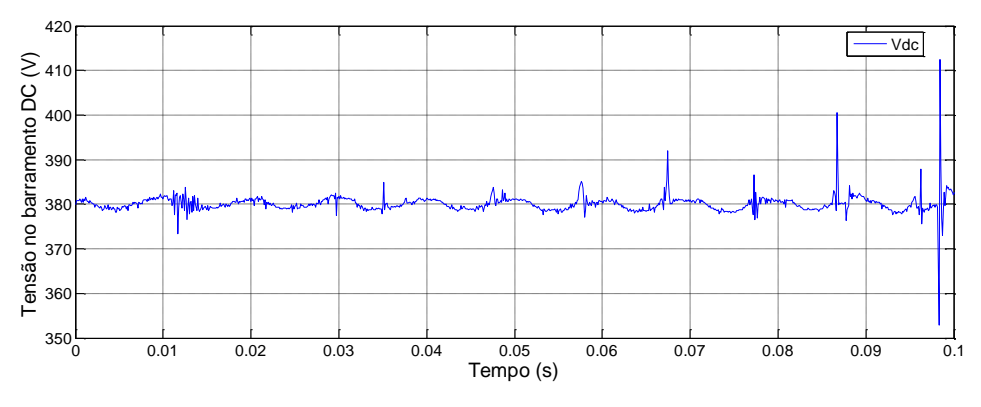

**Figura 5.2- Tensão no barramento DC.**

<span id="page-65-1"></span>A sincronização da tensão na saída do inversor com a tensão da rede, através da PLL implementada, é demonstrada na [Figura 5.3.](#page-66-0)

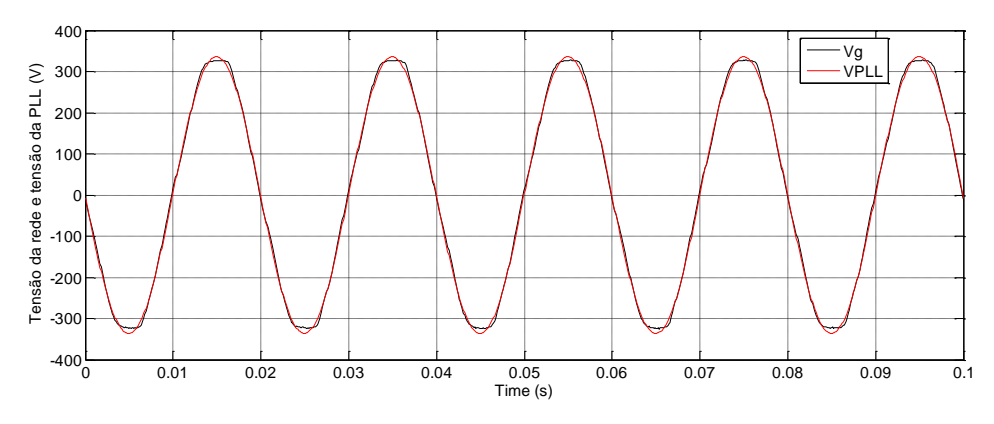

**Figura 5.3- Tensão da rede e PLL.**

### <span id="page-66-0"></span>**5.2. Fonte de tensão (simulação da bateria)**

Após a validação experimental do conversor elevador e a sincronização com a rede pública, reúnem-se condições para o teste da plataforma experimental. O sistema de geração distribuída utilizado é uma fonte de alimentação, cujas características técnicas são apresentadas no Anexo A.

Para injetar corrente na rede, é necessário definir qual a corrente de referência (*IL\_ref=*4 A), para que o controlador PI do conversor elevador, atue de forma a eliminar o erro entre a referência e valor medido, [\(Figura 5.4\)](#page-66-1).

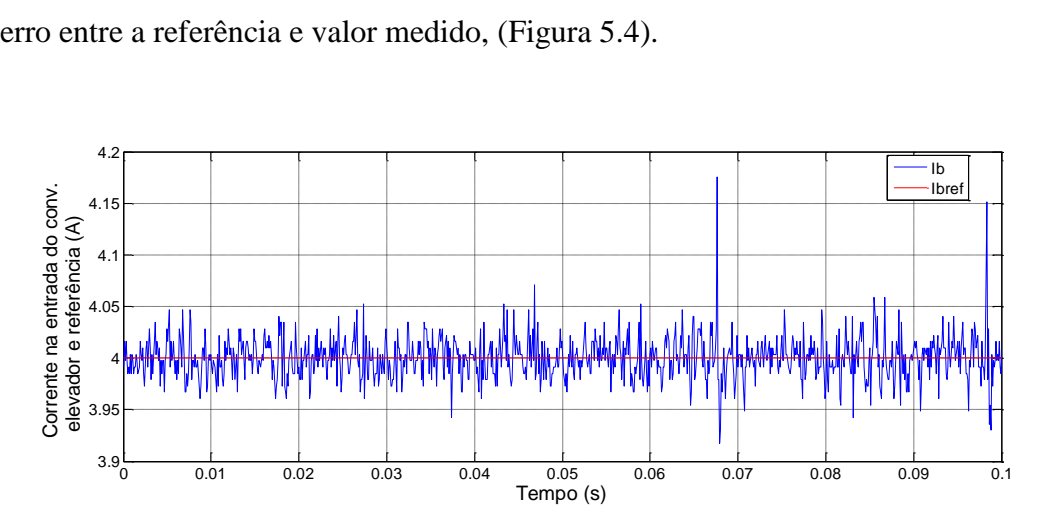

**Figura 5.4- Corrente na entrada do conversor elevador e corrente de referência.**

<span id="page-66-1"></span>Tal como foi mencionado anteriormente o controlo é feito em corrente, sendo de extrema importância verificar se a corrente injetada na rede apresenta uma onda sinusoidal. A análise da corrente injetada na rede está apresentada na [Figura 5.5.](#page-67-0) Como é percetível a corrente não apresenta uma forma sinusoidal mas sim um aspeto de onda triangular. Contudo o resultado obtido foi o de maior qualidade possível por se tratar de uma corrente relativamente baixa.

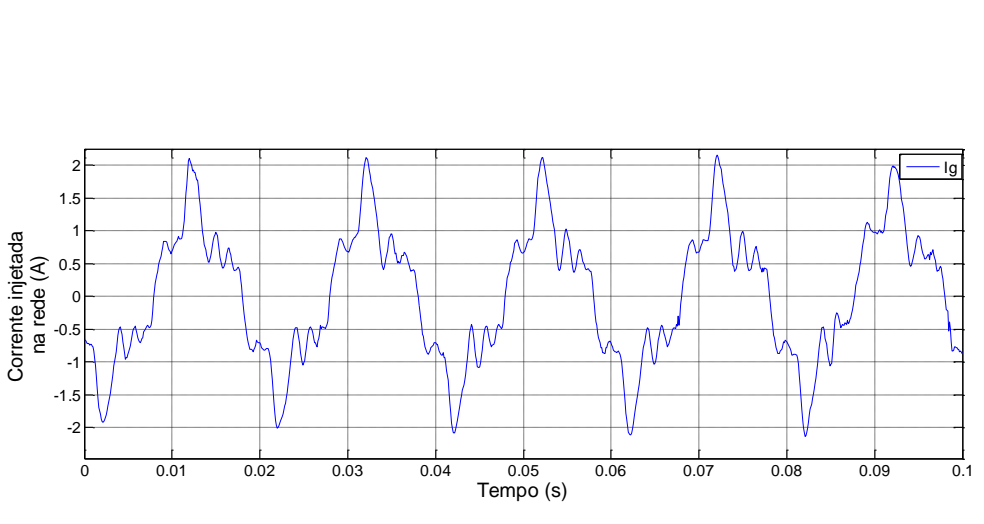

**Figura 5.5- Corrente injetada na rede.**

<span id="page-67-0"></span>Por fim obtém-se a potência na entrada do conversor elevador, [Figura 5.6.](#page-67-1) As variações parecem de grande escala, no entanto se a aquisição fosse retirada num período mais alongado, as variações apresentadas iriam ter um menor impacto visual uma vez que a potência se encontra compreendida no intervalo [284; 288.5] W.

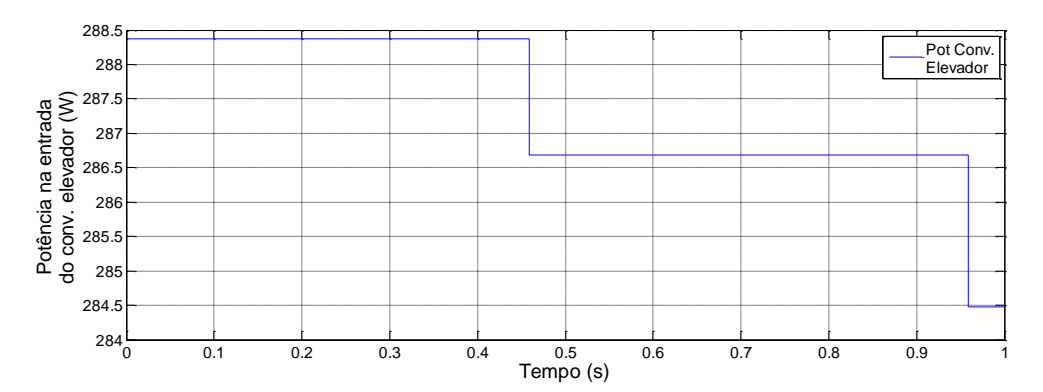

<span id="page-67-1"></span>**Figura 5.6- Potência na entrada do conversor elevador fornecida pela fonte de alimentação.**

## **5.3. Painel fotovoltaico sem MPPT**

Recorrendo agora à fonte de geração distribuída constituída pelos painéis solares fotovoltaicos e a um inversor comercial existente no laboratório, *Sunny Boy 2100 TL* (Anexo [C\)](#page-100-0), sendo utilizado entre os painéis e o *Sunny Boy 2100 TL* o conversor elevador implementado no laboratório. Os painéis fotovoltaicos (Anexo [B\)](#page-98-0) encontram-se na cobertura ao qual foi possível estabelecer ligação à nossa estrutura de potência. Esta ligação ainda tem a vantagem de se poder escolher vários módulos (desde 1 até 9). Os resultados obtidos encontram-se descritos a seguir.

### **5.3.1. Painel fotovoltaico, Conversor elevador e Sunny Boy (Vconst)**

Dado que se pode escolher o número de módulos dos nove disponíveis, optou-se por utilizar 4 para a realização dos testes experimentais, sendo necessário re-parametrizar o inversor comercial. O inversor foi retirado do modo MPPT e passou a estar no modo de *Vdc* constante, sendo esta tensão de 400 V. Desta forma protegeu-se quer o inversor quer a estrutura de potência. Foi ainda intercalado o conversor elevador implementado entre os módulos e o inversor comercial, o *Sunny Boy 2100 TL*.

Tal como é visível na [Figura 5.7](#page-68-0), a tensão de entrada do conversor elevador não é muito elevada, isto deve-se ao facto de serem utilizados apenas 4 módulos. Este teste também consolidou a validação de que o conversor elevador, pois consegue elevar uma tensão baixa para quase quatro vezes mais, ou seja 400 V que será o valor do barramento DC, [Figura 5.8.](#page-68-1)

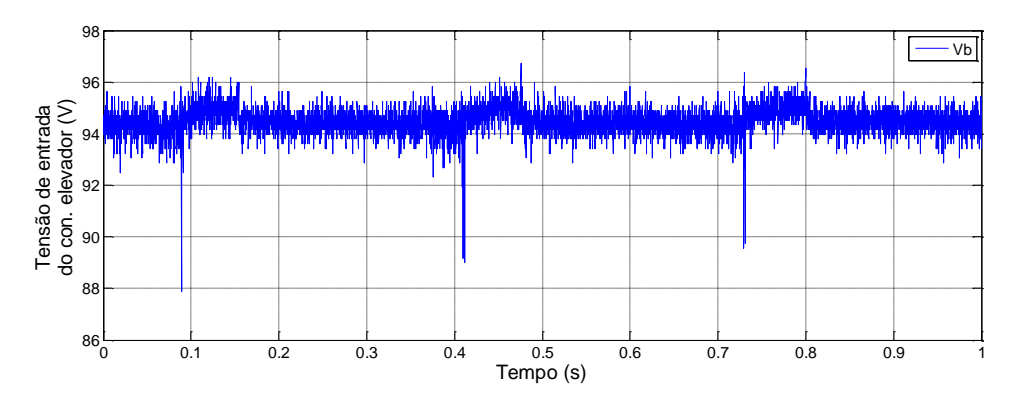

<span id="page-68-0"></span>**Figura 5.7- Tensão no conversor elevador proveniente de 4 módulos fotovoltaicos.**

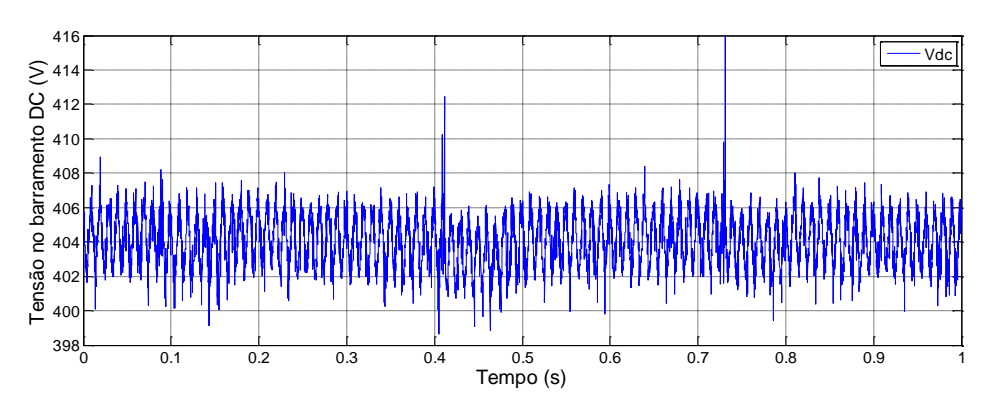

<span id="page-68-1"></span>**Figura 5.8- Tensão do barramento DC.**

Com o algoritmo MPPT desativado, a corrente na entrada do conversor elevador segue a corrente de referência, especificada em 7,2 A, como se verifica na [Figura 5.9.](#page-69-0)

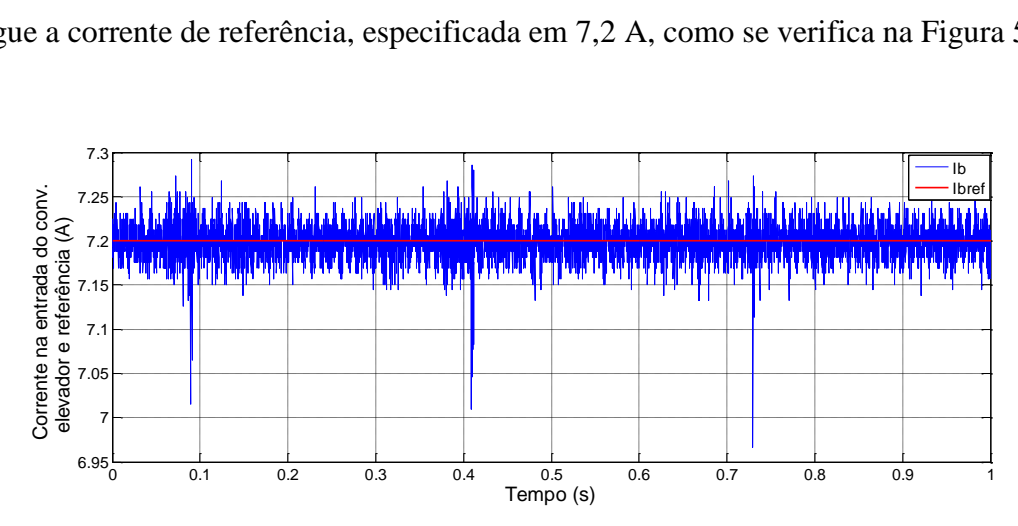

**Figura 5.9- Corrente na entrada do conversor elevador e corrente de referência.**

<span id="page-69-0"></span>De seguida apresenta-se a potência fornecida pelo painel, [Figura 5.10,](#page-69-1) para a respetiva corrente (7.2 A).

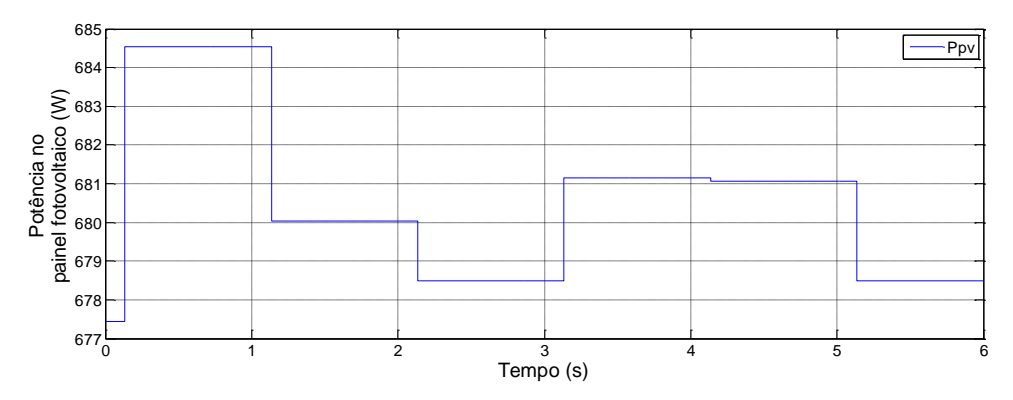

**Figura 5.10- Potência fornecida do painel fotovoltaico.**

<span id="page-69-1"></span>Foi ainda monitorizada a tensão da rede e corrente injetada naquela, recorrendose a um osciloscópio para a aquisição dos dados [\(Figura 5.11\)](#page-70-0). Verifica-se assim que a corrente injetada encontra-se em fase e apresenta uma distorção na sua forma de onda, relativamente à forma sinusoidal pretendida.

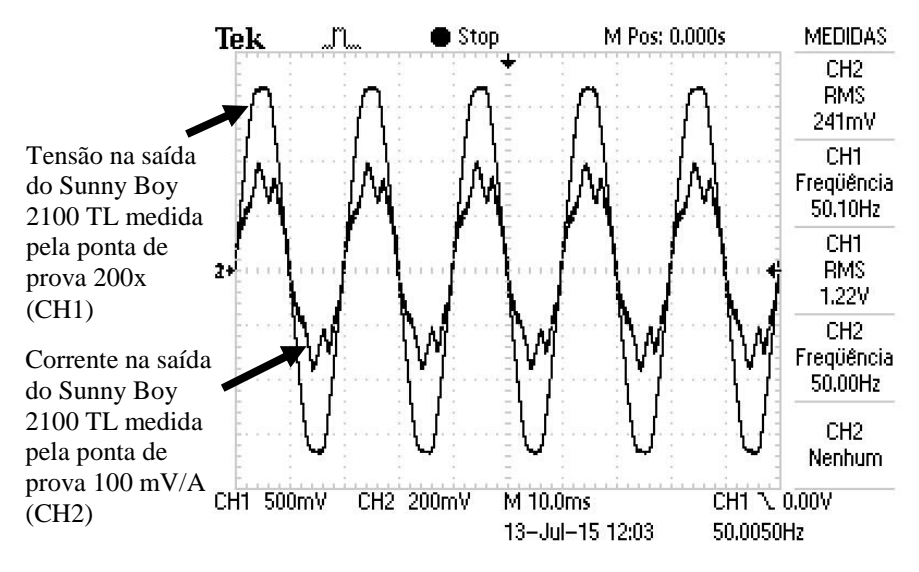

**Figura 5.11- Tensão e corrente na saída do Sunny Boy 2100 TL.**

<span id="page-70-0"></span>A potência AC extraída através do *Sunny Boy 2100 TL* no instante em que a [Figura](#page-70-0)  [5.11](#page-70-0) foi adquirida era de 535 W, valor fornecido através do display que se encontra implementado no inversor comercial. Tendo em consideração que a potência na entrada do conversor elevador é de 684.5 W aproximadamente e a potência injetada é sensivelmente 535 W, estima-se o rendimento do sistema em 78.2%.

## **5.3.2. Painel fotovoltaico e Estrutura de Potência**

Neste subcapítulo, a interface utilizada entre os módulos fotovoltaicos e a rede é a estrutura de potência implementada em laboratório, substituindo-se, portanto, o inversor comercial pelo inversor experimental e mantendo-se as restantes condições (número de painéis, sem MPPT e com a mesma corrente de referência).

A radiação solar é variável devido às condições climatéricas, logo a tensão na entrada do conversor elevador irá variar em relação à situação anterior registada com o inversor comercial em, sensivelmente, 4 V, como é possível verificar por comparação das [Figura 5.7](#page-68-0) e [Figura 5.12.](#page-71-0)

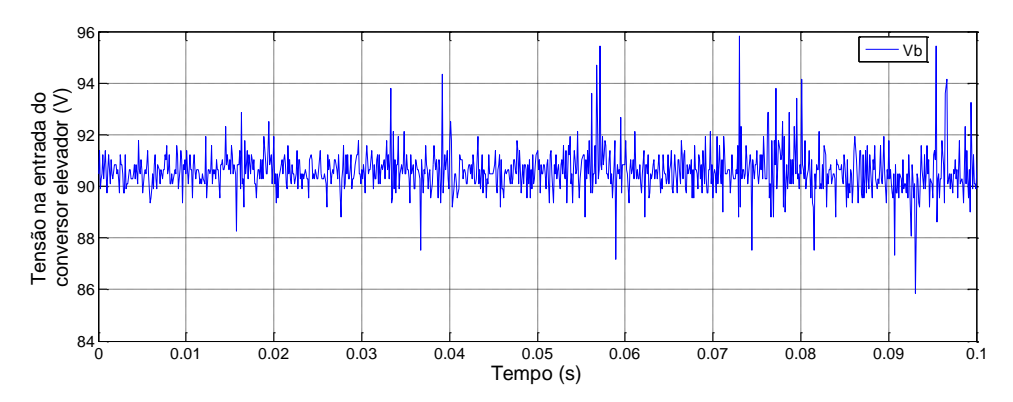

**Figura 5.12- Tensão no conversor elevador proveniente de 4 módulos fotovoltaicos.**

<span id="page-71-0"></span>No entanto, esta variação não impede a comparação dos dois inversores, pois a tensão no barramento DC será da ordem dos 400 V, como se verifica na [Figura 5.13.](#page-71-1)

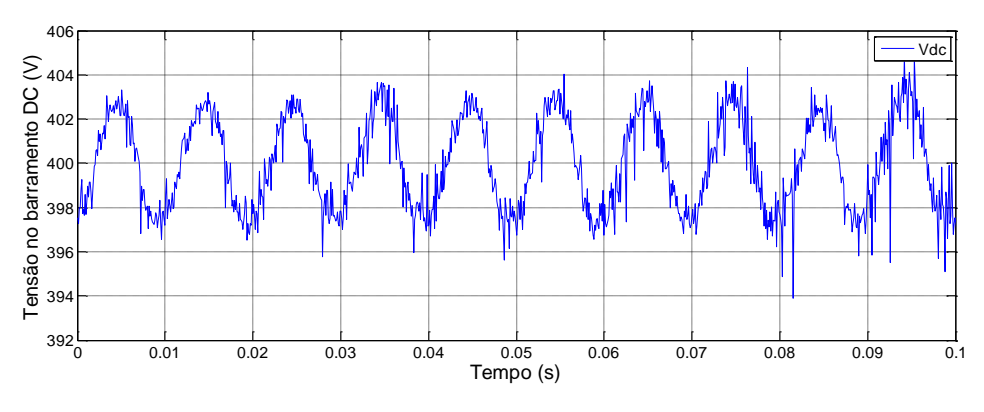

**Figura 5.13- Tensão do barramento DC.**

<span id="page-71-1"></span>A potência na entrada (*Vb\*Ib*), [Figura 5.15,](#page-72-0) relativamente à corrente referência, [Figura 5.14,](#page-72-1) varia um pouco, o que é explicado pela variação das condições climatéricas ao qual o painel está submetido (temperatura e radiação).
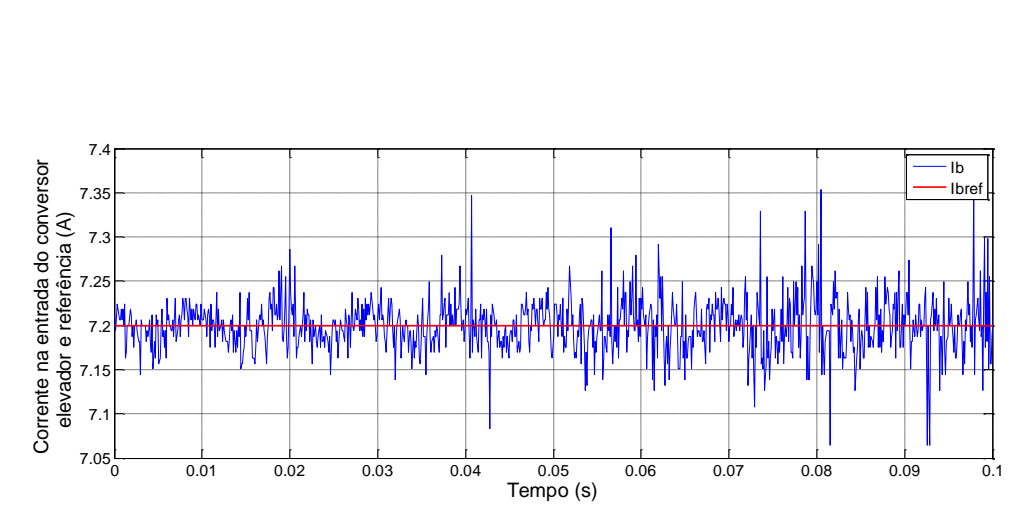

**Figura 5.14- Corrente na entrada do conversor elevador e corrente de referência.**

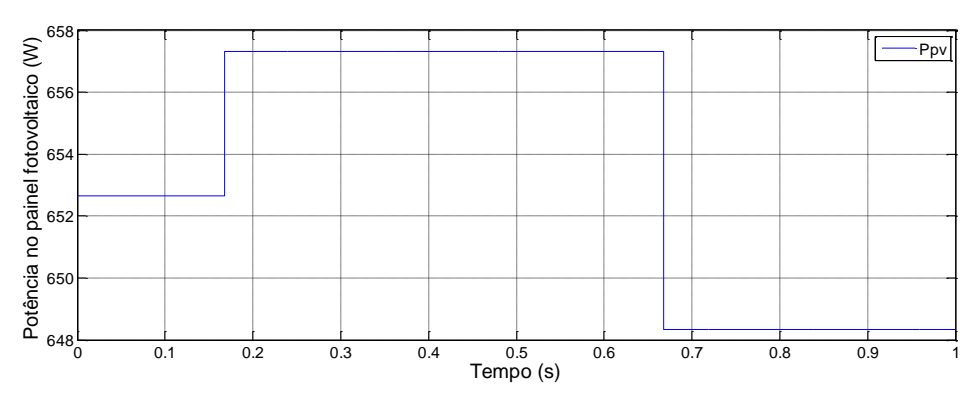

**Figura 5.15- Potência fornecida pelo painel fotovoltaico (4 módulos).**

Por fim, é adquirida a forma de onda injetada na rede, que deverá estar em fase com a tensão da rede, ou seja, apenas está a ser injetada potência ativa. Através da [Figura](#page-73-0)  [5.16](#page-73-0), percebe-se que a corrente não apresenta uma forma sinusoidal. A forma de onda é, em grande parte, controlável por ajuste dos parâmetros do controlador do inversor, sendo a forma de onda obtida, a mais próxima possível da pretendida. Remete-se para trabalho futuro a melhoria da forma de onda da corrente injetada na rede.

É de salientar que a potencia fornecida através do inversor montado no laboratório, [Figura 5.17,](#page-73-1) é superior à potência AC fornecida pelo *Sunny Boy 2100 TL*.

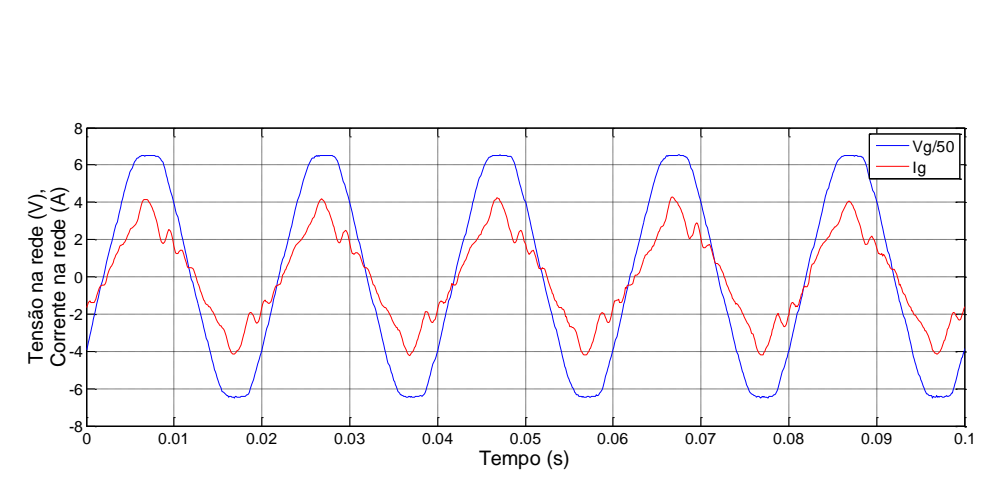

**Figura 5.16- Corrente injetada na rede e tensão da rede.**

<span id="page-73-0"></span>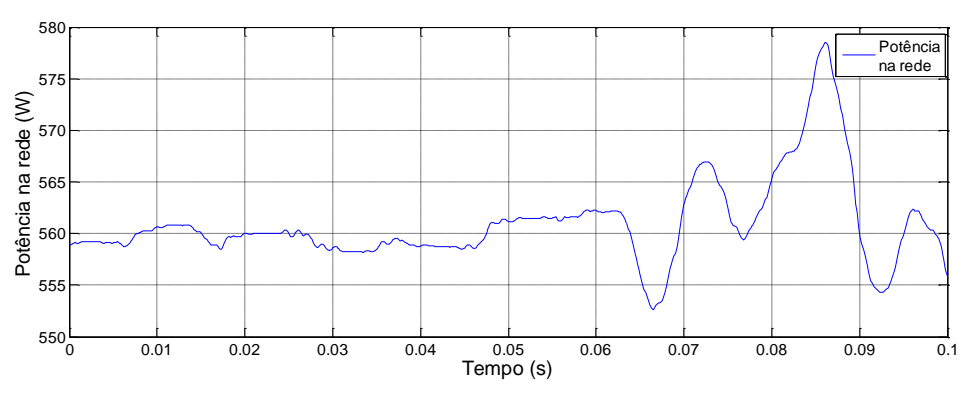

**Figura 5.17- Potência ativa injetada na rede.**

<span id="page-73-1"></span>Comparando os valores das potências médias injetadas na rede, com recurso ao inversor comercial e ao inversor experimental (535 W e 565 W respetivamente) pode-se inferir que o rendimento deste último é superior ao do inversor comercial. Este pressuposto carece de posterior investigação, dado que os sistemas de medida em que se baseiam as diferentes medidas são diferentes e podem apresentar precisões distintas.

## **5.4.Painel fotovoltaico com MPPT**

Este subcapítulo introduz o algoritmo MPPT para cada um dos inversores em análise, o inversor comercial e o inversor experimental, pretendendo-se, assim, fazer uma comparação entre as duas plataformas com MPPT, contudo estas duas topologias foram testadas em instantes e condições diferentes.

Com os 4 módulos fotovoltaicos ligados às interfaces, a comparação das tensões obtidas na entrada do conversor elevador é visualizada na [Figura 5.18,](#page-74-0) verificando-se que, a partir de 10 s, a tensão à saída dos painéis é ligeiramente superior quando se utiliza a estrutura de potência experimental que a obtida quando é utilizado o inversor comercial, o *Sunny Boy 2100 TL.*

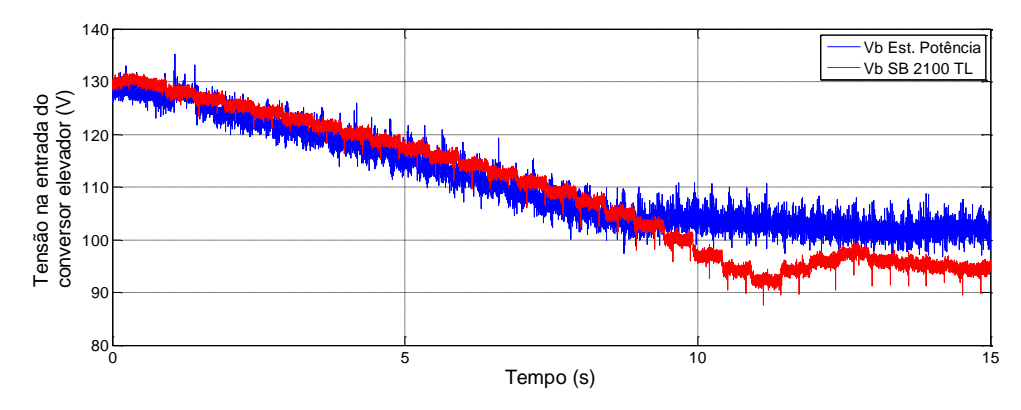

**Figura 5.18- Tensão na entrada do Conversor Elevador.**

<span id="page-74-0"></span>Sendo os dois inversores testados nas mesmas condições é de reparar que o controlador do barramento DC da estrutura de potência experimental tem uma resposta mais rápida que a obtida com o *SB 2100 TL* [\(Figura 5.19\)](#page-74-1). É de salientar que o *SB 2100TL* foi configurado para o modo de tensão constante, utilizando assim o MPPT implementado no conversor elevador.

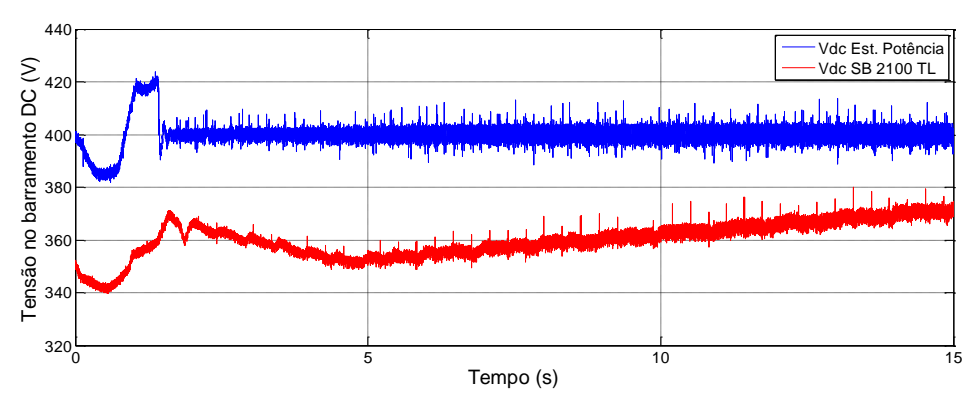

**Figura 5.19- Tensão do barramento DC.**

<span id="page-74-1"></span>Tal como era previsto pela [Figura 5.18](#page-74-0), a tensão era inferior no *SB 2100TL* em relação à estrutura de potência. Isto reflete-se na corrente de entrada do conversor elevador, ou seja a corrente pedida irá ser superior no *SB 2100TL* do que na estrutura de potência [\(Figura 5.20\)](#page-75-0).

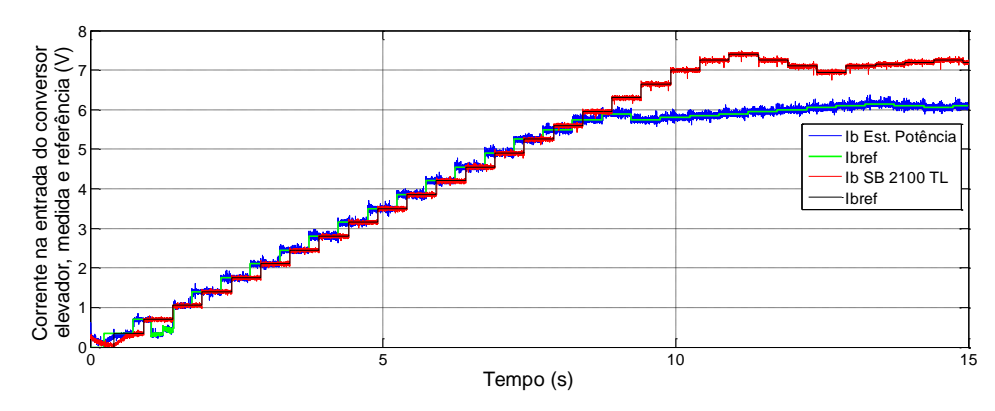

**Figura 5.20- Correntes medidas e de referência.**

<span id="page-75-0"></span>Por fim, e dado que o comportamento do *SB 2100TL* tem um modo de funcionamento diferente do comportamento do inversor implementado no laboratório os resultados apresentam divergências.

Como será de esperar o inversor comercial deveria extrair toda a potência do painel fotovoltaico. O inversor implementado consegue extrair potência mas, não consegue igualar ao *SB 2100 TL*, [Figura 5.21](#page-75-1).

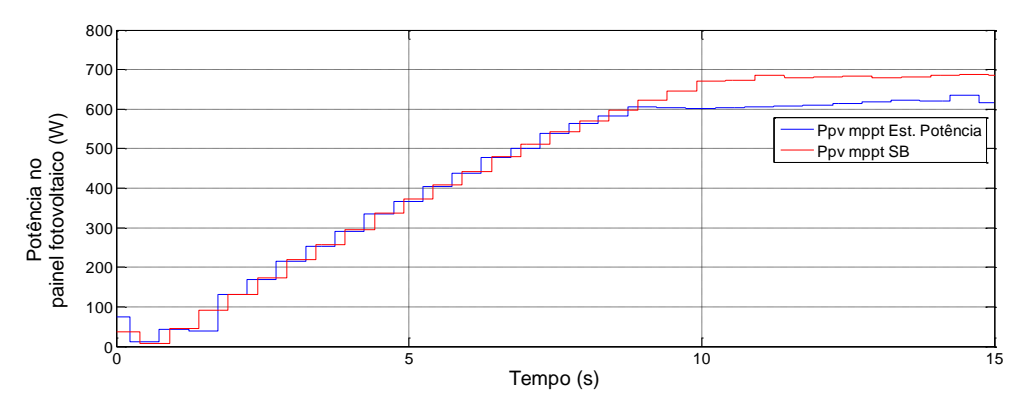

**Figura 5.21- Potência na entrada do conversor elevador.**

<span id="page-75-1"></span>Neste teste não foi possível adquirir a corrente injetada na rede a partir do *SB 2100 TL* pois não existiam equipamentos para realizar esta aquisição. No entanto, foi adquirida a corrente injetada na rede pela estrutura de potência experimental, [Figura 5.22.](#page-76-0) A potência extraída a partir do *SB 2100 TL* também não foi conclusiva, pois como se tratava do MPPT a potência iria para o ponto ótimo, e esse ponto poderia não ser correspondente ao tempo em que foram adquiridos os sinais. Contudo a potência extraída através da estrutura de potência encontra-se na [Figura 5.23,](#page-76-1) verificando que a potência vai

aumentando de forma a encontrar o ponto ótimo e assim injetar a potência máxima na rede.

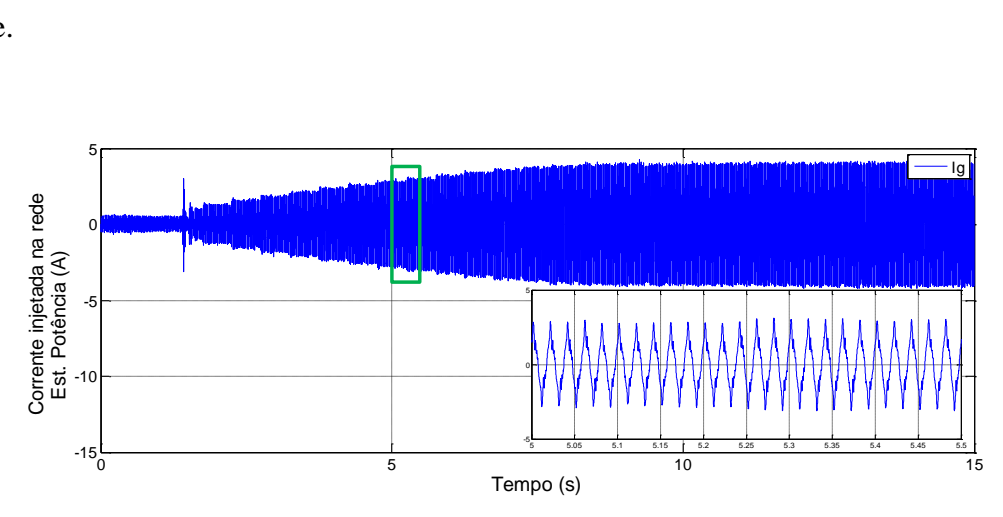

**Figura 5.22- Corrente injetada na rede a partir da Estrutura de Potência.**

<span id="page-76-0"></span>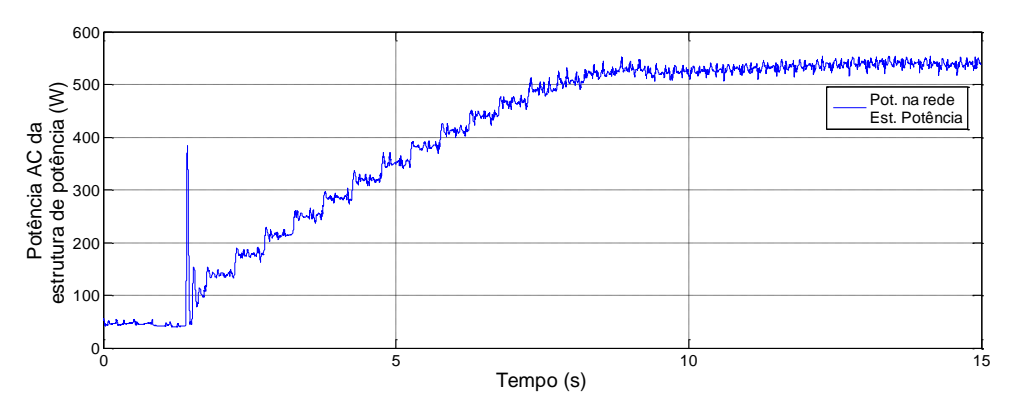

**Figura 5.23- Potência injetada na rede a partir da Estrutura de Potência.**

# <span id="page-76-1"></span>**5.5. Gerador sem MPPT**

Os resultados obtidos com recurso à fonte de geração constituída por um gerador ligado à entrada da estrutura de potência através de uma ponte retificadora, são apresentados nesta secção. O gerador síncrono de ímanes permanentes utilizado é um gerador adquirido à Eco Innovation, 60-2s-7p-Star, cuja especificação é apresentada no anexo [D.](#page-102-0) O esquema abaixo descrito, [Figura 5.24,](#page-77-0) refere-se à implementação do gerador utilizado e controlo do mesmo. É de salientar que trata-se de um gerador trifásico e AC, que por sua vez requer a utilização de uma ponte retificadora para que a tensão de entrada no conversor elevador seja contínua.

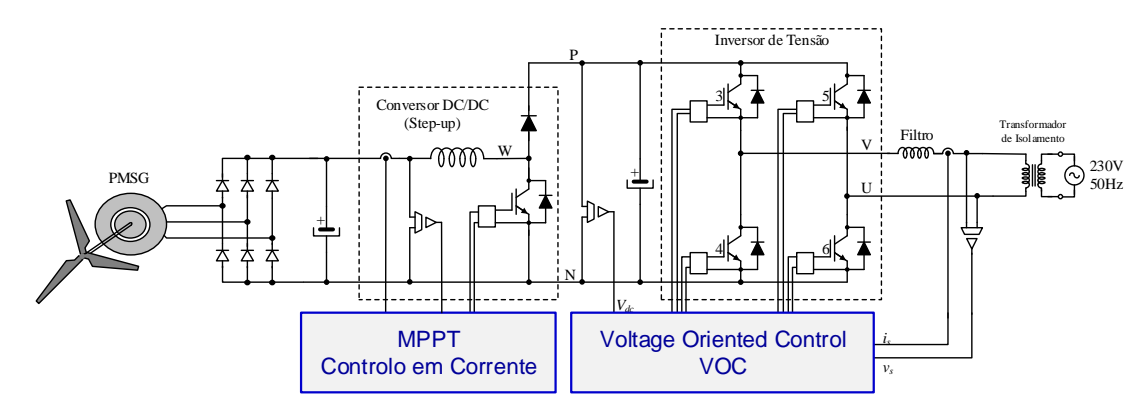

**Figura 5.24- Esquema relativamente aos testes realizados com o gerador.**

<span id="page-77-0"></span>A opção por um inversor solar comercial pretende validar a sua utilização fora da aplicação base para o qual foi concebido, o que permitiria a utilização de um equipamento relativamente vulgarizado e mais barato noutro tipo de aplicações. De referir que o gerador utilizado estava acoplado a um motor de indução controlado em velocidade por um conversor de frequência, de forma a emular uma turbina eólica.

#### <span id="page-77-1"></span>**5.5.1. Gerador, conversor elevador e Sunny Boy (Vconst)**

Tal como já foi referido anteriormente, pretende-se comprovar que um inversor fotovoltaico pode ser utilizado com fontes de energia diferentes. Estes inversores comerciais, abundantes no mercado, apenas necessitam de saber a potência e corrente do respetivo gerador que irá ser utilizado como fonte para "casar" entre eles o bloco todo (inversor e gerador).

Dado que o inversor utilizado será o mesmo que foi utilizado nos ensaios com o painel fotovoltaico, subcapítul[o 5.3.1,](#page-68-0) foi necessário parametrizar o inversor para o modo de tensão constante.

Para uma velocidade de acionamento do gerador igual a 700 rpm, e em vazio, obtiveram-se os resultados abaixo apresentados.

Conforme a [Figura 5.25,](#page-78-0) a tensão de entrada é praticamente constante, isto devese ao facto de não existir o pedido de corrente. A tensão do barramento DC, ou seja após o conversor elevador deve manter-se como tem vindo a ser frequente nos 400 V, [Figura](#page-78-1)  [5.26.](#page-78-1)

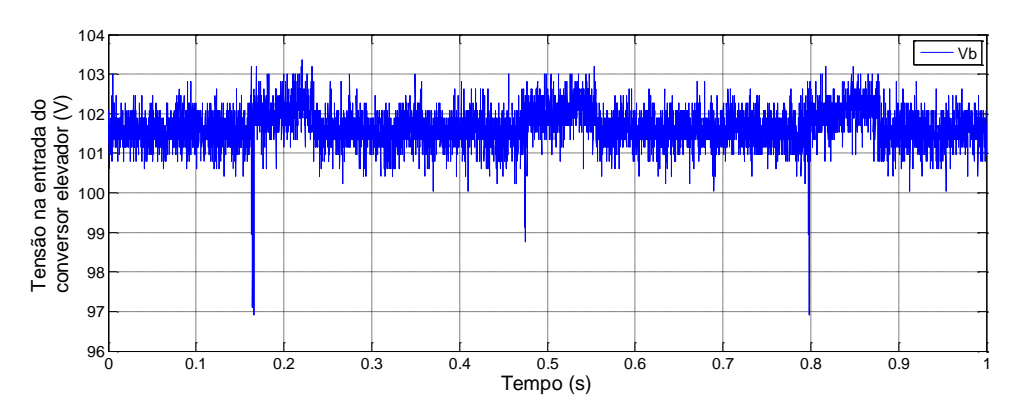

**Figura 5.25- Tensão na entrada do conversor elevador.**

<span id="page-78-0"></span>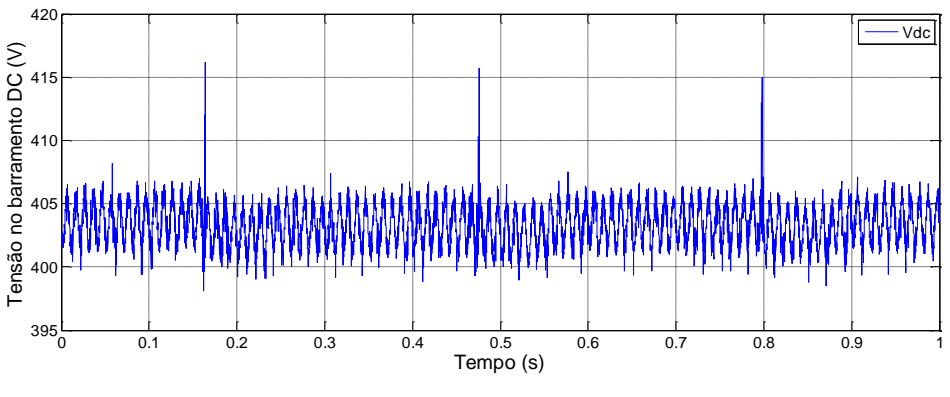

**Figura 5.26- Tensão no barramento DC.**

<span id="page-78-1"></span>Impondo uma corrente de referência de 7.2 A, o gerador forneceu a corrente pedida, através da medição da corrente de entrada do conversor elevador apresentada a azul na [Figura 5.27.](#page-78-2)

À corrente fornecida, corresponde a potência na entrada do conversor elevador, apresentada na [Figura 5.28.](#page-79-0)

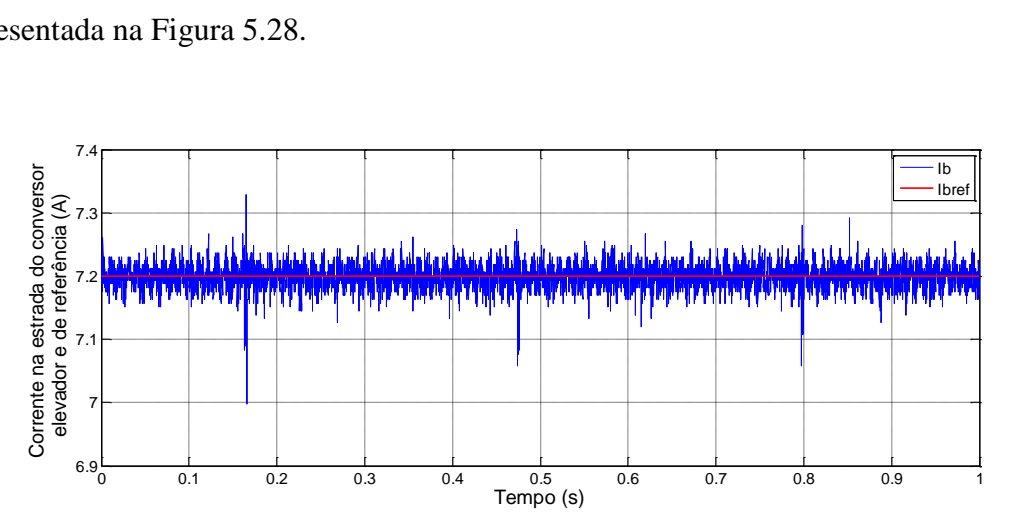

<span id="page-78-2"></span>**Figura 5.27- Corrente de referência e medida na entrada do conversor elevador.**

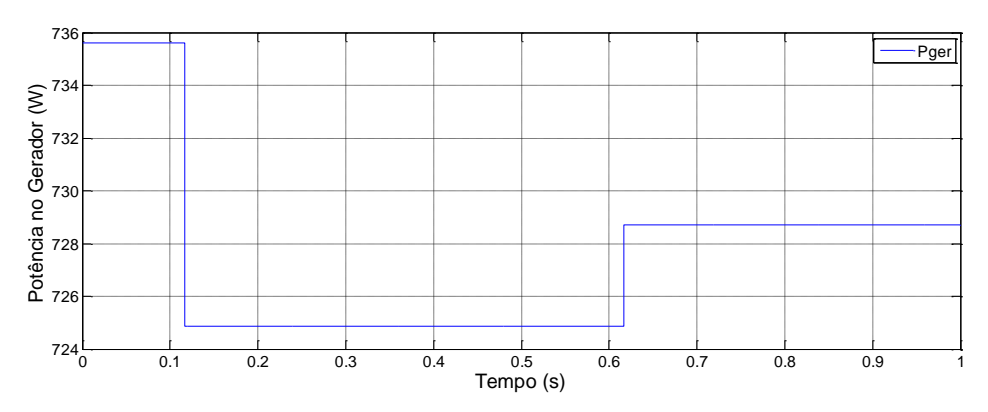

**Figura 5.28- Potência na entrada do conversor elevador.**

<span id="page-79-0"></span>A tensão e corrente injetada na rede pelo inversor foram adquiridos através de um osciloscópio [\(Figura 5.29\)](#page-79-1). Verifica-se que a corrente injetada encontra-se em fase com a tensão, a que corresponde o fator de potência unitário.

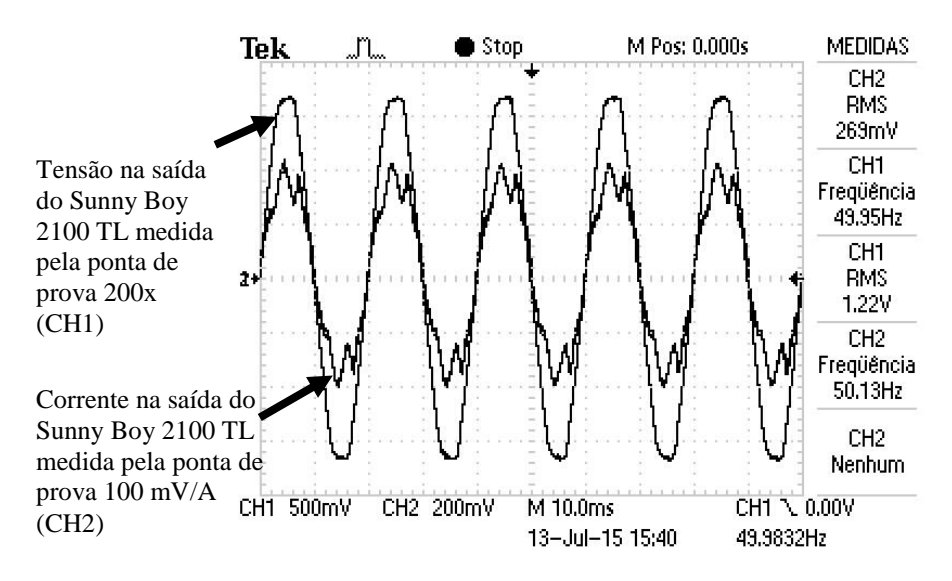

**Figura 5.29- Tensão e corrente na saída do Sunny Boy 2100 TL.**

<span id="page-79-1"></span>A potência ativa injetada na rede, medida através do *Sunny Boy 2100 TL* no instante de tempo correspondente ao da [Figura 5.29](#page-79-1) é de 600 W. Tendo em consideração que a potência na entrada do conversor elevador é de 735.7 W aproximadamente, e a potência injetada na rede é da ordem de 600 W, o rendimento do sistema é estimado em 81.6%.

#### **5.5.2. Gerador, conversor elevador e Estrutura de Potência**

Tal como já foi referido anteriormente, pretende-se comprovar que um inversor pode ser utilizado com fontes de energia diferentes. Dado que o inversor utilizado será o mesmo que foi utilizado nos ensaios com o painel fotovoltaico, subcapítulo [5.3.2.](#page-70-0) e [5.3.1](#page-68-0)

Inicialmente o primeiro passo foi verificar se a PLL estava a responder de forma correta, [Figura 5.30.](#page-80-0)

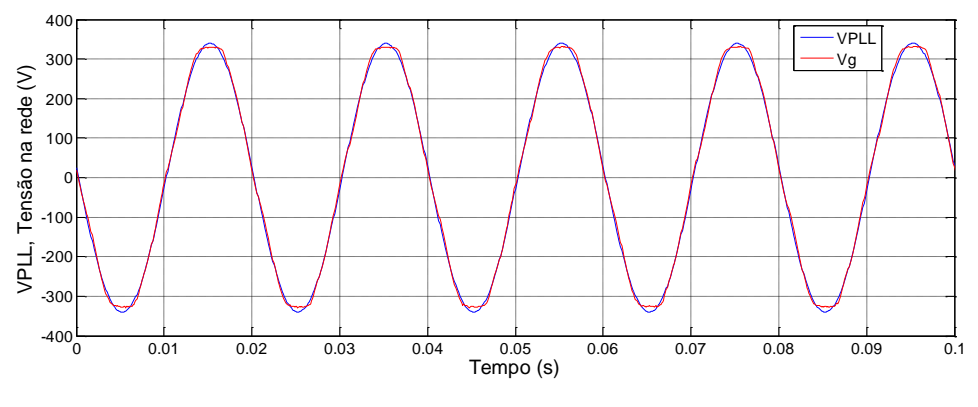

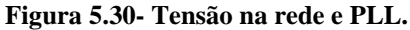

<span id="page-80-0"></span>O gerador será acionado a velocidade constante, tendo sido utilizada neste ensaio uma velocidade igual a 800 rpm.

Para este valor da velocidade é expetável que a tensão de entrada no conversor elevador seja diferente em relação ao subcapítulo anterior. Esta variação de velocidade apenas irá influenciar a tensão de entrada no conversor elevador, [Figura 5.31,](#page-80-1) pois a tensão do barramento DC é imposta pelo inversor em 400 V e a corrente pedida ao gerador será de 7.2 A como é apresentado na [Figura 5.32](#page-81-0) e [Figura 5.33,](#page-81-1) respetivamente.

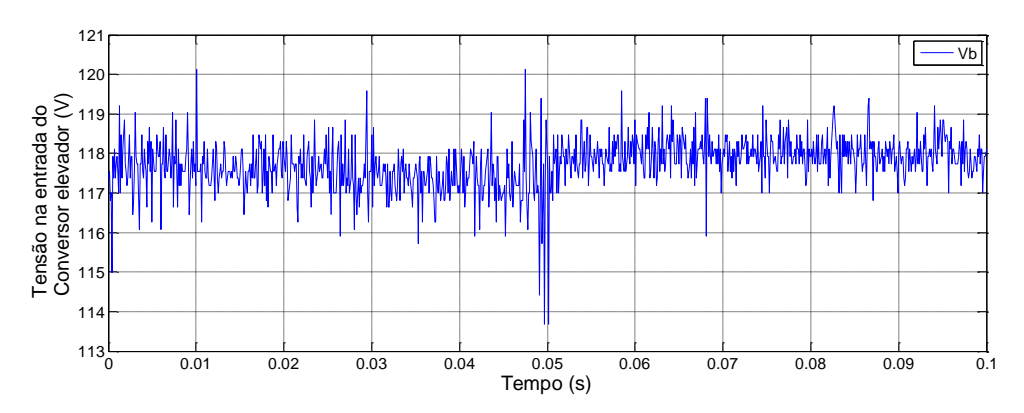

<span id="page-80-1"></span>**Figura 5.31- Tensão de entrada no conversor elevador.**

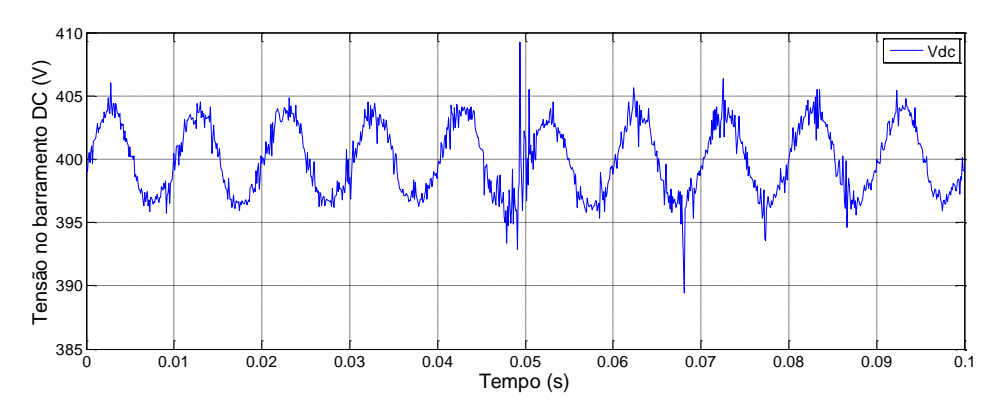

**Figura 5.32- Tensão do barramento DC.**

<span id="page-81-0"></span>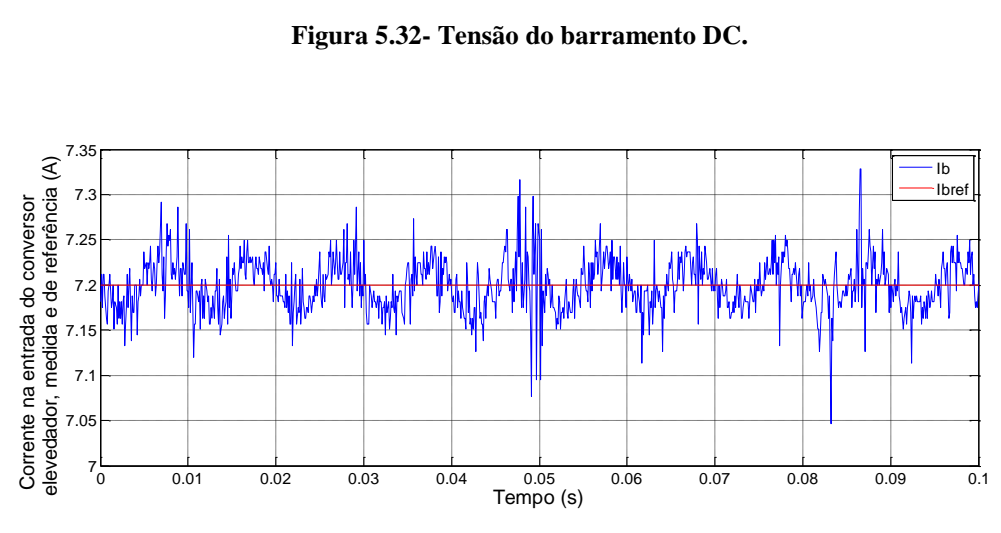

**Figura 5.33- Corrente de referência e medida na entrada do conversor elevador.**

<span id="page-81-1"></span>A potência DC obtida [\(Figura 5.34\)](#page-81-2) relativamente à corrente referência imposta na [Figura 5.33,](#page-81-1) varia ligeiramente, isto deve-se ao facto do controlador PI do conversor elevador, anular o erro em regime permanente entre a corrente de referência e a corrente medida.

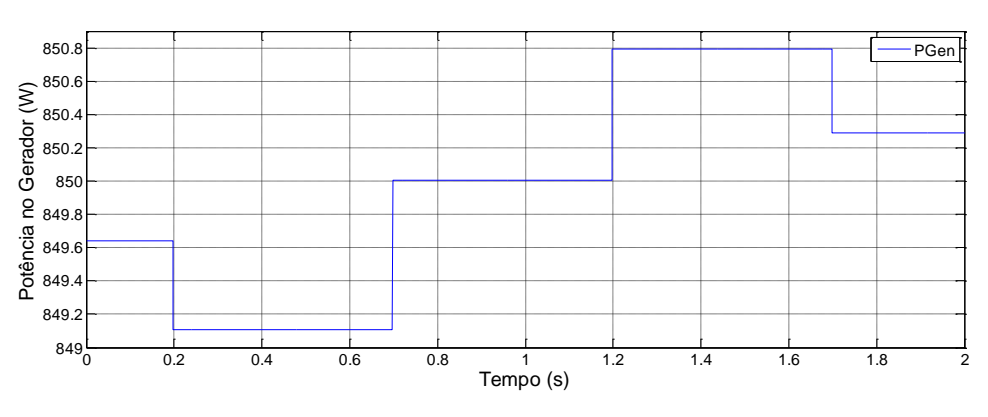

<span id="page-81-2"></span>**Figura 5.34- Potência na entrada do conversor elevador.**

A forma de onda da corrente injetada na rede é apresentada na [Figura 5.35.](#page-82-0) Confrontando esta com a forma de onda da tensão da rede da [Figura 5.30](#page-80-0) verifica-se que a corrente está em fase com a tensão, contudo não apresenta uma forma de onda sinusoidal perfeita, similar à obtida anteriormente no subcapítulo [5.3.2.](#page-70-0)

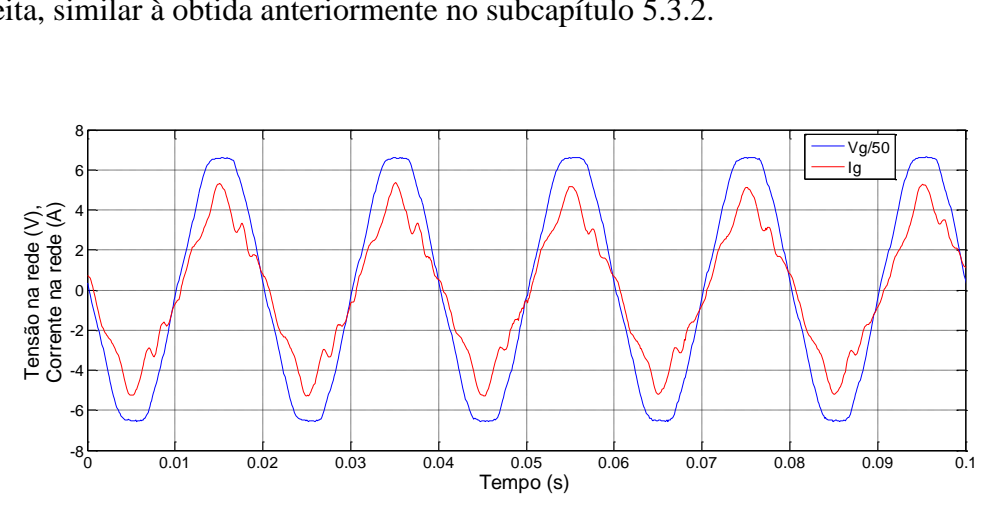

**Figura 5.35- Corrente injetada na rede.**

<span id="page-82-0"></span>No entanto, é de salientar que a potencia ativa fornecida à rede através do inversor experimental [\(Figura 5.36\)](#page-82-1), é superior à potência AC fornecida pelo *Sunny Boy 2100 TL,* apresentada no subcapítulo [5.5.1.](#page-77-1)

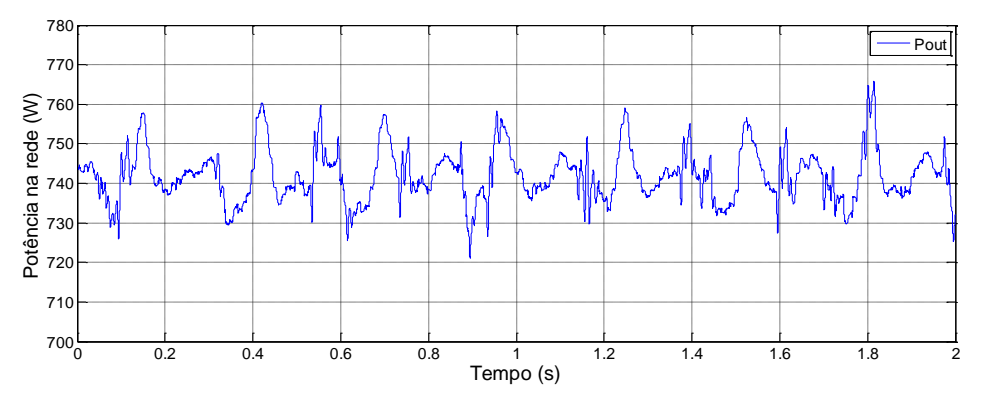

**Figura 5.36- Potência ativa injetada na rede.**

# <span id="page-82-1"></span>**5.6. Gerador com MPPT**

Neste subcapítulo serão apresentados os resultados experimentais das duas estruturas de potência em análise com recurso ao algoritmo MPPT, ou seja, para cada um dos inversores.

O gerador foi acionado à velocidade de 1100 rpm com a interligação à rede através das duas interfaces, permitindo verificar que a tensão de entrada no conversor elevador estabiliza no mesmo valor [\(Figura 5.37](#page-83-0)).

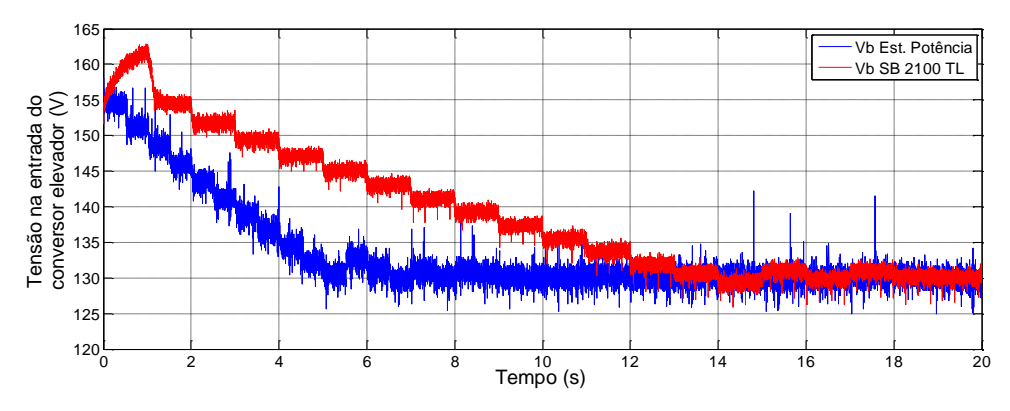

**Figura 5.37- Tensão de entrada no conversor elevador.**

<span id="page-83-0"></span>Sendo os dois inversores testados nas mesmas condições é de salientar que o controlador do barramento DC implementado na estrutura de potência experimental tem uma resposta muito rápida comparativamente à obtida com o inversor comercial, o *SB 2100 TL* [\(Figura 5.38\)](#page-83-1) recorrente do obtido no ensaio com o painel fotovoltaico [\(Figura](#page-74-1)  [5.19](#page-74-1)). Isto deve-se, em grande parte, ao facto de a cadência de execução do MPPT implementado no laboratório ser o dobro da do inversor comercial, como se conclui da análise da figura. Salienta-se que o *SB 2100 TL* foi configurado para o modo de tensão constante, utilizando assim o MPPT implementado na estrutura de potência.

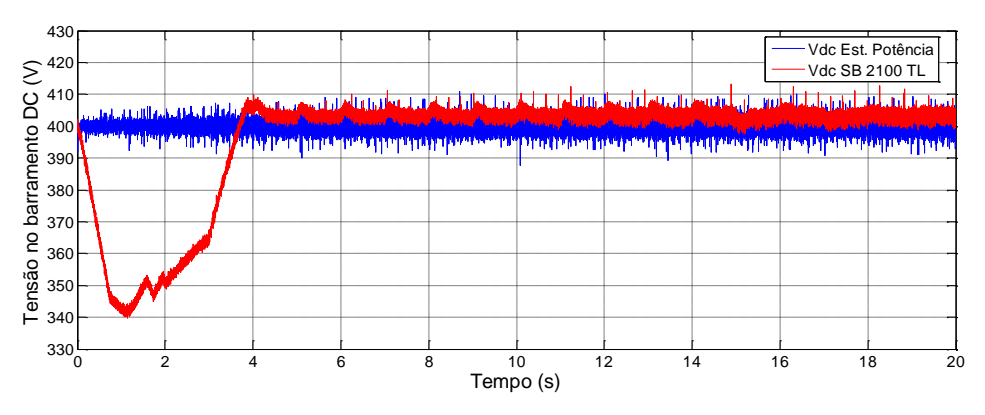

**Figura 5.38- Tensão do barramento DC.**

<span id="page-83-1"></span>Porém a corrente pedida irá ter comportamentos diferentes em relação ao ensaio com o painel fotovoltaico. Enquanto o MPPT procura o ponto ótimo, verifica-se que o controlador do conversor é mais lento com o *SB 2100 TL* do que a estrutura de potência experimental, [Figura 5.39.](#page-84-0) No entanto a corrente ao fim de algum tempo irá ter o mesmo valor para ambos os inversores.

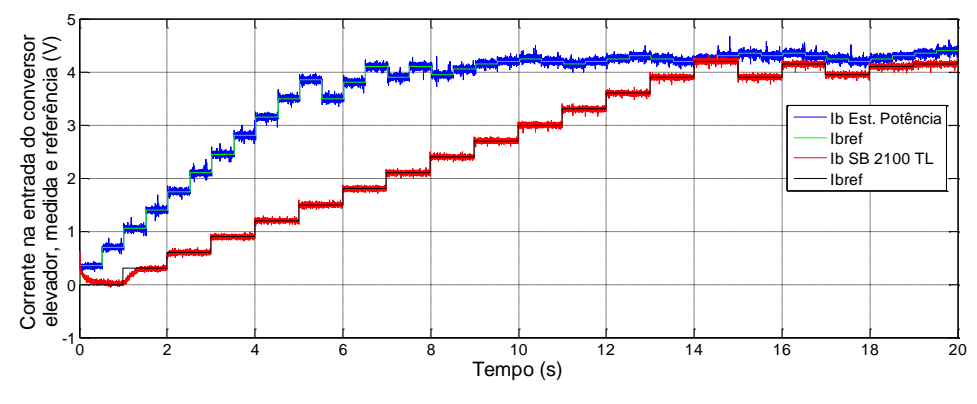

**Figura 5.39- Corrente de referência e medida na entrada do conversor elevador.**

<span id="page-84-0"></span>Como é de esperar o inversor comercial deveria extrair mais potência DC, do que a estrutura de potência. O inversor implementado consegue extrair a mesma potência que o inversor comercial (*SB 2100 TL)*, mas apresenta um tempo de resposta mais rápido relativamente ao comercial [\(Figura 5.40](#page-84-1)) devido, essencialmente, à cadência do MPPT, como referido anteriormente.

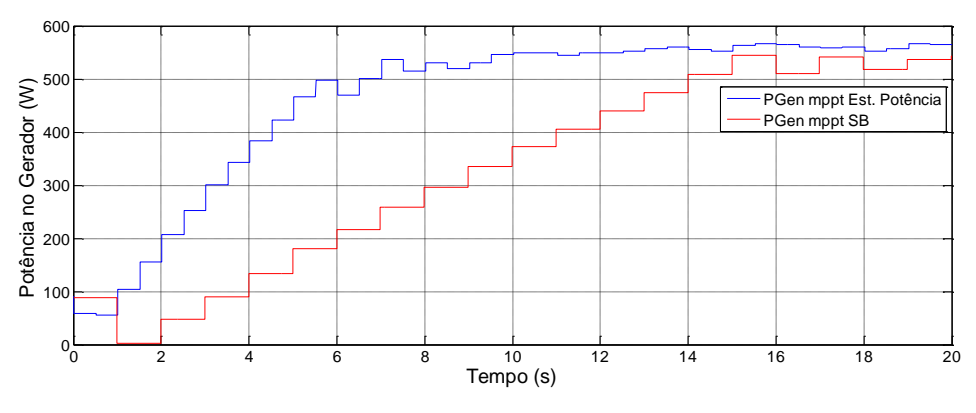

**Figura 5.40- Potência DC na entrada do conversor elevador.**

<span id="page-84-1"></span>Tal como descrito no ensaio realizado com o painel fotovoltaico, só foi possível adquirir a potência e corrente injetada na rede através da estrutura de potência experimental. Na [Figura 5.41](#page-85-0) é apresentada a corrente injetada na rede e na [Figura 5.42](#page-85-1) a potência ativa injetada na rede.

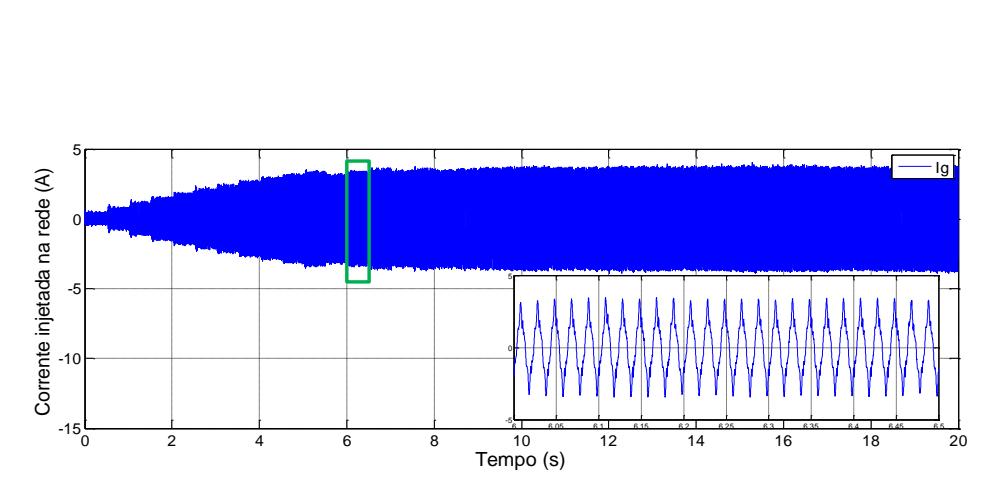

**Figura 5.41- Corrente injetada na rede através da estrutura de potência.**

<span id="page-85-0"></span>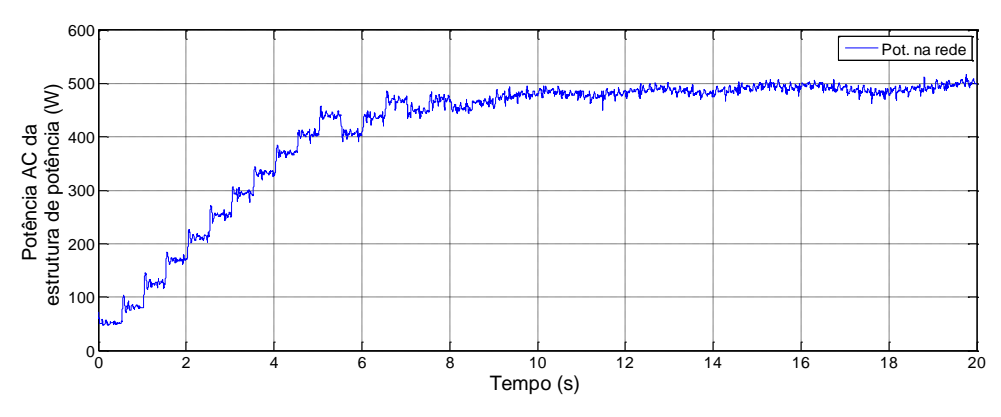

**Figura 5.42- Potência injetada na rede através da estrutura de potência.**

# <span id="page-85-1"></span>**5.7. Interface com a micro rede**

A micro rede existente no laboratório é baseada numa solução modular comercial e foi desenvolvida para ser uma plataforma de investigação e demonstração da tecnologia. A micro rede integra várias fontes renováveis de energia (fotovoltaica, eólica e biodiesel e pode ainda integrar outras fontes como pequenas hídricas) para produzir energia elétrica. O seu funcionamento isolado pressupõe a existência de elementos armazenadores de energia, que neste caso, é um banco de baterias. Este conceito pode ser aplicado a uma habitação isolada, uma aldeia ou uma pequena vila.

A unidade central de conversão de energia consiste num inversor bidirecional capaz de converter a energia das baterias em corrente alternada e vice-versa. Este módulo é responsável por estabelecer uma micro rede elétrica monofásica com tensão e frequência estáveis, 230 V e 50 Hz, respetivamente. À micro rede podem ser ligadas diretamente diversas fontes renováveis de energia e geradores, através de unidades modulares. Quando a energia é excessiva em relação ao consumo, a unidade central de conversão de energia carrega as baterias e quando é insuficiente fornece à micro rede a energia necessária a partir das baterias.

A micro rede é composta pelos seguintes subsistemas:

- [Unidade central de conversão de energia elétrica;](http://portal.ipb.pt/pls/portal/url/page/probioener_pt/desenvolvimento_actividades/actividade_1/micro_rede/unidade_central)
- Painel fotovoltaico instalado num seguidor solar de dois eixos;
- Turbina eólica;
- Vidros fotovoltaicos da biblioteca da ESTiG;
- [Gerador a biodiesel;](http://portal.ipb.pt/pls/portal/url/page/probioener_pt/desenvolvimento_actividades/actividade_1/micro_rede/gerador_biodiesel)
- [Banco de baterias;](http://portal.ipb.pt/pls/portal/url/page/probioener_pt/desenvolvimento_actividades/actividade_1/micro_rede/banco_baterias_solares)
- Sistema integrado de monitorização.

Após a breve explicação anterior, apresenta-se na [Figura 5.43](#page-86-0) os subsistemas da micro rede em detalhe.

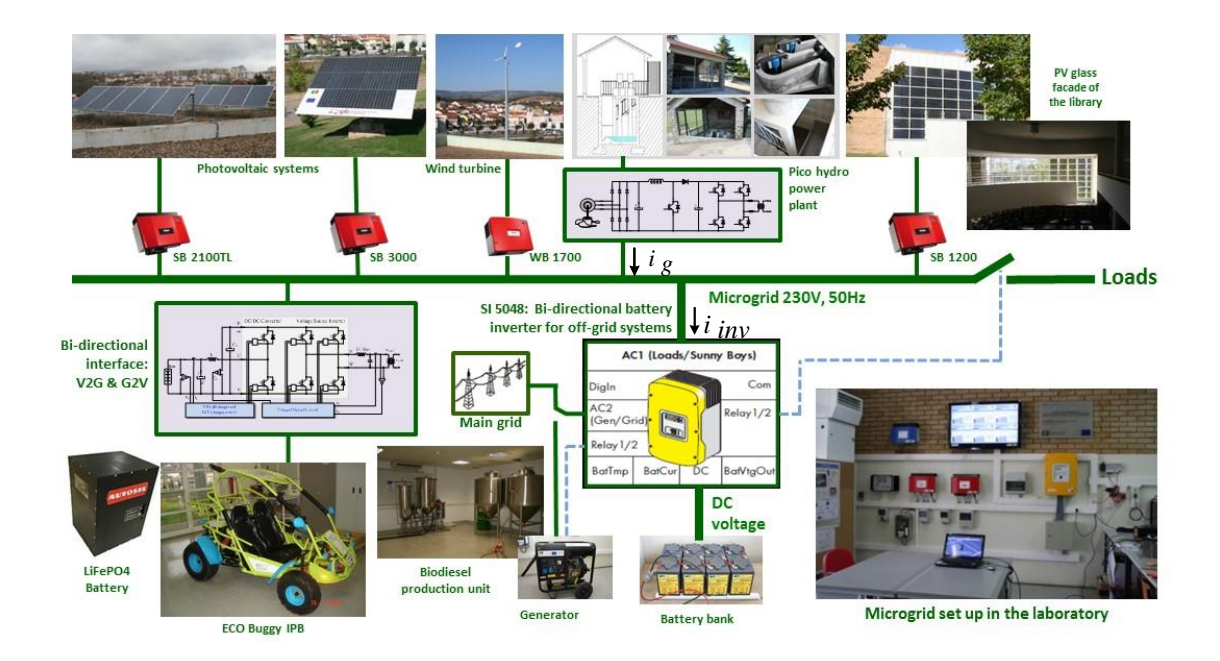

**Figura 5.43- Micro Rede Isolada [\[11\]](#page-92-0).**

<span id="page-86-0"></span>Adicionalmente às fontes integradas na micro rede, pretende-se emular a ligação de um aproveitamento pico-hídrico com recurso à interface baseada na estrutura de potência experimental e, com esta, efetuar a compensação do fator de potência da rede.

A emulação do aproveitamento pico-hídrico é efetuada pelo gerador de ímanes permanentes já descrito anteriormente, acionado por um motor de indução controlado em velocidade.

A estrutura de potência e respetivo esquema, complementam o controlo da potência reativa na micro rede, adicional ao que é realizado pelo inversor bidirecional.

Os ensaios experimentais foram realizados com o objetivo de demonstrar essa capacidade. A análise é realizada através das formas de onda da tensão e corrente da micro rede na saída do conversor de energia da pico hídrica (*ig*) e na entrada AC1 do inversor bidirecional (*iinv*) [\(Figura 5.43\)](#page-86-0). A micro rede está definida para o modo ligado à rede e alimenta uma carga de fator de potência variável.

Usando uma carga indutiva (com corrente em atraso), o sistema de emulação da pico hídrica fornece uma potência ativa à micro rede, mas com o valor de referência da potência reativa igual a 0. Assim, a compensação do fator de potência da micro rede é realizada através do inversor bidirecional: as formas de onda da tensão e da corrente do conversor da pico hídrica estão em fase [\(Figura 5.44](#page-87-0) (a)), enquanto a forma de onda de corrente do inversor bidirecional tem um atraso em relação à tensão da micro rede, como ilustrado na [Figura 5.44](#page-87-0) (b).

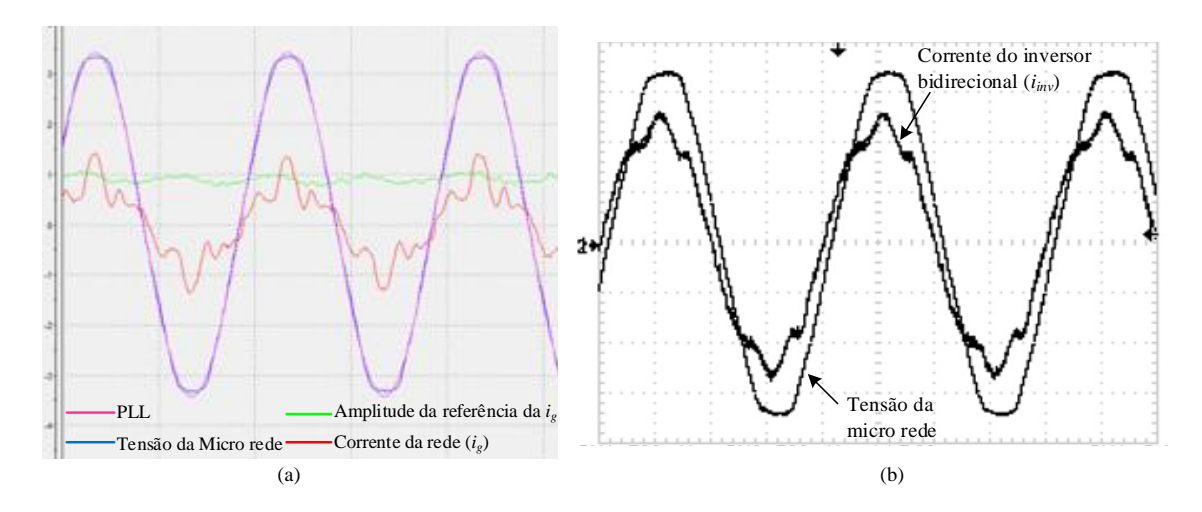

<span id="page-87-0"></span>**Figura 5.44- Formas de onda da tensão e corrente (a) na saída do conversor da pico hídrica e (b) na entrada AC1 do inversor bidirecional, com carga indutiva e referência de potência reativa do VSI igual a 0 var.** 

Com as mesmas condições de carga, estabelecendo a referência da potência reativa do VSI para 400 var, as formas de onda assumem um deslocamento apresentado na [Figura 5.45.](#page-88-0) Como apresenta a [Figura 5.45](#page-88-0) (a), a corrente injetada pelo conversor da pico hídrica atrasa a corrente, realizando a compensação do fator de potência necessária, a partir do qual a corrente do inversor bidirecional está agora em fase com a tensão [\(Figura](#page-88-0)  [5.45](#page-88-0) (b)). Isto deve-se ao facto de o inversor bidirecional já não precisar de compensar a carga indutiva (injetando uma corrente em avanço), uma vez que isso é feito pela estrutura de potência do laboratório.

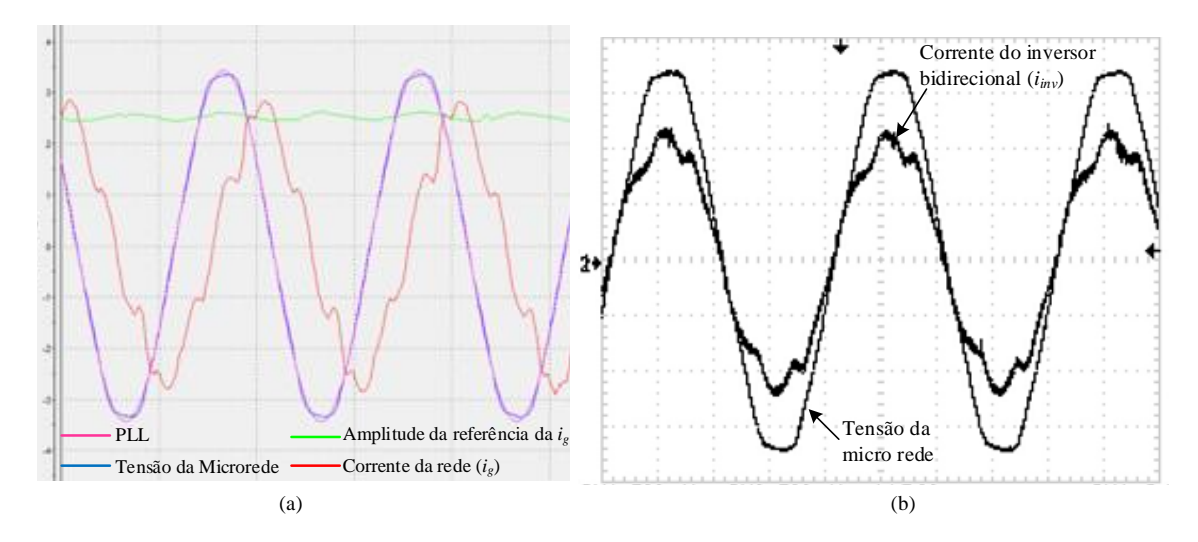

<span id="page-88-0"></span>**Figura 5.45- Formas de onda da tensão e corrente (a) na saída do conversor da pico hídrica e (b) na entrada AC1 do inversor bidirecional, com carga indutiva e referência de potência reativa do VSI definido para 400 var.**

São realizados testes similares com carga capacitiva [\(Figura 5.46](#page-89-0) e [Figura 5.47\)](#page-89-1). As [Figura 5.46](#page-89-0) (a) e [Figura 5.47](#page-89-1) (a), mostram as formas de onda da tensão e corrente do conversor de energia da pico hídrica, onde a potência reativa de referência está definida para 0 e -450 var, respetivamente. As correspondentes formas de onda de corrente do conversor bidirecional [\(Figura 5.46](#page-89-0) (b) e [Figura 5.47](#page-89-1) (b)) demonstram que, no primeiro caso, a compensação do fator de potência é realizada pelo inversor bidirecional, enquanto que, no segundo caso, como a compensação do fator de potência é realizada pelo conversor da pico hídrica, a corrente no conversor bidirecional torna a estar em fase com a tensão.

Para a mesma quantidade de potência ativa injetada a partir da pico hídrica, a amplitude da corrente no conversor aumenta quando executa a compensação do fator de potência, como seria de esperar.

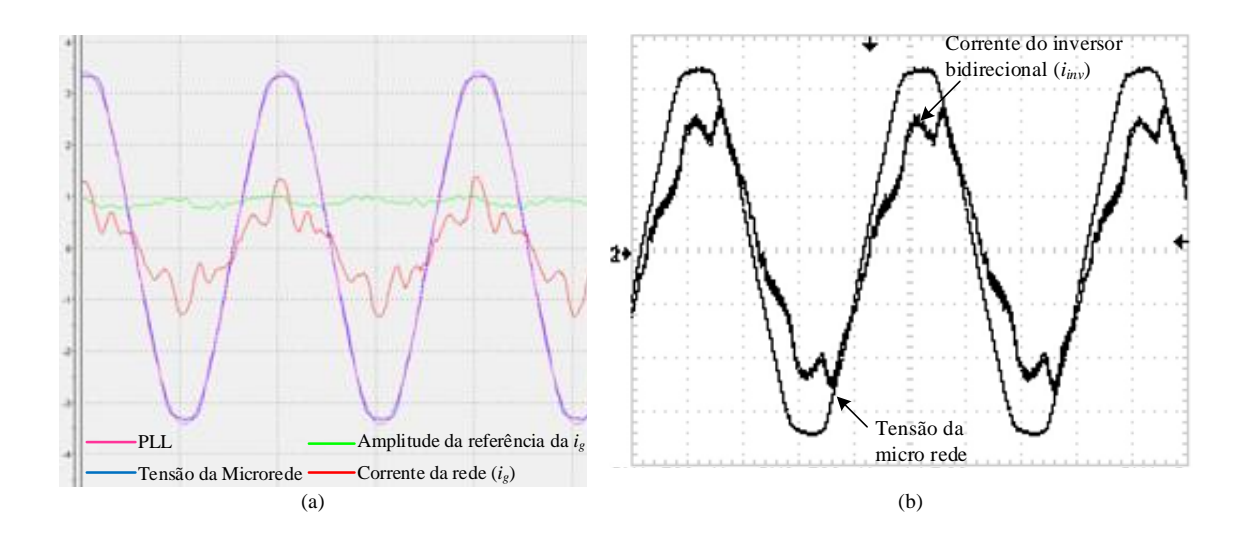

<span id="page-89-0"></span>**Figura 5.46- Formas de onda da tensão e corrente (a) na saída do conversor da pico hídrica e (b) na entrada AC1 do inversor bidirecional, com carga capacitiva e referência de potência reativa do VSI definido para 0 var.**

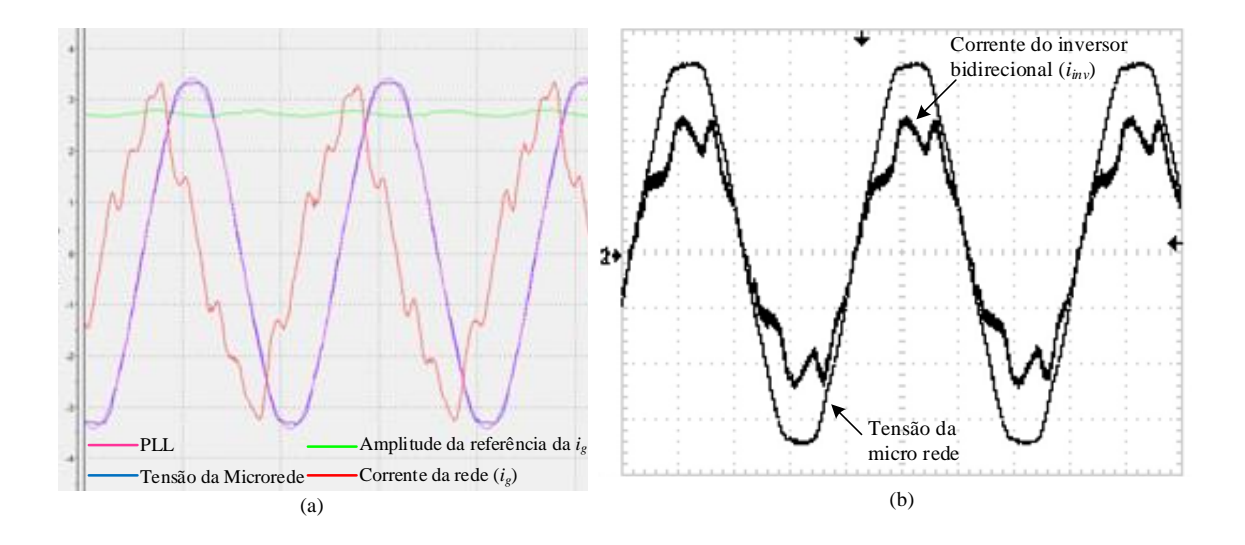

<span id="page-89-1"></span>**Figura 5.47- Formas de onda da tensão e corrente (a) na saída do conversor da pico hídrica e (b) na entrada AC1 do inversor bidirecional, com carga capacitiva e referência de potência reativa do VSI definido para -450 var.**

# **Capítulo 6**

# **6. Conclusões e desenvolvimentos futuros**

#### **6.1. Conclusões gerais do trabalho**

Neste trabalho expuseram-se os conceitos teóricos e práticos dos controladores de um inversor monofásico de tensão, para ligação de fontes de geração distribuída à rede elétrica.

Efetuou-se o estudo de um conversor DC/DC elevador e de um inversor de tensão para ligação à rede. O sistema foi implementado em MATLAB*/Simulink*, implementando bloco a bloco para não existir erros e fazendo todas as afinações desejáveis. Em termos práticos, controlar todos os controladores ao mesmo tempo é de dificuldade elevada, logo coloca-se a necessidade de ser desenvolvida uma interface para a carta de controlo, de modo a proteger o *kit* de desenvolvimento da *dSPACE* e *Control Desk* e o inversor de tensão. A nível de *software* foram também desenvolvidas algumas proteções.

Posteriormente ao dimensionamento, implementação e validação de toda a estrutura em *Simulink*, foi iniciada a implementação em tempo real, utilizando o sistema de desenvolvimento da *dSPACE*.

O sistema desenvolvido, utilizando as ferramentas da *dSPACE*, incluindo o pacote *Control Desk*, permitiu obter as características essenciais idênticas às de um inversor fotovoltaico comercial (*Sunny Boy 2100 TL*).

A principal conclusão que se pode obter ao longo deste trabalho é que qualquer que seja a fonte de energia (fotovoltaica, gerador ou bateria), o sistema desenvolvido em *dSPACE* permite variar os parâmetros de modo a "casar" a fonte de energia com o inversor. Para além disto, ainda foi possível através do sistema da *dSPACE* realizar testes na micro rede existente no IPB, de forma a compensar a energia reativa, pois o sistema implementado permite controlar as energias ativa e reativa de forma independente.

Com o trabalho desenvolvido, e a continuação de testes similares aos descritos, foi possível, já numa fase posterior, preparar dois artigos científicos (Anexo [E\)](#page-108-0) submetidos a conferências. Um deles analisa o desempenho da microrede utilizada neste trabalho e o outro propõe um procedimento para o dimensionamento do conjunto gerador e inversor fotovoltaico, que constitui uma solução inovadora, de elevado potencial de aplicação, em pico-hídricas (potência até 5 kW).

### **6.2. Trabalhos e Desenvolvimentos Futuros**

Ao longo deste trabalho foram identificados um conjunto de melhorias, sendo mencionadas apenas as principais.

A qualidade do sinal é algo bastante importante neste tipo de tecnologia, uma melhoria que poderia ser feita seria a utilização de outros controladores, em substituição dos convencionais controladores PI (Proporcional Integral), como por exemplo o PR (Proporcional Ressonante) ou PR+HC (Proporcional Ressonante com Compensador de Harmónicos). Embora com a utilização dos controladores PI existisse a possibilidade de realizar novos ajustes.

Por fim poderia ser implementado outro tipo de filtro à saída do inversor de tensão, como *LC* ou *LCL*, melhorando assim a forma de onda da corrente injetada na rede.

# **Referências**

- [1] H. Zainuddin, M. Yahaya, J. Lazi, M. Basar, and Z. Ibrahim, "Design and development of pico-hydro generation system for energy storage using consuming water distributed to houses," *World Academy of Science, Engineering and Technology,* vol. 59, pp. 154-159, 2009.
- [2] D. W. Hart, *Introduction to Power Eletronics*. New Jersey: Prentice Hall, 1997.
- [3] V. Leite, A. Ferreira, and J. Batista, "Bidirectional vehicle-to-grid interface under a microgrid project," in *Control and Modeling for Power Electronics (COMPEL), 2014 IEEE 15th Workshop on*, 2014, pp. 1-7.
- [4] D. C. Erb, O. C. Onar, and A. Khaligh, "Bi-directional charging topologies for plug-in hybrid electric vehicles," in *Applied Power Electronics Conference and Exposition (APEC), 2010 Twenty-Fifth Annual IEEE*, 2010, pp. 2066-2072.
- [5] A. Julean, "Active damping of LCL filter resonance in grid connected applications," Master Thesis, Aalborg Universitet, 2009.
- [6] K. Hyosung and K. Kyoung-Hwan, "Filter design for grid connected PV inverters," in *Sustainable Energy Technologies, 2008. ICSET 2008. IEEE International Conference on*, 2008, pp. 1070-1075.
- [7] S. V. Araujo, A. Engler, B. Sahan, and F. Antunes, "LCL filter design for gridconnected NPC inverters in offshore wind turbines," in *Power Electronics, 2007. ICPE '07. 7th Internatonal Conference on*, 2007, pp. 1133-1138.
- [8] P. Khamphakdi and W. Khan-ngern, "The Analysis of Output filter for Grid Connected Single Phase Full Bridge Inverter Based on PSpice Simulation Technique."
- [9] M. Lissere, F. Blaabjerg, and A. Dell'Aquila, "Step-by-step design procedure for a grid-connected three-phase PWM voltage source converter," *International Journal of Electronics - Taylor&Francis,* vol. 91, pp. 445-460, August 2004 2004.
- [10] S. Samerchur, S. Premrudeepreechacharn, Y. Kumsuwun, and K. Higuchi, "Power control of single-phase voltage source inverter for grid-connected photovoltaic systems," in *Power Systems Conference and Exposition (PSCE), 2011 IEEE/PES*, 2011, pp. 1-6.
- <span id="page-92-0"></span>[11] V. Leite, A. Ferreira, and J. Batista. Improving The Storage Capability Of A Microgrid With A Vehicle-To-Grid Interface. 10.
- [12] G. Esmaili, "Application Of Advanced Power Electronics In Renewable Energy Sources And Hybrid Generating Systems," PhD, Graduate Program in Electrical and Computer Engineering, The Ohio State University, Ohio, 2006.
- [13] F. M. Callier and C. A. Desoer, *Linear System Theory*: Springer New York, 2012.
- [14] R. Esmaili, L. Xu, and D. K. Nichols, "A new control method of permanent magnet generator for maximum power tracking in wind turbine application," in *Power Engineering Society General Meeting, 2005. IEEE*, 2005, pp. 2090-2095 Vol. 3.
- [15] C.-M. Hong, C.-H. Chen, and C.-S. Tu, "Maximum power point tracking-based control algorithm for PMSG wind generation system without mechanical sensors," *Energy Conversion and Management,* vol. 69, pp. 58-67, 5// 2013.
- [16] I. V. Banu, R. Beniugă, and M. Istrate, "Comparative Analysis of the Perturb-and-Observe and Incremental Conductance MPPT Methods," p. 4, 2013.
- [17] N. Fermia, D. Granozio, G. Petrone, and M. Vitelli, "Predictive & Adaptive MPPT Perturb and Observe Method," *Aerospace and Electronic Systems, IEEE Transactions on,* vol. 43, pp. 934-950, 2007.
- [18] F. Iov, M. Ciobotaru, D. Sera, R. Teodorescu, and F. Blaabjerg, "Power Electronics and Control of Renewable Energy Systems," in *Power Electronics and Drive Systems, 2007. PEDS '07. 7th International Conference on*, 2007, pp. P-6-P-28.
- [19] D. Séra, "Real-time Modelling, Diagnostics and Optimised MPPT for Residential PV systems " Doctor of Philosophy in Electrical Engineering, Institute of Energy Technology, Aalborg University, Denmark, 2009.

**Anexos**

# **A. Fonte de Alimentação**

Na parte experimental deste trabalho realizaram-se testes com a fonte de alimentação apresentada na [Figura A.1,](#page-96-0) apesar de existirem várias no mercado foi selecionada esta devido às suas características (Tabela A.1), pois permitiu ter uma gama de corrente variável entre 12 A (a 70 V) ou 24 A (a 35 V).

**DELTA** ELEKTRONIKA B.V

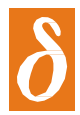

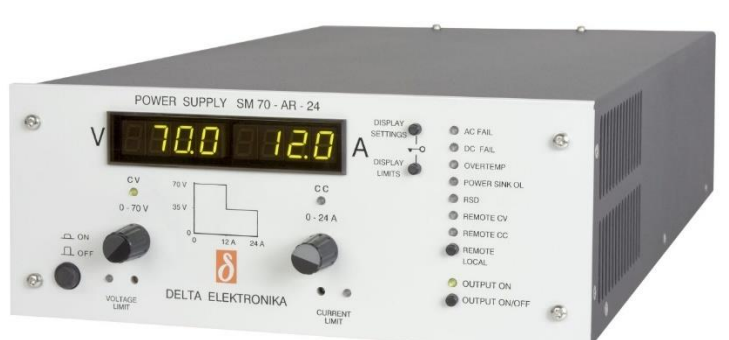

**Figura A.1- Fonte de Alimentação.**

#### <span id="page-96-0"></span>**SM 800 - Series 800 W DC POWER SUPPLY**

| <b>Modelos</b> | <b>Gama de Tensão</b>      | <b>Gama de Corrente</b> |
|----------------|----------------------------|-------------------------|
| SM 7.5-80      | $0 - 7.5$ V                | $0 - 80 A$              |
| SM 18-50       | $0 - 18$ V                 | $0 - 50 A$              |
| SM 70-AR-24    | $0 - 35$ V<br>$0 - 70 V$   | $0 - 24$ A<br>$0 - 12A$ |
| SM 400-AR-4    | $0 - 200$ V<br>$0 - 400$ V | $0 - 4A$<br>$0 - 2A$    |

**Tabela A.1- Características da fonte de alimentação.**

# **B. Módulo Fotovoltaico**

Neste anexo é apresentado o módulo fotovoltaico [\(Figura B.1](#page-98-0)) disponível na cobertura do laboratório para a realização dos testes acima apresentados, bem como as suas características (Tabela B.1).

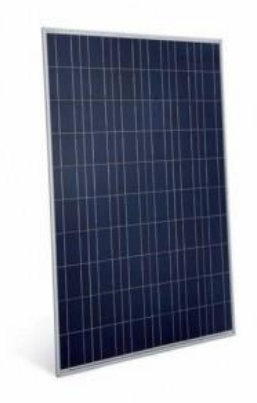

**Figura B.1 - Módulo fotovoltaico.**

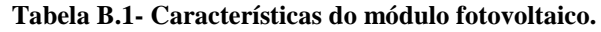

<span id="page-98-0"></span>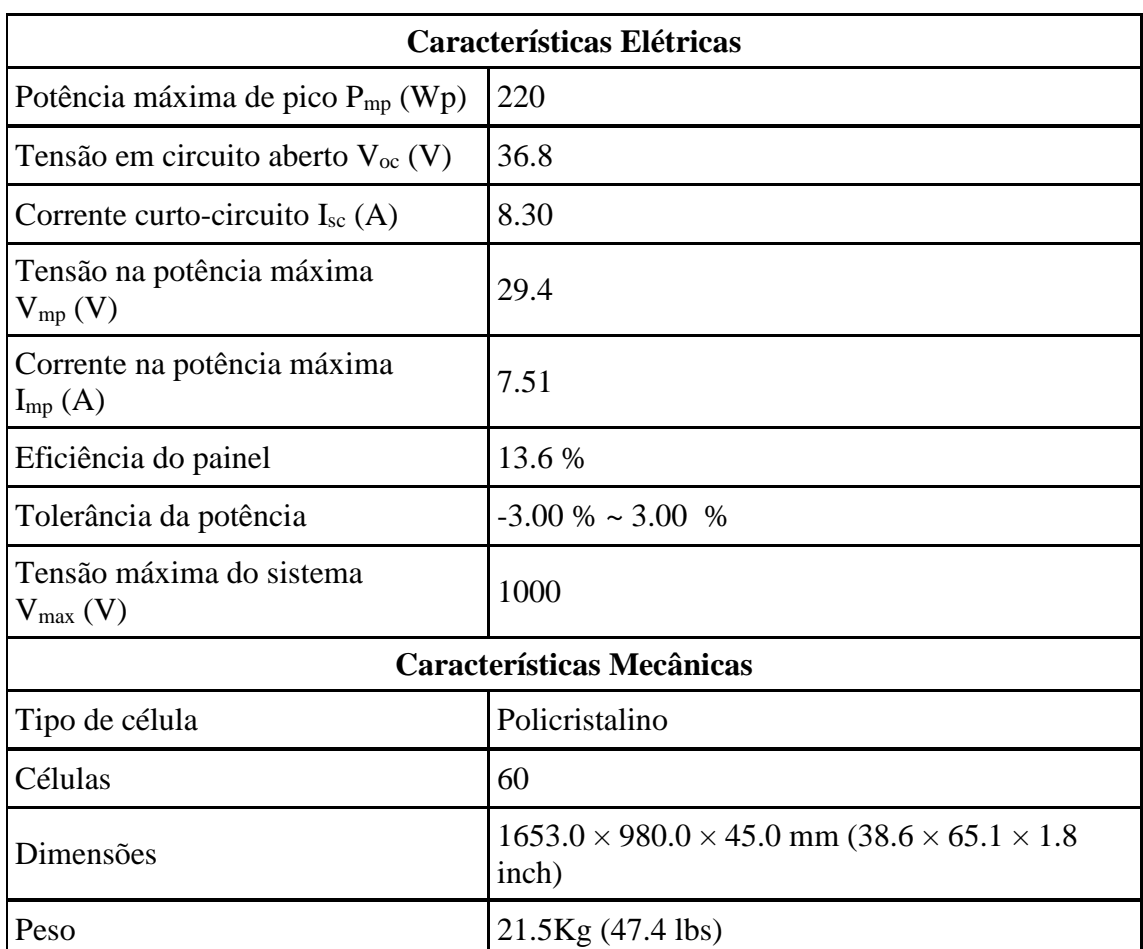

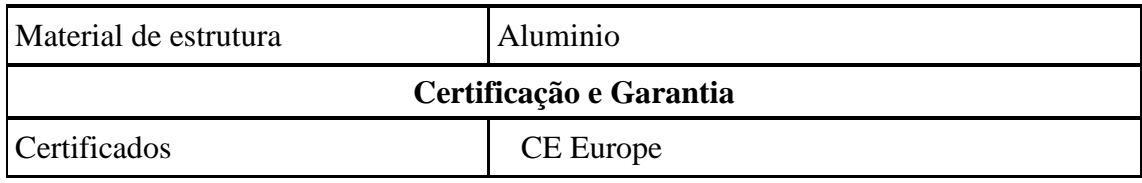

# **C. Inversor Comercial**

O inversor comercial (Figura C.1) foi utilizado frequentemente na realização dos testes apresentados ao longo do trabalho, as características que estão associados ao mesmo encontram-se abaixo descritas, Tabela C.1.

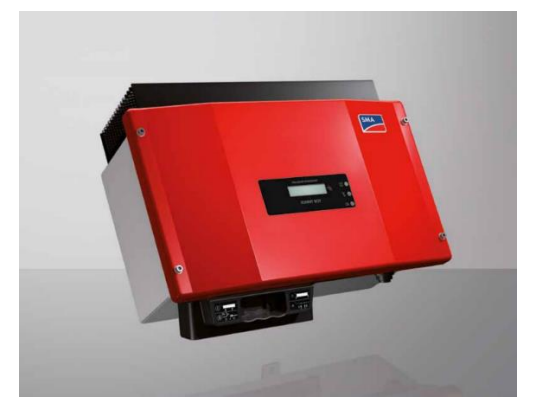

**Figura C.1- Inversor comercial SB 2100 TL (Fabricante SMA).**

| <b>Dados Técnicos</b>                                                  | <b>Sunny Boy 2100TL</b>            |
|------------------------------------------------------------------------|------------------------------------|
| Entrada (DC)                                                           |                                    |
| Potência máxima DC ( $@cos \varphi = 1$ )                              | 2200 W                             |
| Tensão máxima de entrada                                               | 600 V                              |
| Gama de tensão do MPPT                                                 | 200 V a 480 V                      |
| Tensão nominal da entrada                                              | 400 V                              |
| Min. input voltage / initial input voltage                             | 125 V / 150 V                      |
| Corrente máxima de entrada / Corrente máxima na entrada por<br>fileira | 12 A1 / 12 A1                      |
| Corrente DC máxima de curto-circuito                                   | 18 A                               |
| Saída (AC)                                                             |                                    |
| Potência nominal (para 230 V, 50 Hz)                                   | 1950 W                             |
| Potência máxima aparente AC                                            | 2100 VA                            |
| Tensão nominal AC                                                      | 220 V / 230 V / 240 V              |
| Gama de tensão nominal AC                                              | 180 V a 260 V                      |
| Frequência da potência AC / Gama                                       | 50 Hz, 60 Hz1 /<br>$-6$ Hz $+5$ Hz |
| Frequência da potência AC / Tensão nominal da rede                     | 50 Hz / 230 V                      |

**Tabela C.1- Características do Inversor Comercial SB2100TL.**

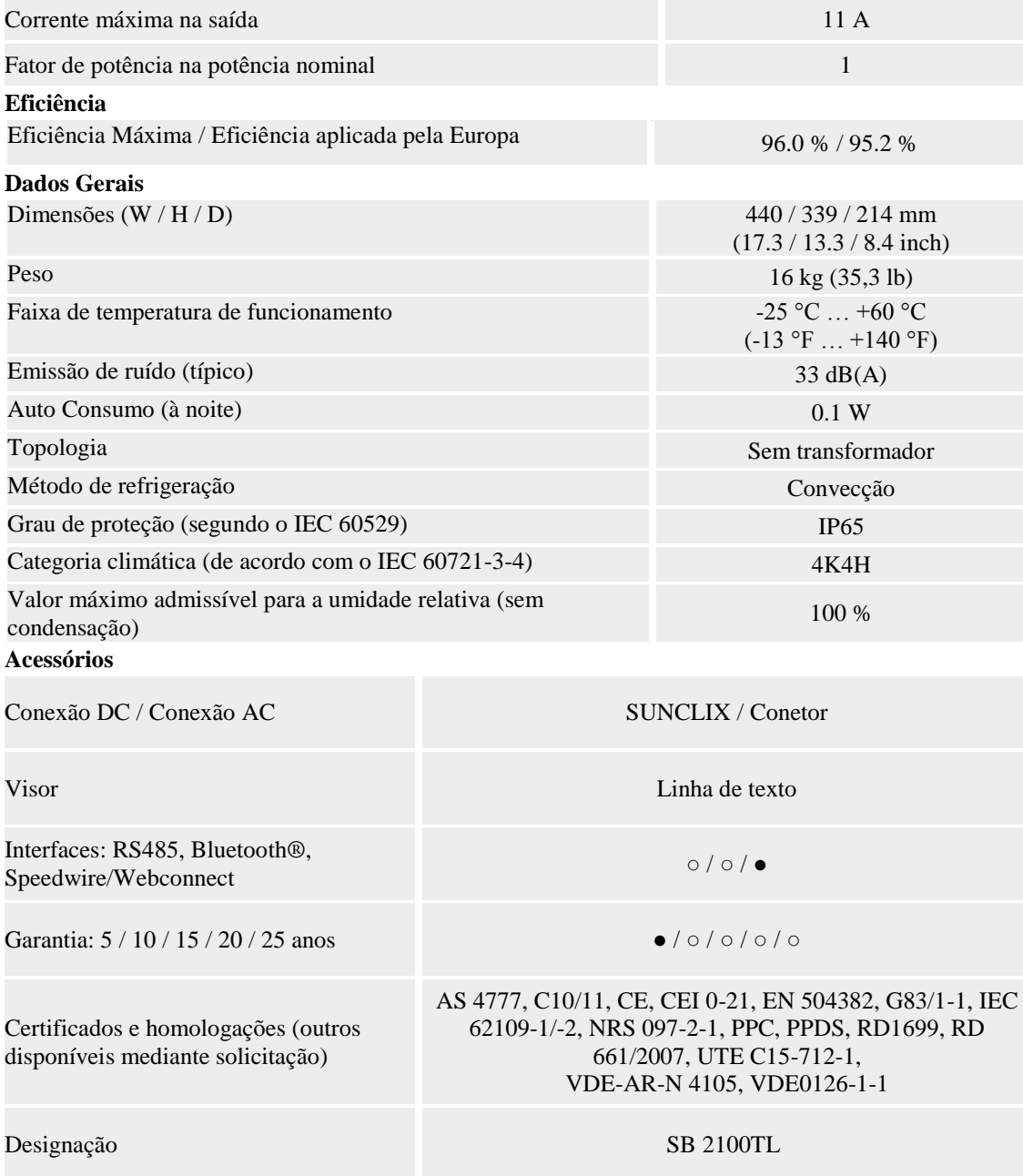

# <span id="page-102-0"></span>**D. Gerador** *EcoInnovation*

Seguidamente encontra-se a caracterização do gerador utilizado para a realização dos testes apresentados ao longo do projeto. Foi as características elétricas, fornecidas pelo fabricante, são apresentadas na Tabela D.1. Adicionalmente, foram realizados ensaios, em vazio e em carga, cujos resultados são aqui apresentados. O estator, com referênca do fabricante 60-2s-7p, possui 42 bobinas, distribuídas em três fases, em que cada fase é obtida através do paralelo de sete séries de duas bobinas (42 bobinas=2×7×3 fases), em que a referência "60" está relacionada com o diâmetro do fio condutor (0.6 mm)

# **Gerador com estator 60-2s-7p star e com smart drive rotor type 2HP**

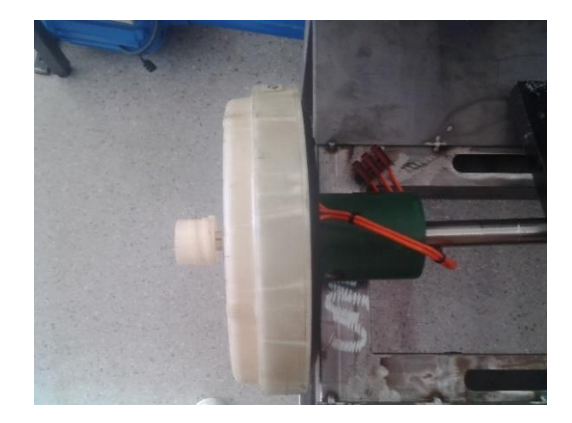

**Figura D.1- Gerador EcoInnovation vista de lado. Figura D.2 - Gerador EcoInnovation vista** 

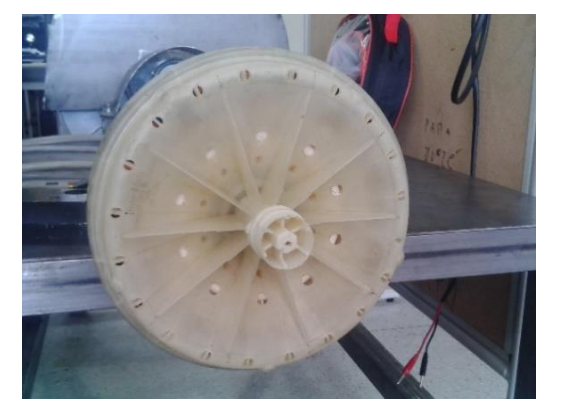

**de frente.**

|                 |               | 1600 rpm   |                 |       |                    |        |                         |                                    |                                                      |
|-----------------|---------------|------------|-----------------|-------|--------------------|--------|-------------------------|------------------------------------|------------------------------------------------------|
| $V$ rpm<br>(OC) | W/rpm<br>(DC) | VLL<br>(V) | Vdc,<br>oc<br>V | Vdc   | Idc<br>$({\bf A})$ | P(W)   | I gerador<br>em Y $(A)$ | <b>Pares</b><br>de<br><b>Polos</b> | <b>R</b> entre<br>fases<br>$20^{\circ}$ C $(\Omega)$ |
| 0,15            | 0,9           | 122.2      | 233,3           | 163,4 | 8,6                | 1410,1 | 6,45                    | 28                                 | 0,9                                                  |

**Tabela D.1- Caracterização do Gerador 60-2s-7p star.**

# **D.1.Ensaios realizados de forma a caracterizar o gerador**

A caracterização do gerador passa por realizar alguns ensaios prévios, como serão descritos posteriormente.

# **D.1.1. Ensaios em vazio**

O ensaio em vazio é realizado acionando o gerador a velocidades crescentes, tendo-se registado os, valores da tensão composta (*VLL*) e tensão já retificada (*Vdc*), de acordo com a montagem do circuito da Figura D.3.

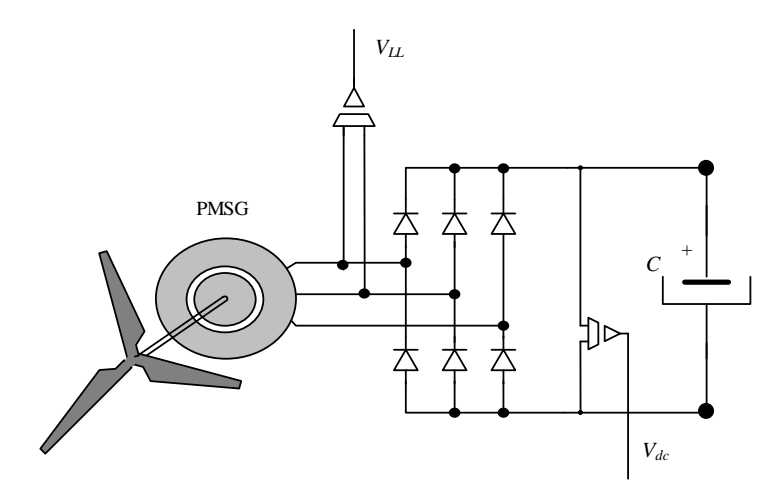

**Figura D.3- Circuito implementado para os ensaios em vazio.**

Na Tabela D.2, apresentam-se os resultados obtidos para o ensaio em vazio. Deste ensaio, e através da frequência da tensão à saída do gerador e da velocidade de acionamento, foi possível calcular o número de pares de polos da máquina, através de *n*×60/*f*=28.

| $N$ (rpm)    | VLL<br>(V) | Vdc OC (V) | Frequência (Hz) | Nº Polos |
|--------------|------------|------------|-----------------|----------|
| $\mathbf{0}$ | $\theta$   | 0,0        | 0               | 0,0      |
| 100          | 11         | 14,8       | 47,5            | 28,5     |
| 200          | 21,7       | 29,4       | 94,3            | 28,3     |
| 300          | 32,4       | 44,2       | 141             | 28,2     |
| 400          | 43         | 59,1       | 188             | 28,2     |
| 500          | 53,6       | 73,9       | 234             | 28,1     |
| 600          | 64,3       | 88,7       | 281             | 28,1     |
| 700          | 74,8       | 103,5      | 327             | 28,0     |
| 800          | 85,5       | 118,2      | 374             | 28,1     |
| 900          | 95,9       | 132,8      | 421             | 28,1     |
| 1000         | 106,4      | 147,4      | 469             | 28,1     |
| 1100         | 116,8      | 161,9      | 514             | 28,0     |
| 1200         | 127,4      | 176,4      | 562             | 28,1     |
| 1300         | 137,8      | 190,7      | 609             | 28,1     |
| 1400         | 148,3      | 205,1      | 655             | 28,1     |
| 1500         | 158,5      | 219,3      | 701             | 28,0     |
| 1600         | 168,6      | 233.3      | 748             | 28,1     |

**Tabela D.2- Resultados no ensaio em vazio.**

A representação gráfica da tensão em função da velocidade é, como seria de esperar uma reta, de acordo com a Figura D.4.

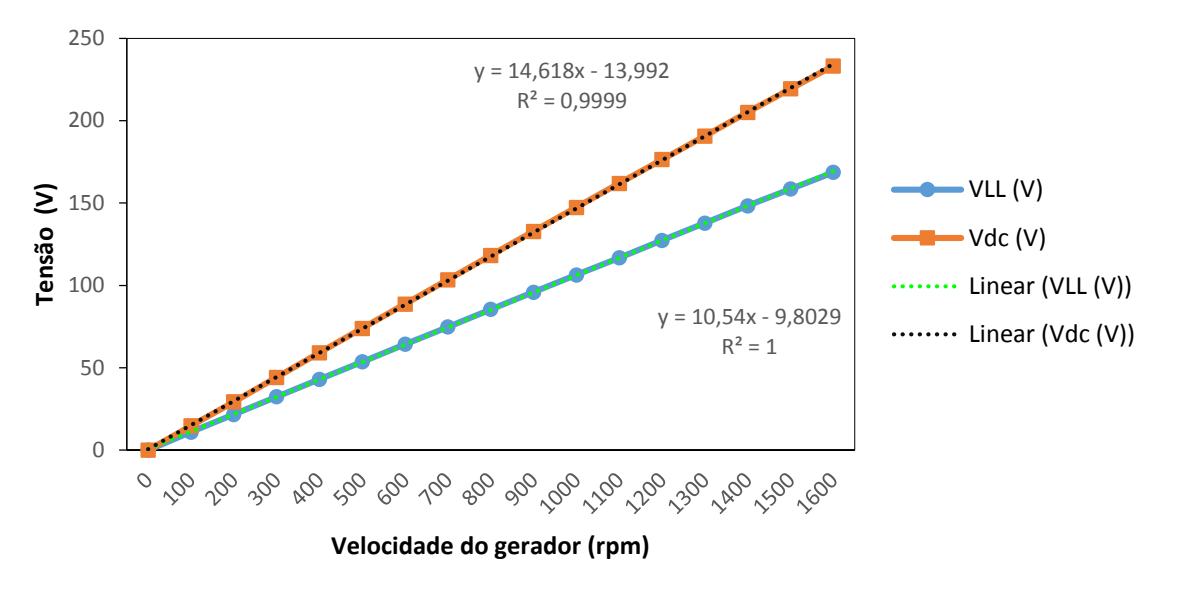

**Figura D.4- Ensaio em vazio.**

## **D.1.2. Ensaios com carga**

Os ensaios em carga foram realizados numa primeira fase, impondo uma resistência fixa e medindo a evolução das diversas grandezas com o aumento da velocidade de acionamento e, numa segunda fase, impondo uma corrente fixa, através da variação da resistência no barramento DC.

Na Figura D.5 apresentam-se esquematizados os circuitos de potência e de medida para o ensaio com carga fixa (*R*=27.1 Ω) e na Tabela D.3 os valores obtidos.

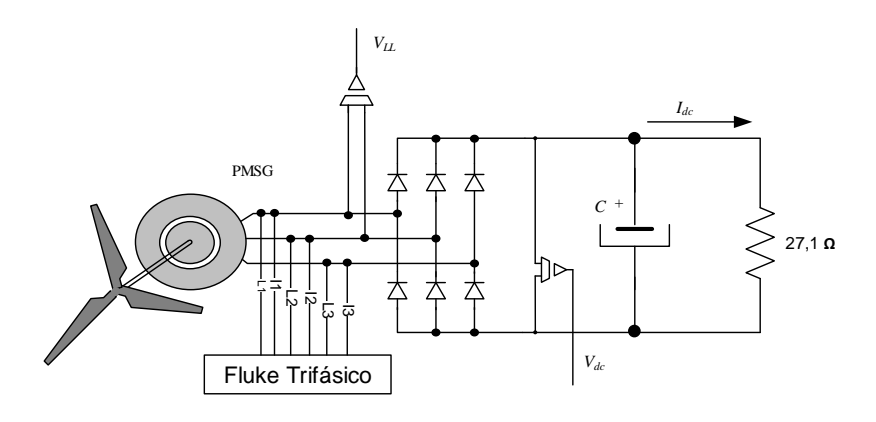

**Figura D.5- Circuito implementado para os ensaios em carga.**

| Com R= 27,1 $\Omega$ (R fixa (42 $\Omega$ //42 $\Omega$ )+5 $\Omega$ ) |             |       |      |       |        |           |           |              |
|------------------------------------------------------------------------|-------------|-------|------|-------|--------|-----------|-----------|--------------|
| $N$ (rpm)                                                              | $VLL$ $(V)$ | Ig(A) | PFg  | Pg(W) | Idc(A) | $Vdc$ (V) | $Pdc$ (W) | Rend. $(\%)$ |
| 500                                                                    | 50,5        | 1,92  | 0,93 | 157   | 2,42   | 62,6      | 151,4     | 96,4%        |
| 600                                                                    | 59.9        | 2,26  | 0,93 | 218   | 2,87   | 74,0      | 212,4     | 97,4%        |
| 700                                                                    | 69,2        | 2,58  | 0,93 | 288   | 3,3    | 85,1      | 280,7     | 97,5%        |
| 800                                                                    | 78,3        | 2,89  | 0,93 | 364   | 3,72   | 95,8      | 356,2     | 97.9%        |
| 900                                                                    | 87,1        | 3,19  | 0,93 | 447   | 4,13   | 106,3     | 438,8     | 98,2%        |
| 1000                                                                   | 95,9        | 3,49  | 0,93 | 542   | 4,56   | 117,0     | 533,7     | 98,5%        |
| 1100                                                                   | 104,5       | 3,8   | 0,94 | 646   | 4,98   | 127,8     | 636,6     | 98.5%        |
| 1200                                                                   | 112,9       | 4,09  | 0,95 | 757   | 5,4    | 138,3     | 746,9     | 98,7%        |
| 1300                                                                   | 121,0       | 4,38  | 0,95 | 872   | 5,8    | 148,5     | 861,4     | 98,8%        |
| 1400                                                                   | 128,7       | 4,67  | 0,95 | 992   | 6,2    | 158,3     | 981,5     | 98,9%        |
| 1500                                                                   | 136,3       | 4,97  | 0,96 | 1114  | 6,59   | 167,7     | 1105,1    | 99,2%        |
| 1600                                                                   | 143,4       | 5,24  | 0,96 | 1237  | 6,96   | 176,8     | 1230,8    | 99,5%        |

**Tabela D.3- Resultados nos ensaios em carga.**

A Figura D.6 descreve a evolução da potência DC relativamente à tensão DC, que, a menos da queda de tensão na impedância do gerador, é proporcional à velocidade de acionamento.

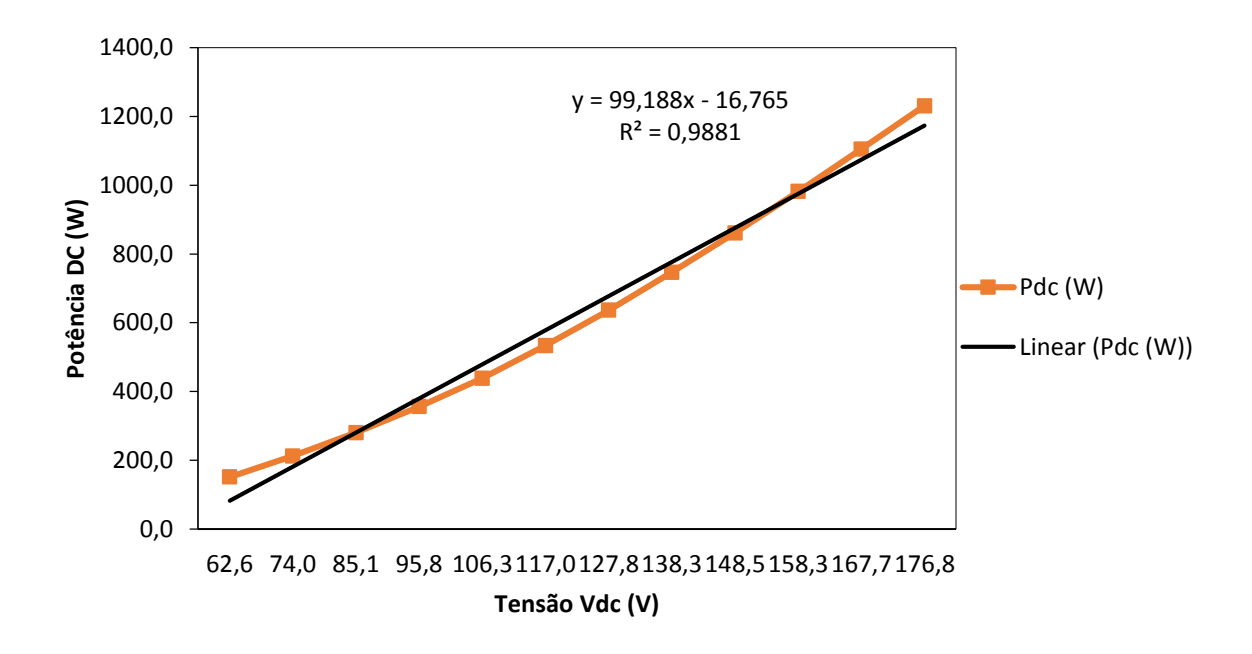

**Figura D.6- Ensaio em Carga (***R* **fixa).**

O ensaio à plena carga, i.e., impondo na saída do gerador a corrente nominal (aproximadamente 8,6 A), é obtida para várias velocidades, por variação da carga, através de uma resistência variável (reóstato), conforme ilustrado na Figura D.7.

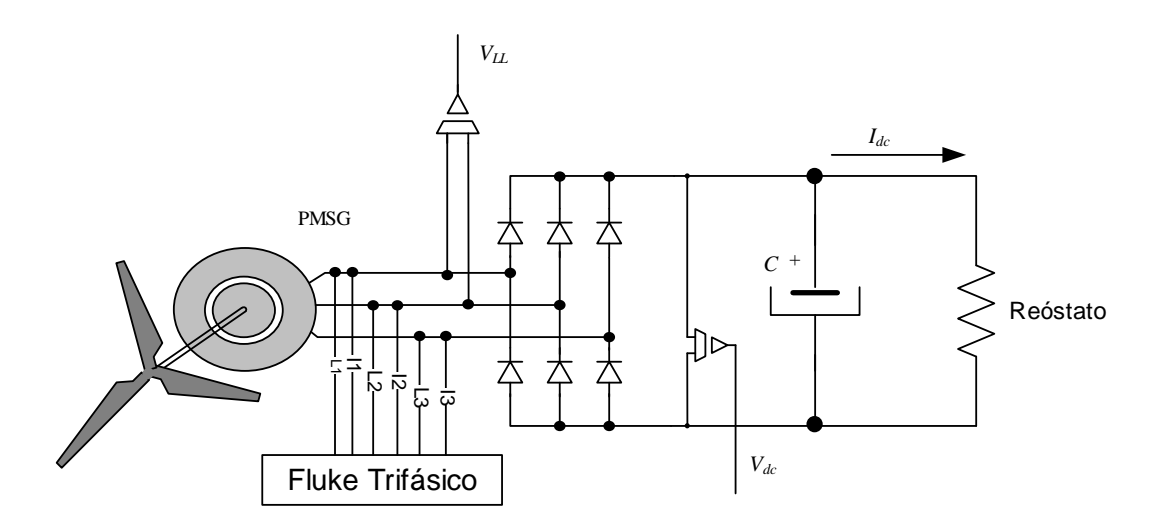

**Figura D.7- Circuito implementado para os ensaios em plena carga.**

| <b>PMSG</b><br>${\cal C}$ +<br>Reóstato<br>⊲נ<br>주 서<br>ឆ ឆ<br>$V_{dc}$<br>Fluke Trifásico<br>Figura D.7- Circuito implementado para os ensaios em plena carga.<br>Os resultados obtidos são apresentados na Tabela D.4.<br>Tabela D.4- Resultados obtidos nos ensaios em plena carga. |        |       |      |                       |        |           |           |           |
|----------------------------------------------------------------------------------------------------|--------|-------|------|-----------------------|--------|-----------|-----------|-----------|
|                                                                                                    |        |       |      | <b>Com R Variável</b> |        |           |           |           |
| $N$ (rpm)                                                                                                    | VLL(V) | Ig(A) | PFg  | Pg(W)                 | Idc(A) | $Vdc$ (V) | $Pdc$ (W) | Rend. (%) |
| 500                                                                                                    | 39,0   | 6,43  | 0,95 | 414                   | 8,6    | 46,2      | 396,9     | 95,9%     |
| 600                                                                                                    | 47,5   | 6,43  | 0,95 | 505                   | 8,6    | 56,7      | 487,8     | 96,6%     |
| 700                                                                                                    | 56,1   | 6,43  | 0,96 | 596                   | 8,6    | 67,4      | 579,3     | 97,2%     |
| 800                                                                                                    | 64,6   | 6,43  | 0,96 | 688                   | 8,6    | 77,9      | 670,3     | 97,4%     |
| 900                                                                                                    | 73,2   | 6,43  | 0,96 | 780                   | 8,6    | 88,7      | 762,8     | 97,8%     |
| 1000                                                                                                    | 81,7   | 6,44  | 0,96 | 873                   | 8,6    | 99,3      | 853,6     | 97,8%     |
| 1100                                                                                                    | 90,0   | 6,44  | 0,96 | 966                   | 8,6    | 109,8     | 944,2     | 97,7%     |
| 1200                                                                                                    | 98,8   | 6,44  | 0,96 | 1056                  | 8,6    | 120,7     | 1037,8    | 98,3%     |
| 1300                                                                                                    | 107,2  | 6,45  | 0,96 | 1147                  | 8,6    | 131,3     | 1129,1    | 98,4%     |
| 1400                                                                                                    | 115,7  | 6,45  | 0,96 | 1238                  | 8,6    | 142,0     | 1220,9    | 98,6%     |
| 1500                                                                                                    | 124,3  | 6,45  | 0,96 | 1324                  | 8,6    | 152,8     | 1313,7    | 99,2%     |
| 1600                                                                                                    | 132,6  | 6,45  | 0,96 | 1412                  | 8,6    | 163,4     | 1405,5    | 99,5%     |
| A Figura D.8 descreve a evolução da potência DC relativamente à tensão DC.                                                                                                    |        |       |      |                       |        |           |           |           |
|                                                                                                    |        |       |      |                       |        |           |           | 83        |

**Tabela D.4- Resultados obtidos nos ensaios em plena carga.**

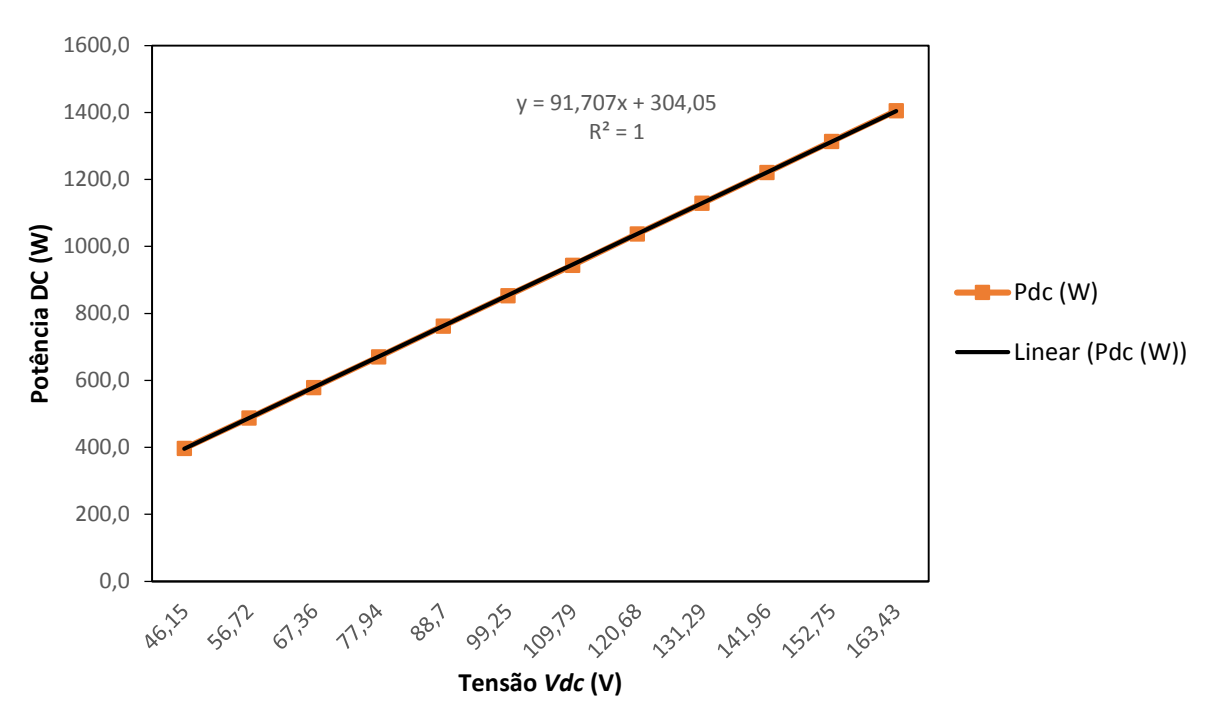

**Figura D.8- Ensaio em Carga (***R* **variável).**
**E. Artigos**

# **ANALYSIS OF THE OPERATION OF A MICROGRID WITH RENEWABLE DISTRIBUTED GENERATION**

*Thematic topic 2: Smart grids / Smart Measurement / Microgrids* 

Vicente Leite<sup>1,2</sup>, Ângela Ferreira<sup>1,2</sup>, José Batista<sup>1</sup> and José Couto<sup>1</sup>

<sup>1</sup> Polytechnic Institute of Bragança, School of Technology and Management, Campus de Santa Apolónia, Apartado 1134, 5301-857 Bragança, Portugal, {avtl, apf, jbatista}@ipb.pt and a22379@alunos.ipb.pt

*<sup>2</sup>*CISE - Electromechatronic Systems Research Centre, UBI, Covilhã, Portugal

## **ABSTRACT**

*This article reports the ongoing research on the performance assessment of an experimental microgrid which integrates various renewable energy sources. The microgrid is based on a modular commercial solution, up to a rated power of 5 kW, integrating storage devices, a backup diesel generator and various renewable energy sources and also distributed energy sources developed under ongoing R&D projects, such as the integration of a pico hydropower plant with an interface able to perform power factor compensation of the microgrid, which is introduced briefly. The performance assessment of this microgrid is conducted through a characterization of different operational states and also a preliminary energy balance of the microgrid during a time span of 4 days.* 

*Keywords: Microgrids, Distributed Generation, Self-Sustainable Systems.* 

# **1. INTRODUCTION**

Microgrids are considered a basic feature of future active distribution networks, able to take full advantage of distributed energy resources (DERs), if coordinated and operated efficiently. They offer a potential solution for sustainable, energy-efficient power supply, providing a solution for increasing load growth and grid expansion deferral. In addition, they are a viable solution to electrification of remote areas, generation of clean power and reduction of carbon emissions, thereby contributing to the commitments of most developed countries to meet their greenhouse gas emissions targets or, otherwise, substantially reduce their carbon footprints. They also implement the presence of generation close to demand which can increase the power quality and reliability of electricity delivered to sensitive end uses.

From the main grid's perspective, a microgrid may be seen as a cluster of DERs, controlled locally in a cooperative approach that behaves as a single producer or consumer. In addition, the microgrid must be able to operate safely and efficiently in islanding mode.

The integration of DERs based on renewable sources creates a daunting challenge for the safe and efficient operation control. The non-dispatchable characteristic of most renewable sources requires considerable operational control capabilities and storage devices. Storage is used to smooth the output and variability of renewable sources, such as solar and wind energy. Recent advances in battery technologies and mass production for electric vehicle applications, may provide additional energy storage systems, under the Vehicle-to-Grid (V2G) and Grid-to-Vehicle (G2V) concept (Yilmaz, Krein, 2013).

This paper presents a 5 kW laboratory prototype microgrid in which small distributed power generators and energy storage devices have been integrated. The conceptual design of the microgrid has been introduced in

(Leite*, et al.*, 2012a; Leite*, et al.*, 2013b). This small microgrid has been developed as a research platform and also for demonstration purposes in the context of an university campus, as part of a wider project named VERCampus – Live Campus of Renewable Energies. This project integrates a set of technologies, infrastructures, and initiatives carried out in the university Campus of the Polytechnic Institute of Bragança (IPB) regarding the renewable energies technologies and distributed power generation systems promotion and dissemination for IPB students, stakeholders and all community in general (Leite, et al., 2012a).

The focus of this work is the performance analysis of the microgrid in islanding and grid connected modes, through the characterization of the power flow in different operational states of the microgrid. It is also reported the energy balance for a given time period in order to evaluate the energy efficiency.

The paper is organized as follows: section 2 presents briefly the microgrid, its components and also the experimental setup which has been used to emulate a pico hydropower plant; section 3 describes the performance of the microgrid through the analysis of different operating states selected by their relevance and also discusses the energy balance into the microgrid and finally, section 4 summarizes the main conclusions.

# **2. DESCRIPTION OF THE MICROGRID**

# **2.1. The IPB Microgrid Project**

The IPB microgrid is based on a bi-directional converter which is responsible for establishing a singlephase system with stable voltage and frequency (230 V, 50 Hz), thus enabling the use of conventional loads, providing energy to end users without noticing any difference between the islanding and grid connected modes. It integrates several DERs based on renewable sources (photovoltaic, wind, hydro, etc.), to generate electrical energy. Microgrids typically use a battery bank as the main storage device, even though other energy storage elements can be integrated, as the batteries of electric vehicles. This solution has been proposed as a viable solution in the context of V2G and G2V (Ferdowsi, 2007; Tuttle, Baldick, 2012; Yilmaz, Krein, 2013).

The operation of the microgrid, in general terms, can be described as follows. When energy from distributed sources is higher than the consumption, the bi-directional inverter allows the charge of the battery bank and when the availability of the primary resources are not enough for load following, it provides the necessary energy from the batteries. In a scenario where the energy requested by users is excessive, load shedding can be performed and when consumption is low and the batteries are fully charged, surplus production can be dissipated on heating or ventilation. In cases when the consumption is excessive and load shedding cannot be accomplished, the inverter can automatically start a backup generator based on fossil fuel. Indeed, the off-grid system should use, with priority, renewable energy sources such as photovoltaic, wind, hydro or other renewable energy resources. In alternative to conventional fuel, biodiesel, which may be produced locally, conveys to an augmented sustainable solution.

This modular system can be easily expanded for grid reinforcement by using inverters in parallel or by creating a three-phase grid, with an inverter per phase and other microgeneration units can be connected directly to the microgrid. This possibility of expanding the grid can be used due to the characteristics of flexibility and modularity of the technology. Thus, it is possible, at any time, move from one house to the electrification of a building or a small isolated village.

The IPB microgrid, presented in Figure 1, has been implemented in a laboratory of the School of Technology and Management of IPB, for isolated and self-sustainable systems up to a rated power of 5 kW, integrating renewable energy sources with the purpose of being a demonstration platform in terms of technology transfer and applied research.

The microgrid uses a bi-directional 5 kW inverter Sunny Island (SI 5048), from SMA, which is the core equipment responsible for the management of the energy flow, and also a 200 Ah battery bank as primary energy storage unit. The system also incorporates a remote monitoring system of the power quality and fault diagnostics.

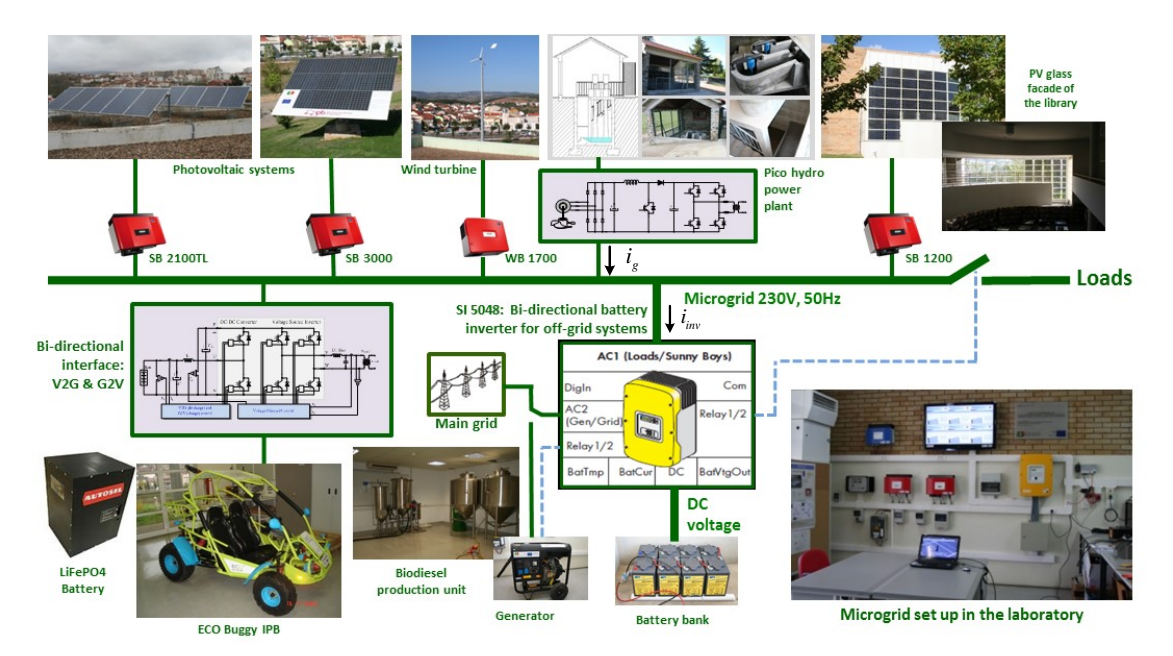

**Figure 1.-** The microgrid laboratory facilities.

Even a small microgrid like this one, can integrate several distributed power systems and energy storage elements. Brief details of the commercial distributed energy systems integrated in this microgrid are given below (Leite*, et al.*, 2012a):

- A small 1,4 kWp wind turbine Passaat WT from Fortis, with a protection box and an inverter WB 1700 from SMA;
- A solar tracker with a photovoltaic (PV) string of 16 PV modules 190GHT-2 from Kyocera, with a peak power of 3 kWp. This PV string is connected to the microgrid through the PV inverter SB 1700 from SMA;
- A PV string installed on the roof of the laboratory which consists of nine PV modules FTS-220P from Fluitecnik, with a peak power of 2 kWp. The PV string is connected to the microgrid through the PV inverter SB 2100TL from SMA;
- A photovoltaic glass facade integrated in the Library of the School of Technology and Management of IPB, where 29 of the existing glasses were replaced by PV glasses. Each one of the PV glass is composed by a set of 24 PV cells connected which account for a peak power of 46,3 Wp and, therefore, the total power of the glass facade is 1 343 Wp;
- A 5 kW electric generator which uses a percentage of biodiesel produced from wasted oils in the biofuels laboratory. The generator is connected to and controlled by the SI 5048.

Additional distributed generation systems developed under ongoing research and development (R&D) projects are also being integrated into the microgrid, namely:

- An electric vehicle using state-of-the-art electric propulsion system based on a high performance controller, an axial permanent magnet synchronous motor and a lithium battery (Leite*, et al.*, 2013a). This electric vehicle is integrated with the microgrid as an additional energy storage element, through a bi-directional power electronic converter, under the context of V2G and G2V (Leite*, et al.*, 2014a; Leite*, et al.*, 2014b)
- A pico run-of-river hydropower plant (Leite*, et al.*, 2012b) with a 1,4 kW permanent magnet synchronous generator which interfaces the microgrid through a rectifier bridge, a DC-DC converter and a voltage source inverter. Prior to its implementation, an emulation platform of the prime mover is carried out, as described in the following section.

### **2.2. Pico hydropower plant emulation platform**

The pico hydropower plant is emulated in laboratory through a prime mover based on an induction motor controlled by a frequency converter (Figure 2 (a)). The permanent magnet synchronous generator (PMSG) interfaces with the microgrid through a power converter, whose topology integrates a rectifier bridge, a DC/DC converter and a voltage source inverter (VSI), as shown in Figure 2 (b). The emulated prime mover and power converter experimental setups are presented in Figure 2 (c).

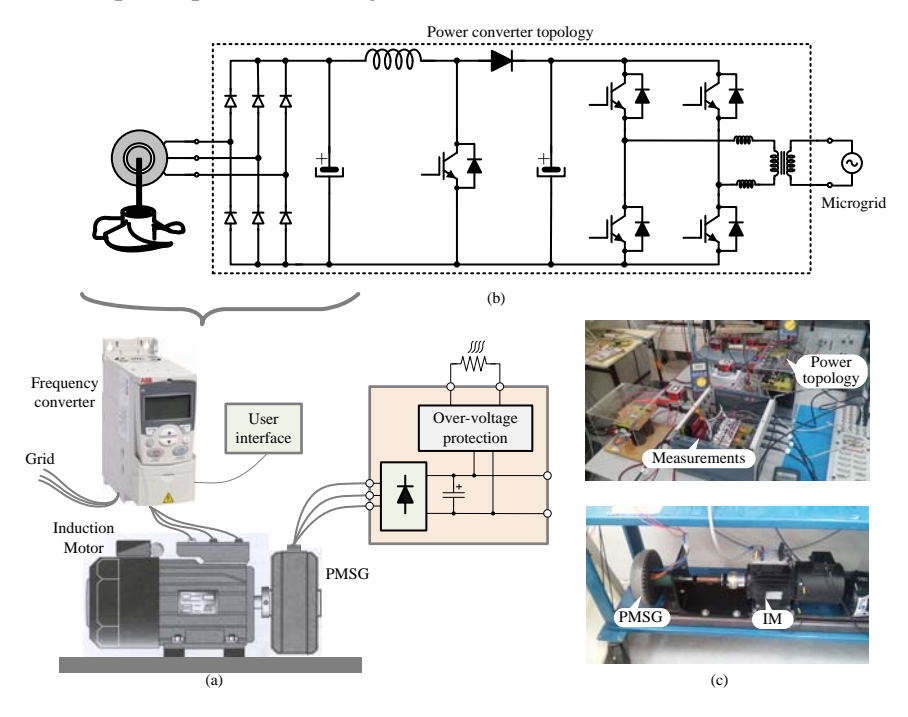

**Figure 2.-** Pico hydro power plant emulation platform: (a) schematic and (c) experimental platform. (b) Power converter topology.

The experimental developed setup of the power converter is based on MATLAB with Simulink and the dSPACE ACE kit based on the 1103 controller board. The VSI was implemented with the intelligent power module (IPM) PM75RLA120 from Powerex. This is a power module with a three-phase 1200 V IGBT VSI plus an IGBT break. The interface circuit BP7B was used for isolation between the IPM and the controller board connector panel. One leg of the IPM was used for the DC/DC converter and the other two legs were used to implement the single-phase VSI. The VSI controls the DC-Link voltage as well as the active and reactive power injected into the grid. The control scheme of the VSI is based on Voltage Oriented Control (VOC) (Samerchur*, et al.*, 2011).

The power converter topology and its control scheme provides complementary reactive power control into the microgrid, additional to the one performed by the main bi-directional inverter. Experimental tests were carried out in order to demonstrate this ability. The analysis is performed through the microgrid voltage and current waveforms in the output of the pico hydropower converter (*ig*) and in the input AC1 of the bi-directional inverter  $(i_{inv})$  (*cf.* Figure 1). The microgrid is set to grid connected mode and feeds a varying power factor load.

Using a load with lagging power factor, the pico hydropower plant emulation system is delivering an active power to the microgrid with the VSI reactive power reference set to 0. Hence, the power factor compensation of the microgrid is performed through the bi-directional inverter: the microgrid voltage and current of the pico hydropower converter waveforms are in phase (Figure 3 (a)) while the current waveform of the bi-directional inverter leads the microgrid voltage, as shown in Figure 3 (b).

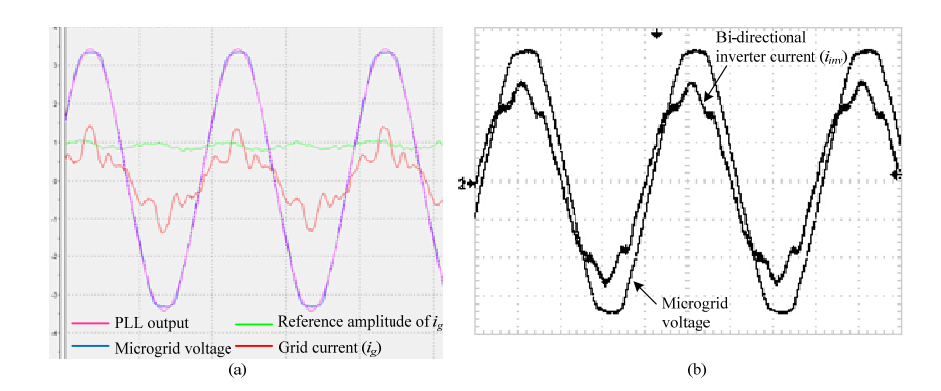

**Figure 3.-** Microgrid voltage and current waveforms in (a) the output of the pico hydropower converter and (b) in the input AC1 of the bi-directional inverter, with lagging power factor load and reactive power reference of the VSI set to 0 var.

With the same loading conditions, setting up the reactive power reference of the VSI to 400 var, the waveforms assume the phase shifts shown in Figure 4. As shown in Figure 4 (a) the injected current by the pico hydropower converter lags the voltage, performing the required power factor compensation, from which the bidirectional inverter current is now in phase with the voltage (Figure 4 (b)).

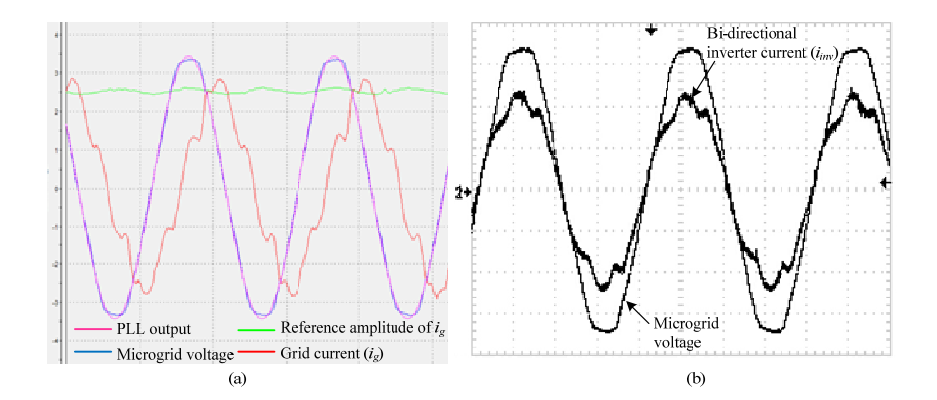

**Figure 4.-** Microgrid voltage and current waveforms in (a) the output of the pico hydropower converter and (b) in the input AC1 of the bi-directional inverter, with lagging power factor load and reactive power reference of the VSI set to 400 var.

Similar tests with leading power factor load are carried out (Figures 5 and 6). Figures 5 (a) and 6 (a) show the voltage and current waveforms with the pico hydropower converter reactive power reference set to 0 and set to -450 var, respectively. The corresponding current waveforms of the bi-directional inverter (Figures 5 (b) and 6 (b)) demonstrate that in the first case, the power factor compensation is performed by the bi-directional inverter, whilst, in the second case, as the power factor compensation is performed by the pico hydropower converter (since the current leads the microgrid voltage), the current in the bi-directional inverter becomes in phase with the voltage.

For the same amount of injected active power from the pico hydropower source, the amplitude of the current in its converter increases when it performs the power factor compensation, as would be expected.

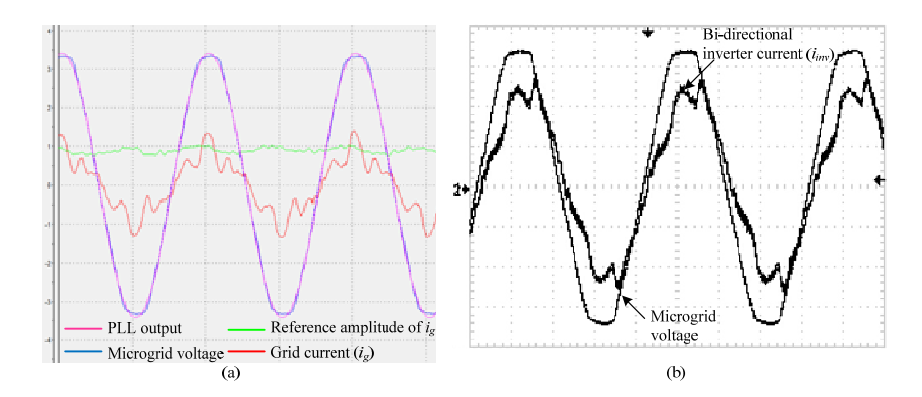

**Figure 5.-** Microgrid voltage and current waveforms in (a) the output of the pico hydropower converter and (b) in the input AC1 of the bi-directional inverter, with leading power factor load and reactive power reference of the VSI set to 0 var.

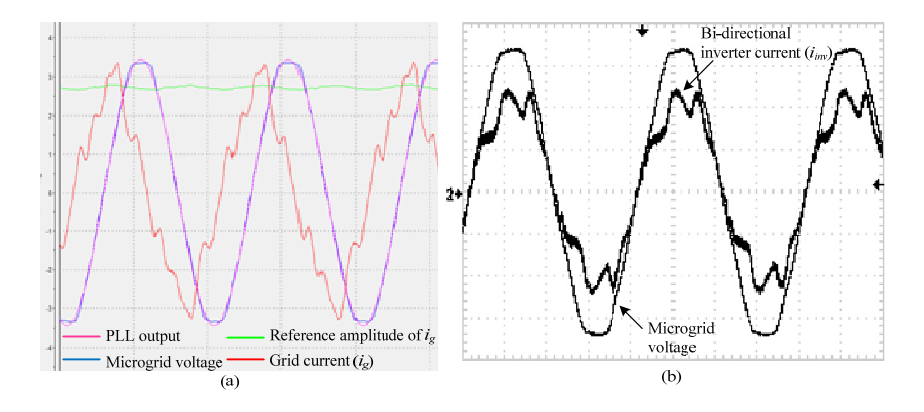

**Figure 6.-** Microgrid voltage and current waveforms in (a) the output of the pico hydropower converter and (b) in the input AC1 of the bi-directional inverter, with leading power factor load and reactive power reference of the VSI set to -450 var.

# **3. ANALYSIS OF THE MICROGRID OPERATION**

The analysis of the operation of the microgrid is achieved through the characterization of the active power flow of relevant operating states, in islanding and grid connected modes, and also the energy balance for a given time period, based on monitored data.

As regards the characterization of operational states, it is addressed for several operating time instants during four different days, considering the input power of the renewable energy sources, the exchanged power with external sources and also with the main battery bank. Loads of the microgrid consist in two lighting circuits, with a unit power factor profile. Table 1 reports the ambient temperature  $(T_{amb})$  and solar radiation for the time instants in the different days, which relates obviously with the converted power from photovoltaic systems.

The microgrid operating state in each time instant is characterized by the battery bank state of charge (SOC), the diesel generator state (GENset),the active power injected into the microgrid from renewable sources based on the photovoltaic systems and wind turbine (PV and WT, respectively), the active power exchanged with the bi-directional inverter to charge or discharge the battery bank (INV) and with the external sources (EXT), the main grid or the diesel generator. According to the "generator criterion", power values are considered positive if delivered to the microgrid, and negative otherwise. Active power consumed by the loads is also identified. Data collected is presented in Table 2. It is found some discrepancy in the power balance for

some entries, which may be explained by different accuracies of load and remote monitoring measurement systems and also, due to possible lack of precise synchronization between them. Nevertheless, the operating state analysis of the microgrid is not compromised by the error margin.

| Day | Hour (h:min) | $T_{amb}$ (°C) | Solar Radiation $(W/m^2)$ |
|-----|--------------|----------------|---------------------------|
| 1   | 11:45        | 15,9           | 82                        |
|     | 13:10        | 18.9           | 418,4                     |
|     | 14:10        | 18.7           | 145,1                     |
|     | 22:00        | 15,4           | 0                         |
|     | 09:00        | 8,8            | 106.9                     |
| 2   | 11:00        | 10,4           | 206                       |
|     | 14:00        | 15,4           | 842,8                     |
|     | 16:00        | 14,3           | 648,4                     |
|     | 10:15        | 13.5           | 115,2                     |
| 3   | 11:30        | 13,7           | 53,5                      |
|     | 14:45        | 19,3           | 439,4                     |
|     | 17:00        | 15,6           | 7,8                       |
| 4   | 14:15        | 19,1           | 870,8                     |
|     | 14:35        | 24,2           | 892,3                     |
|     | 14:45        | 21,9           | 804,7                     |
|     | 15:40        | 22,5           | 912,3                     |

**Table 1.-** Ambient temperature and solar radiation of different operational states of the microgrid.

**Table 2.-** Power flow of different operational states of the microgrid.

| 141.46<br>off<br>374.94<br>1630<br>11:45<br>100<br>1150<br>$\Omega$<br>off<br>1832,8<br>13:10<br>100<br>612<br>$\Omega$<br>$-2515$<br>$\left($<br>off<br>403,8<br>585<br>1630<br>14:10<br>100<br>436,4<br>$\Omega$<br>off<br>22:00<br>100<br>$\theta$<br>$-80$<br>217,6<br>$\theta$<br>$\Omega$<br>09:00<br>73,4<br>off<br>513,308<br>1142<br>1630<br>$\Omega$<br>$\Omega$<br>off<br>11:00<br>67,8<br>1271,334<br>$\Omega$<br>1650<br>8.667<br>367<br>$\overline{2}$<br>off<br>14:00<br>75,8<br>2153,563<br>88,313<br>$\Omega$<br>$-500$<br>1640<br>off<br>16:00<br>75,3<br>2890,786<br>1650<br>$\Omega$<br>$\Omega$<br>-1164<br>20,7<br>575,7<br>$-248$<br>1300<br>10:15<br>$\Omega$<br>1670<br>on<br>11:30<br>21,1<br>$\Omega$<br>1317<br>1540<br>$-50$<br>246,417<br>on<br>3<br>14:45<br>1838,76<br>77,6<br>1660<br>$\Omega$<br>-191<br>stand-by<br>$\Omega$<br>853<br>17:00<br>78,2<br>800<br>-68<br>11<br><sub>on</sub><br>79,5<br>$\Omega$<br>14:15<br>1713,2<br>$\Omega$<br>$\Omega$<br>1630<br>ready<br>79,4<br>1045,8<br>14:35<br>$\Omega$<br>650<br>$\Omega$<br>1630<br>ready<br>4<br>14:45<br>76,1<br>$\Omega$<br>$\Omega$<br>1600<br>1630<br>$\Omega$<br>ready | Day | Hour (h:min) | $SOC8$ <sup><math>\%</math></sup> | <b>GENset</b> | PV(W) | WT(W) | INV(W)  | EXT(W) | Loads $(W)$ |
|----------------------------------------------------------------------------------------------------|-----|--------------|-----------------------------------|---------------|-------|-------|---------|--------|-------------|
|                                                                                                    |     |              |                                   |               |       |       |         |        |             |
|                                                                                                    |     |              |                                   |               |       |       |         |        |             |
|                                                                                                    |     |              |                                   |               |       |       |         |        |             |
|                                                                                                    |     |              |                                   |               |       |       |         |        |             |
|                                                                                                    |     |              |                                   |               |       |       |         |        |             |
|                                                                                                    |     |              |                                   |               |       |       |         |        |             |
|                                                                                                    |     |              |                                   |               |       |       |         |        |             |
|                                                                                                    |     |              |                                   |               |       |       |         |        |             |
|                                                                                                    |     |              |                                   |               |       |       |         |        |             |
|                                                                                                    |     |              |                                   |               |       |       |         |        |             |
|                                                                                                    |     |              |                                   |               |       |       |         |        |             |
|                                                                                                    |     |              |                                   |               |       |       |         |        |             |
|                                                                                                    |     |              |                                   |               |       |       |         |        |             |
|                                                                                                    |     |              |                                   |               |       |       |         |        |             |
|                                                                                                    |     |              |                                   |               |       |       |         |        |             |
|                                                                                                    |     | 15:40        | 46,8                              | failure       | 627   | 0     | $-1390$ | 2373   | 1630        |

The microgrid is explored in grid connected mode during days 1 and 2 whilst in days 3 and 4, it is in islanding mode. The commutation between the two modes is set manually.

In grid connected mode, diesel generator is off and the SOC of the battery bank may vary due to prior operating conditions. Power flows from the main grid to the microgrid as long as the renewable sources are not able to generate enough power to feed the load (for instance, at 11:45 on day 1). On the other hand, when there is no load or the power from renewable sources exceeds the load consumption (13:10 on day 1 and 16:00 on day 2, *e.g.*), power generated into the microgrid is injected in the main grid.

With the microgrid in islanding mode, the diesel generator is the external source used to compensate the unbalance between power generated from renewable sources and load consumption. It is also used to charge the battery bank in order to prevent it from SOC lower than 20% (for instance, operating stages at 10:15 and 11:30 on day 3). Whenever the battery bank is charging, the active power in the by-directional inverter is negative, meaning that the power flows from the microgrid to the battery. At 14:45 on day 3, it can be found an operating state where the photovoltaic sources are able to generate enough power to feed the load and the differential is used to charge the batteries, being the generator set to stand-by. The by-directional inverter implements charging and discharging rates of the battery bank in function of its internal impedance in order to optimize the performance and the life span of the batteries. Charging and discharging rates are also function of the available sources, in order to maximize the stored energy from renewable sources (SMA, 2007).

On day 4, at 14:35, since the battery bank has an high SOC, it provides the differential power between loads and renewable sources, thereby the power flow in the by-directional inverter is positive, i.e., it flows from the battery bank to the microgrid. In order to gather further assessments of the microgrid performance, some components system outages have been tested. For instance, at 14:45, after the forced outage of the renewable sources, total power required from the system (loads, losses and internal consumption of the devices) is provided by the battery bank. At 15:40, simulating a failure in the ATS connection of the diesel generator and whit the SOC of the battery bank lower than 50%, the external source is commutated to the main grid, which provides the power required by the loads and also the power used in the charging process of the battery bank.

Regarding voltage and frequency limits, they are monitored and controlled in the microgrid by the bidirectional inverter. In grid connected mode, as long as the voltage and frequency of the main grid is within the predefined permissible range, i.e., in the absence of a grid fault, the frequency and voltage of both grids (main and micro) are the same. In case of a grid fault detected by a deviation of the voltage and/or frequency, the bidirectional inverter forces the islanding mode.

In islanding mode, to synchronize the backup generator with the microgrid, the generator output voltage and frequency must comply with parameterized limits. During this mode, the system voltage depends on the generator voltage when it is running. With regard to the frequency, the bi-directional inverter implements an automatic frequency adjustment in order to prevent malfunction of frequency-sensitive loads (SMA, 2007). In addition, the output power of other source devices may be individually limited in case the upper and lower frequency limits are not complied. This kind of situation arises, for instance, when the battery bank is fully charged and the power from available renewable sources exceeds the power required by the loads. To prevent the overcharging of the battery, the bi-directional inverter changes the microgrid frequency. This frequency adjustment is monitored by the inverters of the distributed generation systems and, as soon as the grid frequency increases beyond a 51 Hz, they decrease their output power linearly in order to bring the frequency back to the rated frequency of the grid. This process, called "Frequency-Shift Power Control", ends whenever the microgrid frequency reaches 52 Hz (SMA, -). The inverters become inactive, i.e., are disconnected from the microgrid, if the frequency outranges the 50 Hz  $+4.5$  Hz.

In addition to the characterization of relevant operational states, the active energy balance of the microgrid has also been evaluated. To implement this evaluation, the energy flow has been recorded during a time span of 4 consecutive days, according to Table 3. During part of day 1 the microgrid has been set in islanding mode and in the following days it has been operating in grid connected mode.

Energy exchanges of different sources are considered positive when delivered to the microgrid and negative in the opposite way. From the obtained results, it is possible to make a rough estimation of the energy efficiency of the overall system, which ranges from 93% till 97%.

| Day   | (Wh)<br>PV | WT (Wh) | BAT (Wh) |      |         | Main Grid (Wh) | GENset (Wh) | Loads (Wh) |
|-------|------------|---------|----------|------|---------|----------------|-------------|------------|
|       | 3994       | 185     | $-2000$  | 1000 |         | 3700           | 5200        | 11620      |
|       | 10323      | 458     |          |      | $-3100$ | 9300           |             | 16050      |
|       | 4157       | 158     |          |      | $-200$  | 13500          |             | 16650      |
|       | 2301       | 63      |          |      | $-800$  | 12100          |             | 12640      |
| Total | 20775      | 864     | $-2000$  | 1000 | $-4100$ | 38600          | 5200        | 56960      |

**Table 3.-** Energy flow through the microgrid.

## **4. CONCLUSIONS**

Microgrids may be seen as a cluster of DERs, controlled locally in a cooperative approach, able to dampen energy demand from the main grid and to promote widespread access to electricity. When integrating renewable energy sources, as photovoltaic, wind and hydro, microgrids are a key solution on the necessary energy mix to enhance sustainable energy solutions, generate clean power and reduce carbon emissions.

This paper presented a description of an experimental microgrid platform that has been implemented in the IPB facilities, which integrates commercial renewable energy sources and also distributed energy sources developed under ongoing R&D projects, such as the integration of an electric vehicle as an additional energy storage element, in the context of V2G and G2V and the integration of a pico hydropower plant with an interface able to perform power factor compensation into the microgrid.

The performance assessment of this microgrid has been analysed through a characterization of different operational states and also an energy balance of the microgrid during a time span of 4 days. The different operational states allowed a comprehensive analysis on the functioning of the microgrid and its components. From the performed energy balance, a rough estimation of the energy efficiency points out values in a range from 93% to 97%.

# **ACKNOWLEDGEMENTS**

The authors would like to acknowledge the financial support provided by the European Regional Development Fund, under the Interreg Project 0128 PROBIOENER 2 E.

## **REFERENCES**

Ferdowsi, M. (2007): Plug-in Hybrid Vehicles - A Vision for the Future. In *IEEE Vehicle Power and Propulsion Conference (VPPC 2007)*. Arlington, Texas, 9-12 September.

Leite, V.*, et al.* (2013a): The IPB ECO Buggy – A Light Electric Vehicle in a Live Park of Renewable Energies. In *17th International Symposium Power Electronics (Ee2013)* Novi Sad, Republic of Serbia, 30 October-1 November.

Leite, V.; Batista, J.; Rodrigues, O. (2012a): VER*Campus* – Live Park of Renewable Energies. In *International Conference on Renewable Energies and Power Quality, ICREPQ*. Santiago de Compostela, Spain, 28-30 March.

Leite, V.; Ferreira, A.; Batista, J. (2013b): On the Implementation of a Microgrid Project with Renewable Distributed Generation. In *I Congreso Iberoamericano sobre Microrredes con Generación Distribuida de Renovables*. Soria, Spain, 23-24 September.

Leite, V.; Ferreira, A.; Batista, J. (2014a): Improving the Storage Capability of a Microgrid with a Vehicle-to-Grid Interface. In *II Congreso Iberoamericano Sobre Microrredes con Generación Distribuida de Renovables*. Soria, Spain, 06-08 October.

Leite, V.; Ferreira, A. P.; Batista, J. (2014b): Bidirectional Vehicle-to-Grid Interface under a Microgrid Project. In *15th IEEE Workshop on Control and Modeling for Power Electronics (COMPEL 2014)*. Santandair, Spain, 22-25 June.

Leite, V.*, et al.* (2012b): Dealing with the Very Small: First Steps of a Picohydro Demonstration Project in an University Campus. In *International Conference on Renewable Energies and Power Quality (ICREPQ'12)*. Santiago de Compostela, Spain, 28-30 March.

Samerchur, S., et al. (2011): Power Control of Single-Phase Voltage Source Inverter for Grid-Connected Photovoltaic Systems. In *Power Systems Conference and Exposition (PSCE ), IEEE/PES*. 20-23 March. pp. 1-6.

SMA (2007): *Sunny Island 5048, Installation & Instruction Manual*. SMA Technologie AG. Available from: www.sma.de

SMA (-): *PV Inverters - Use and Settings of PV Inverters in Off-Grid Systems* [SMA Technologie AG]. Available from: http://files.sma.de/dl/7910/SB-OffGrid-TI-en-42.pdf. (Cited October, 2015).

Tuttle, D. P.; Baldick, R. (2012): The Evolution of Plug-In Electric Vehicle-Grid Interactions. *Smart Grid, IEEE Transactions on*. Vol. 3, n.º 1. pp. 500-505.

Yilmaz, M.; Krein, P. T. (2013): Review of the Impact of Vehicle-to-Grid Technologies on Distribution Systems and Utility Interfaces. *IEEE Transactions on Power Electronics*. Vol. 28, n.º 12. pp. 5673-5689.

# A Practical Approach for Grid-connected Pico-hydro Systems using Conventional Photovoltaic Inverters

Vicente Leite<sup>1,2</sup>, José Couto<sup>1</sup>

<sup>1</sup> Polytechnic Institute of Bragança Bragança, Portugal

*Abstract***—Pico-hydro power generation has a considerable untapped potential, able to contribute to the increased energy demand whilst ensuring a low environmental impact. The integration of these systems into microgrids is an emerging solution for the electrification of remote regions and also for selfsustainable power systems. The integration of cheap and wide spread technologies to interface small capacity hydro power systems with the grid has become essential in order to enable the exploitation of small rivers and shallows reservoirs resources among many other applications such as in water supply systems. This paper presents a design procedure to integrate pico-hydro generators into the grid using conventional and widespread photovoltaic inverters.** 

*Index Terms***—Distributed generation, pico-hydro turbines, photovoltaic inverters.** 

#### I. INTRODUCTION

Distributed generation (DG) is a new paradigm to produce in-site, highly reliable and secure electrical power, able to cope with the ever increasing global energy needs and climate change [1-3]. The integration of DG based on renewable resources into microgrids is an emerging solution for electrification of remote regions and for self-sustainable systems. Pico-hydro power systems are well established and likely the most cost effective way to provide electricity and are even more dispatchable than solar and wind systems. Thus, pico-hydro power systems play an important role in the crucial energy mix, provided that they are based on cheap, reliable and mature technologies to enable the widespread exploitation of small rivers and shallows reservoirs.

Pico-hydro power plants are very small-scale infrastructures designed to generate electric power under 5 kW [4] by converting the power available in flowing waters in rivers, canals and streams into electric energy and they are quite different from classical hydroelectric power plants. Small-scale hydropower stations are usually run-of-river schemes with no or very small dam and reservoir, therefore associated with low impacts on the hydrological regime, on the aquatic or riparian ecosystems and on landscapes [1, 5, 6]. They are a well-known renewable energy source considered as an environmental friendly energy conversion option, since they do not interfere significantly with river flows and fit in well with the surroundings [5, 7, 8].

Ângela Ferreira<sup>1,2</sup>, José Batista<sup>1</sup>

2 CISE - Electromechatronic Systems Research Centre Covilhã, Portugal

Pico-hydro power generation is considered as the most appropriate solution for electrification of rural, isolated communities and hilly and mountainous regions where it is very expensive to implement conventional transmission and distribution power systems [9, 10]. In fact, they have been particularly useful in some countries such as India, Nepal, China, Iran, Peru, Brazil and Kenya [7, 11].

In Europe, according to European Commission [12], "a large proportion of the potential involves refurbishing existing sites and low-head/very low-head plants. In fact, in Europe small hydropower has a huge untapped potential which could allow it to make a more significant contribution to future energy needs. Therefore, one priority is to develop cheaper technologies for small-capacity and low-head applications, to enable the exploitation of smaller rivers and shallows reservoirs."

Usually, pico-hydro power plants are stand-alone systems, providing electricity for basic needs of a house or a small village, with a turbine driving a generator and a load controller to regulate the voltage and frequency [10]. In those systems, since the energy is directly used by final consumers, it is essential to provide an effective regulation of the output voltage and frequency to prevent harming their appliances [1]. In some cases this is made by speed regulation using complex and highinertia mechanical devices which adjusts the flow to the turbine to meet variations in power demand. In alternative, the turbine always runs at rated power and the speed is controlled by adjusting the electrical power output instead of the water power input. In these cases, a ballast load is switched on and off by an electronic load controller in order to balance the power input and the output  $[1, 4]$ .

Some off-grid systems are based on a generator and a battery, with or without an off-grid inverter, depending on whether the loads are AC or DC [13, 14]. When connected to a grid, conventional pico-hydro systems are designed to operate at constant speed at different heads in order to approximate the shaft speed as close as possible to the rated speed of the generator [13], to ensure the requirements above mentioned. Therefore, in order to improve the efficiency of those systems, hidro power system generators should work at variable speed [15].

Considering variability of heads and the water flow variation, and recent advances in low speed generators with offthe-shelf low power solutions for wind systems, pico-hydro systems can be applied beyond those conventional application domains. If additionally to low speed generators, an inverter based grid interface is used, other turbine technologies becomes viable [16]. However, such dedicated inverters for grid connection as proposed recently, [2, 15, 17, 18] would become an expensive solution and are far way to be an off-the-shelf technology available on the market. On the contrary, photovoltaic (PV) inverters in the range of 5 kW are a mature and reliable technology widely available. Taking advantage of this, and considering the limitations of conventional solutions, the application of standard PV inverters in grid connected picohydro turbines is investigated in this paper. Some compatibility tests were already achieved in New Zealand. They were prepared by the Smithies Technology Ldt. using the so called EcoInnovation Smart Drives permanent magnet generators together with PowerSpout pico-hydro turbines. These turbines are designed to behave electrically like PV strings, so that they interact effectively with conventional PV equipment, including grid connected inverters and charge controllers [19]. However, a complete description and investigation of a general approach is not available yet. For this purpose, a design procedure is presented for hydro generation systems based on pico-hydro turbines and wide-spread PV inverters.

#### II. DESCRIPTION OF THE PRACTICAL APPROACH

The proposed practical approach for grid-connected picohydro systems is illustrated in Fig. 1. It is similar to a typical low power wind system but instead of a wind inverter with a specific parametrized power curve, it uses a conventional PV inverter. This solution has some important advantages such as broad range of products (up to 5 kW) and technological independence. Furthermore, these wide-spread PV inverters are very cost competitive and its installation is widely disseminated among small and medium enterprises.

By using a PV inverter for a grid-connected pico-hydro turbine, as presented in Fig. 1, the input voltage of the PV inverter is the rectified output voltage of the generator instead of a DC voltage provided by a PV string. The solution is very simple but to be reliable and safe, the integration of the inverter with the generator must be properly assured. Thus, it is necessary to understand very well the operating areas of both devices and combine them properly. In fact, the behavior of the generator is very different from the one of a PV string. However, under certain operating conditions in terms of voltage and power ranges, and considering the generator' dynamics, the solution can be reliable and efficient, benefiting from the advantages already mentioned.

#### *A. Operating areas of PV inverter generator*

The operating area (and its limits) of a PV inverter when connected to a PV string is shown in Fig. 2(a). The operating area of the generator and its characteristics at different speeds are presented in Fig. 2(b). Fig. 2(a) also shows some typical I-V characteristics of a PV module/string for different solar irradiance levels. These I-V curves are described by three points in datasheets: open circuit, short circuit and maximum power point at the so-called Standard Test Conditions (STC). The corresponding parameters are: short-circuit current  $(I_{\rm sc})$ , open

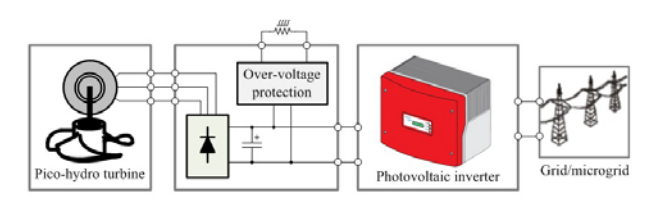

Figure 1. Practical approach for grid-connected pico-hydro systems.

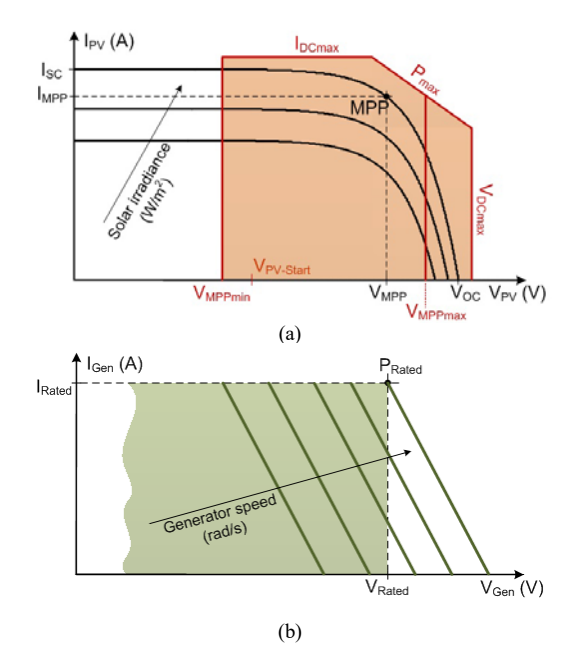

Figure 2. IV characteristics: (a) PV string and (b) generator.

circuit voltage  $(V_{OC})$ , and voltage and current at the maximum power point (MPP),  $V_{MPP}$  and  $I_{MPP}$ , respectively. In turn, the limits of the operating area of a PV inverter are given by manufacturers through a set of parameters: the maximum input current ( $I_{DCmax}$ ), the maximum input power ( $P_{DCmax}$ ), the maximum input voltage ( $V_{D C max}$ ), the voltage range limits within which the inverter is able to track the MPP ( $V_{MPPmin}$  and VMPPmax) and minimum voltage required before the inverter begins delivering power into the grid  $(V_{PV\text{-}Start})$  as shown in Fig. 2(a).

Both the above described parameter sets (for string and inverter) are used to size a PV system assuring the compatibility and suitable performance between the string of PV modules and the inverter as illustrated in Fig.  $2(a)$ . If a generator is to be connected to a conventional PV inverter, the operating point of the generator, *i.e.,* the output DC voltage and current (after rectification), must be inside the safe operating area (SOA) of the inverter. This means that the I-V characteristics of a generator illustrated in Fig. 2(b) should be overlapped with the SOA shown in Fig. 2(a), as proposed in Fig. 3.

The I-V characteristics of a permanent magnet synchronous generator (PMSG) are presented in Fig. 2(b) and consists of a straight line for each specific speed. The abscissae correspond to the output DC voltage of the generator, when it runs at no load. The slope of the characteristics corresponds to the voltage drop in the internal impedance of the generator. This means that, for the same load/current, the voltage (and also the power) of a

PMSG varies linearly with the speed. On the other hand, for a constant speed, the voltage decreases linearly with the load/current but the power increases because it is expected that, below rated conditions, the current increases much more than the voltage drop. Therefore, for a constant speed, when the PV inverter looks for the MPP at its input, by using a maximum power point tracking (MPPT) algorithm, it will maximize the current of the generator.

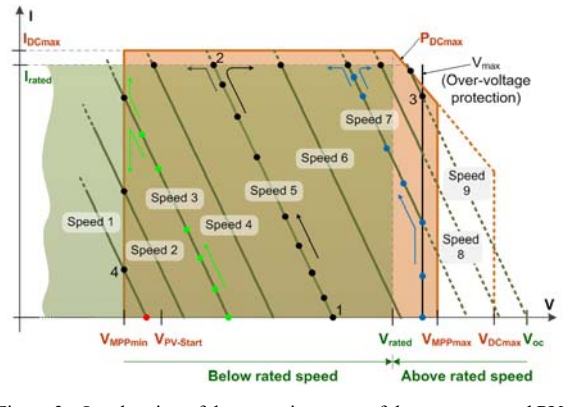

Figure 3. Overlapping of the operating areas of the generator and PV inverter and route of the inverter operating point with the speed variation.

Fig. 3 shows the locus of the operating point of the generator imposed by the MPPT algorithm for different initial speeds. For example, if the initial speed is "Speed 5", the MPPT algorithm will start from point 1 and increases the current up to point 2 (black dots). From this point, if the speed increases up to "Speed 9", the operating point will be set at point 3. But if the generator slows down to "Speed 1", the operating point will be point 4. For the initial "Speed 3", the locus of the operating point is indicated by green-coloured dots. It will end in point 3 or 4 if the speed increases up to "Speed 9" or decreases till "Speed 1", respectively. However, if the initial speed is not high enough, as in case of "Speed 1", the inverter does not start delivering power into the grid because the generator DC voltage is lower than  $V_{PV-Start}$ . When the initial speed is high, as in case of "Speed 7", the locus is indicated by blue-coloured dots. Then, the same happens as described for initial speeds 5 and 3. In this case, an external circuit limits the voltage to  $V_{\text{max}}$  as will be explained in the next section.

#### *B. Design procedure*

The integration proposed in Fig. 1 for grid-connected picohydro systems is very simple but to be reliable and safe, this integration of a PV inverter with the generator must be properly assured. This requires a suitable design procedure as described hereinafter.

First, according to the European Efficiency Standard method, conventional PV inverters are designed to achieve their maximum efficiency at 50% of the rated power. On the other hand, hydro systems have higher equivalent operating hours than PV applications. Considering this two facts, the rated power of the generator should be of the order of magnitude of 50% of the inverter maximum input power  $(P_{DCmax})$ . As example, for a PV inverter with the efficiency presented in Fig. 4, the rated generator power should be as follows:

$$
0.4P_{DCmax} \le P_{Gen} \le P_{DCmax} \tag{1}
$$

Second, for the speed range of a specific application, the output DC voltage of the generator (after rectification) must be within the input MPP range of the PV inverter.

Third, to ensure the compatibility between the inverter and the generator, the rated DC current of the generator must be equal or less than the maximum input current of the inverter  $(I_{DCmax})$ . Therefore, the DC output voltage of the generator, for the higher speed (power), should be:

$$
V_{DCmin} \ge P_{DCmax} / I_{DCmax}
$$
 (2)

If the rated DC voltage of the generator is higher than the value given by (2) the current will be lower and the PV inverter will be able to process the available power. Otherwise, it will limit the current at the input and therefore the power.

Fourth, in order to limit the voltage to  $V_{DCmax}$ , it is required an over-voltage protection circuit to prevent damaging the generator and the inverter. For instance, if the electric grid fails, the inverter must disconnect from the grid and the generator speed will increase. Since the voltage is proportional to the speed, an over-voltage protection is needed, as illustrated in Fig. 1, to divert power to an auxiliary power resistor in order to keep the input voltage of the inverter below  $V_{DCmax}$ .

Fifth, the no load output DC voltage of the generator for the initial speed must be higher than the value  $V_{PV-Start}$  of the inverter.

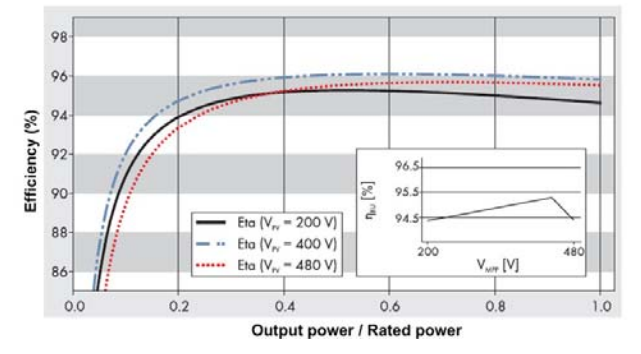

Figure 4. Efficiency curves of the PV inverter SB 2100TL.

Finally, the dynamics of the generator, in terms of acceleration and deceleration time constants, should be quite inferior to the ones of wind systems, *e.g.*. This is particularly important when the speed decreases since, if falling too quickly, the MPPT algorithm cannot follow the MPP and the voltage drops rapidly below V<sub>MPPmin</sub> causing the inverter to stop. In fact, the MPPT algorithms of conventional PV inverters can have an execution period of the order 1 or 2 s. This is a relatively long time constant for the power variation of a generator but fortunately, in hydro power systems, the dynamics is quite slow.

#### III. EXPERIMENTAL RESULTS

To validate the proposed design procedure, an experimental platform emulating a typical power topology used in PV string inverters was used. Additionally, experimental tests with a standard PV inverter were also carried out, as described below.

Two 3-phase permanent magnet synchronous generators were used:

Generator 1 - Smart drive generator 60-2s-7p star;

Generator 2 – Smart drive 100-14s-1p star.

The technical data available from the supplier is presented in Table I. A 3 kW induction motor controlled by a frequency converter was used as prime mover.

TABLE I. TECHNICAL DATA OF GENERATORS

|                    |      |                 | at $1600$ rpm  |                  |      |      |
|--------------------|------|-----------------|----------------|------------------|------|------|
|                    |      | $V$ rpm $W$ rpm | $V_{DC,oc}(V)$ | $V_{DC}(V)$ P(W) |      | I(A) |
| $60-2s-7p$ star    | 0.15 | up to 1         | 240            | 144              | 1600 | 11.1 |
| 100-14s-1 $p$ star | 0.27 | up to 1         | 432            | 259.2            | 1600 | 6.2  |

#### *A. Tests with the experimental set-up*

The experimental platform which emulates a typical power topology used in PV string inverters, is based on a DC/DC boost converter and a single-phase voltage source inverter (VSI) as shown in Fig. 5.

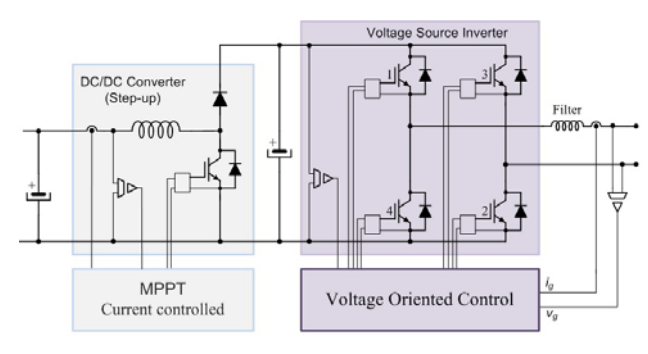

Figure 5. Typical power topology of PV string inverters used in the laboratory.

The experimental set-up is based on the MATLAB with Simulink and the dSPACE ACE kit based on the 1103 controller board. The boost converter and the VSI are implemented with the intelligent power module (IPM) PM75RLA120 from Powerex by suitable control of the seven IGBTs of this IPM. The boost converter is current controlled by means of a PI controller, providing maximum power point tracking by using the so-called Perturb & Observe algorithm. The VSI controls the DC-Link voltage as well as the active and reactive power injected into the grid. The control scheme of the VSI is based on Voltage Oriented Control as in [20, 21].

This emulation platform was particularly useful to evaluate the performance of the overall system in dynamic conditions. For this purpose several tests were performed. Figures 6 to 8 present the I-V plots corresponding to the output DC current as a function of the output DC voltage of the generators as proposed in Fig. 3.

Fig. 6 presents the I-V plots with the generators starting from different speeds up to 1600 rpm. These tests were achieved with the following parameters: current step  $(\Delta I) = 0.2$  A,  $V_{DCmin} = 120 \text{ V}, \quad I_{DCmax} = 8.6 \text{ A} \quad \text{for} \quad \text{generator} \quad 1 \quad \text{and}$  $I_{DCmax} = 4.8$  A for generator 2, MPPT period (T<sub>mppt</sub>) = 0.2 s and acceleration time  $(t<sub>ace</sub>) = 100$  s. The plots show the locus of the operating point of the generators, starting from different initial speeds, provided that the no load DC voltage is higher than  $V_{PV}$ . Start for the starting speed.

Fig. 7 shows the plots with different tracking periods of the MPPT algorithm, with the same test conditions. Generator 1 runs from 900 rpm and generator 2 runs from 600 rpm.

Fig. 8 presents the plots for different acceleration times. It should be noticed these acceleration times refer to the time required to accelerate from 0 to 1600 rpm and not from the initial speed.

Fig. 9 shows additional tests in order to evaluate the effect of the generator (hydro system) dynamics. The tests with the generator 1 (left) consist of three runs from 1600 rpm to 900 rpm with different deceleration times. The tests with the generator 2 (right) consist of two runs 500-1600-500 rpm, with different acceleration / deceleration times.

Regarding steady state operation of the system with generator 1, obtained results at various speeds, are presented in Table II. The reported values are speed, N, output DC voltage,  $V_{DC}$ , current,  $I_{DC}$ , and power,  $P_{DC}$ , of the generator, and the power injected into the grid,  $P_{AC}$ .

TABLE II. STEADY STATE OPERATION OF GENERATOR 1 WITH THE EXPERIMENTAL PLATFORM GRID INTERFACE

| $N$ (rpm) | $V_{DC} (V)$ | $I_{DC}$ (A) | $P_{DC}$ (W) | $P_{AC}$ (W) |
|-----------|--------------|--------------|--------------|--------------|
| 1000      | 127,8        | 2,1          | 268,4        | 182          |
| 1050      | 128          | 3,2          | 409,6        | 311          |
| 1100      | 127,5        | 4,4          | 561,0        | 468          |
| 1150      | 128          | 6            | 768,0        | 637          |
| 1200      | 128          | 7            | 896.0        | 770          |
| 1250      | 128,5        | 7.9          | 1015,2       | 866          |
| 1300      | 126,9        | 8,6          | 1091,3       | 930          |
| 1350      | 132,1        | 8,6          | 1136.1       | 980          |
| 1400      | 137,4        | 8,6          | 1181,6       | 1020         |
| 1450      | 142.6        | 8,6          | 1226.4       | 1070         |
| 1500      | 147,9        | 8,6          | 1271,9       | 1110         |
| 1550      | 153,2        | 8,6          | 1317,5       | 1170         |
| 1600      | 158,2        | 8,6          | 1360.5       | 1200         |

#### *B. Tests with a standard PV inverter*

The experimental set-up was very important to analyse and validate the proposed design procedure as described in the previous section but also tests with standard PV inverters were implemented. The results obtained with generator 1 and generator 2 are presented in Table III and Table IV, respectively. The values are the average of five measurements.

The PV inverter used in this tests was the SB2100TL from SMA, with the following characteristics:  $P_{DCmax} = 2200 \text{ W}$ ,  $I_{DCmax} = 11 \text{ A},$   $V_{DCmax} = 600 \text{ V},$   $V_{MPPmin} = 125 \text{ V},$  $V_{MPPmax}$  = 480 V, and the parameter  $V_{PV-Start}$  set to 150 V (by default).

TABLE III. STEADY STATE OPERATION OF GENERATOR 1 WITH THE STANDARD PV INVERTER GRID INTERFACE

| N(rpm) | $\rm V_{\rm DC}$ (V) | $I_{DC}$ (A) | $P_{DC}$ (W) | $P_{AC}$ (W) |
|--------|----------------------|--------------|--------------|--------------|
| 1050   | 127,4                | 3,3          | 420,0        | 388          |
| 1100   | 128,3                | 4,5          | 571,4        | 526          |
| 1150   | 128,0                | 6,1          | 778,6        | 706          |
| 1200   | 128,2                | 7,3          | 941,5        | 816          |
| 1250   | 128,9                | 8,1          | 1049,8       | 938          |
| 1300   | 129,2                | 9,0          | 1157,6       | 1022         |
| 1350   | 128,8                | 9,7          | 1243.9       | 1086         |
| 1400   | 128,0                | 10,3         | 1316,6       | 1150         |
| 1450   | 129,4                | 10,6         | 1375,0       | 1194         |
| 1500   | 132,9                | 10,8         | 1436,1       | 1244         |
| 1550   | 138,3                | 10,7         | 1477,9       | 1290         |
| 1600   | 140,8                | 10,8         | 1523,3       | 1338         |

TABLE IV. STEADY STATE OPERATION OF GENERATOR 2 WITH THE STANDARD PV INVERTER GRID INTERFACE

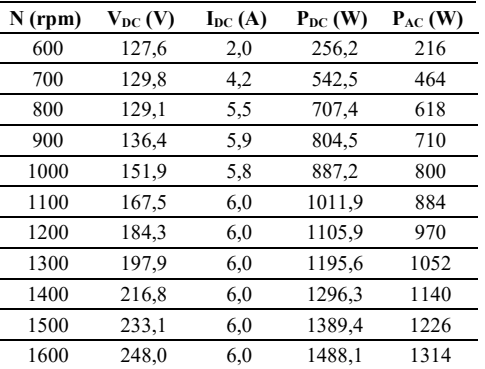

#### IV. DISCUSSION

From the results obtained and the analysis of the dynamic response presented in Fig. 6, 7 and 8, it can be seen that operating points of the generators are within the working area of the PV inverter, such as illustrated in Fig. 3. This is true provided that the MPPT is relatively fast, i.e., with a small tracking period (less than 1 s) and the acceleration is moderate (with acceleration times of the order of tens of seconds). Obviously, the system dynamics will depend on the physical conditions of the practical applications. Nevertheless, as previously mentioned, hydro systems are typically characterized by a considerable inertia from which it is not expected high acceleration and deceleration time constants. However, they are faster than PV systems. Therefore, there may be two drawbacks. First, when the acceleration time is high, the over-voltage protection circuit must dissipate the excess power to an external resistance like in the wind systems. Second, when the deceleration is fast, the output DC voltage can decrease below V<sub>MPPmin</sub> and the PV inverter can stop its operation temporarily.

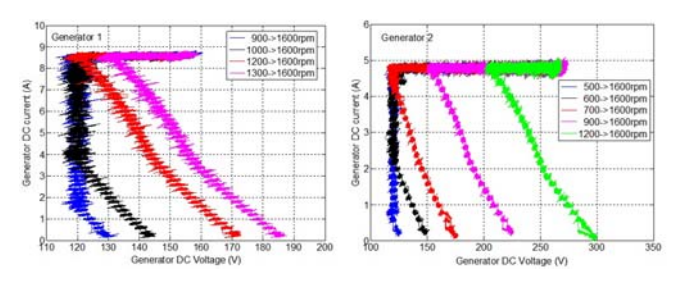

Figure 6. I-V plots with the generator 1 (left) and generator 2 (right) starting from different speeds up to 1600 rpm.

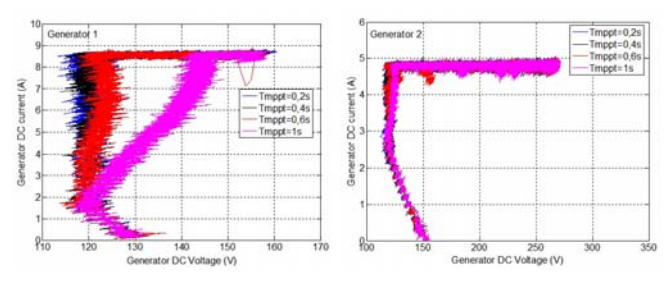

Figure 7. I-V plots with the generator 1 (left) and generator 2 (right) with different tracking periods of the MPPT algorithm.

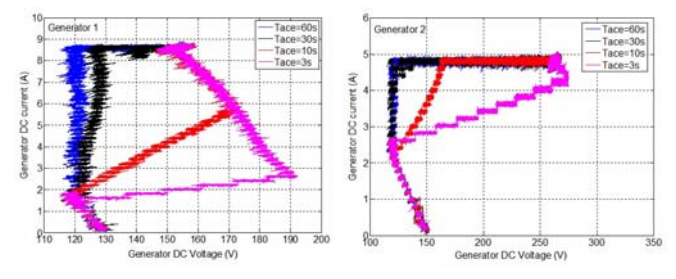

Figure 8. I-V plots with the generator 1 (left) and generator 2 (right) with different acceleration times.

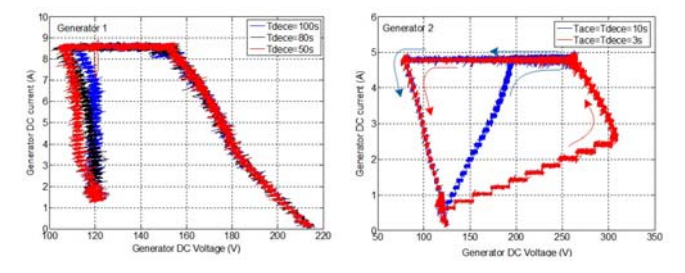

Figure 9. Evaluation of the generator (hydro system) dynamics: decelerations from 1600 rpm to 900 rpm with generator 1 (left) and two runs 500-1600- 500 rpm with generator 2 (right).

However, these are not critical problems for pico-hydro systems in terms of robustness and reliability of the solution proposed in this paper.

Usually, it is possible to change parameters of conventional PV inverters such as maximum output power,  $V_{PV{\text -}Start}$ , and time delay before disconnecting from the electrical grid if the DC voltage drops below V<sub>PV-Start</sub>. Although these features can improve the design procedure presented above, the integration proposed in this paper outlines a simple task of plug-and-play. However, in this case, it would be particularly important to be able to accelerate the MPPT algorithm by reducing its tracking period.

#### V. CONCLUSION

In this paper a practical approach for grid-connected picohydro systems using conventional photovoltaic (PV) inverters was proposed. The solution is based on a suitable integration of the generator and the PV inverter. For this purpose, a design procedure was presented to integrate pico-hydro generators into the grid using conventional PV inverters. Various experimental tests were carried out in the laboratory, using an emulation platform and a commercial PV inverter. The results obtained allow the validation of the proposed design procedure as well as the definition of the operating conditions, particularly in applications with a wide speed range.

The proposed integration of cheap and widespread PV inverters to interface small hydro power systems with the grid enables the exploitation of small rivers and shallows reservoirs resources among many other applications.

#### **REFERENCES**

- [1] V. Leite, T. Figueiredo, T. Pinheiro, A. Ferreira and J. Batista, "Dealing with the Very Small: First Steps of a Picohydro Demonstration Project in an University Campus", in *Proc*. *International Conference on Renewable Energies and Power Quality (ICREPQ'12)*, Santiago de Compostela, Spain, 2012.
- [2] M. Molina and M. Pacas, "Improved Power Conditioning System of Microhydro Power Plant for Distributed Generation Applications", in *Proc*. *International Conference on Industrial Technology, ICIT 2010*, Vi a del Mar, 2010, pp. 1733-1738.
- [3] J. M. Guerrero*, et al.*, "Distributed Generation: Toward a New Energy Paradigm", *IEEE Industrial Electronics Magazine,* vol. 4, (1) pp. 52-64, March 2010.
- [4] O. Paish, "Small Hydro Power: Technology and Current Status", *Renewable and Sustainable Energy Reviews,* vol. 6, (6) pp. 537-556, 2002.
- [5] European Commission. (-, Access Date: September, 2015). *Hydropower*. Available: http://ec.europa.eu/research/energy/eu/index\_en.cfm?pg=research-

hydropower

- [6] European Commission, "A Guide to Environmental Impact Assessment of Small Hydropower Plants", Directorate-General for Energy and Transport, Brussels, 2000, p. 110.
- [7] S. Khurana and A. Kumar, "Small Hydro Power A review", *International Journal of Engineering, Science and Metallurgy,* vol. 1, (2) pp. 278-282, 2011.
- [8] B. A. Nasir, "Design of Micro Hydro Electric Power Station", *International Journal of Engineering and Advanced Technology,* vol. 2, (5) pp. 39-47, June 2013.
- [9] A. Desai, I. Mukhopadhyay and A. Ray, "Theoretical Analysis of a Picohydro Power System for Energy Generation in Rural or Isolated Area", in *Proc*. *IEEE PES Asia-Pacific Power and Energy Engineering Conference, APPEEC 2014*, Brisbane, 2014, pp. 1-4.
- [10] S. J. Williamson, A. Griffo, B. H. Stark and J. D. Booker, "Control of Parallel Single-Phase Inverters in a Low-Head Pico-Hydro Off-Grid Network", in *Proc*. *39th Annual Conference of the IEEE Industrial Electronics Society, IECON 2013*, 2013, pp. 1571–1576.
- [11] D. A. Howey, "Axial Flux Permanent Magnet Generators for Pico-Hydropower", in *Proc*. *EWB-UK Research Conference*, 2009.
- [12] European Commission. (-, Access Date: September, 2015). *Hydro Energy, Technical background*. Available: http://ec.europa.eu/research/energy/eu/index\_en.cfm?pg=researchhydropower
- [13] A. M. A. Haidar, M. F.M. Senan, A. Noman and T. Radman, "Utilization of Pico Hydro Generation in Domestic and Commercial Loads", *Renewable and Sustainable Energy Reviews,* vol. 16, (1) pp. 518-524, Jan. 2012.
- [14] G. Yadav and A. K. Chauhan, "Design and Development of Pico Micro Hydro System by Using House Hold Water Supply", *International Journal of Research in Engineering and Technology,* vol. 3, (10) pp. 114- 119, June 2014.
- [15] W. Mazgaj, Z. Szular, T. Węgiel and T. Sobczyk, "Small Hydropower Plant with variable speed PM generator", *Przegląd Elektrotechniczny,* vol. 87, (5) pp. 282-287, 2011.
- [16] S. J. Williamson, B. H. Stark and J. D. Booker, "Low Head Pico Hydro Turbine Selection using a Multi-Criteria Analysis", *Renewable Energy,*  vol. 61, pp. 43-50, Jan. 2014.
- [17] A. Roque, D. M. Sousa, C. Casimiro and E. Margato, "Technical and Economic Analysis of a Microhydro Plant - a Case Study", in *Proc*. *7th International Conference on the European Energy Market, EEM 2010*, 2010, pp. 1-6.
- [18] U. C. Rathore and S. Singh, "Power Quality Control of SEIG based Isolated Pico Hydro Power Plant Feeding Non-Linear Load", in *Proc*. *6th India International Conference on Power Electronics, IICPE 2014*, 2014, pp. 1-5.
- [19] Andrew Smithies, "PowerSpout GE and ME Design for Compatibility with Inverters and MPPT Charge Controllers", Available: http://powerspout.com/assets/Published/public/PLT/PLT-Compatibility/2011-01-PowerSpout-PV-compatibility-3-Nov-2011.pdf, Nov., 2011, p. 28.
- [20] V. Leite, A. P. Ferreira and J. Batista, "Bidirectional Vehicle-to-Grid Interface under a Microgrid Project", in *Proc*. *15th IEEE Workshop on Control and Modeling for Power Electronics, COMPEL 2014*, Santandair, Spain, 2014.
- [21] S. Samerchur, S. Premrudeepreechacharn, Y. Kumsuwun and K. Higuchi, "Power Control of Single-Phase Voltage Source Inverter for Grid-Connected Photovoltaic Systems", in *Proc*. *Power Systems Conference and Exposition (PSCE ), IEEE/PES*, 2011, pp. 1-6.